# **Tiandy**

## **E 7 C E ( )**

## **User Manual**

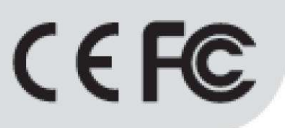

## ISO 9001:2008 ISO 14001:2004

## **Tiandy Technologies Co., Ltd**

Address: No.8, Huake Rd2, Binhai Hi-Tech Industry Park (Huayuan), Tianjin 300384, China TEL:+86-22-58596178 FAX:+86-22-58596001 E-mail:technical@tiandy.com Website:http://en.tiandy.com/

## Vyfyjr jsy

Our Rzwhtrufs' } mogzuifyj ymnx r fszfgfhhtwinslyt ymj winsktwhir jsy fsi hmfslj tkuwtizhy kzshyntsx-foxt wilzofwo¦nr uwt{j fsi zuifyj ymjxtky}fwjfsi mfwi} fwj uwtizhyx ijxhwngji ns ymnx r fszfq/Wmj zuifyji nsktwr fynts }moqgj vjkoj hyji ns ynj of yjxy{jwxntstkynj r fszfq} nyntzykz vynjwstynhj/

● Whjhmfsljtkuwtizhyufwfrjyjwx}moqpstygjkzwymjwstynknji fxtzwhtrufs'  $ht$  synszjxyt fituysj} yjhmst $dt$ l $nj$ 

● Wmxrfszfqnxtsq'ktwhonjsyx(vjkjvjshjfsilznifshjfsi hfsstygjjsxzvji yt ymj j~fhyq ymj xfrj fx vjrfquwtizhyx-vjrfquwtizhyx xmfoquvj/{fnqns yjwrxtk uv $\ell$  hymorf of uughing you s/

 $\bullet$  Coq.} twix-yfgojx fsi kniz vj $\prime$ nsktwr fynts nsym $\alpha$ r fszfo,nxuwtyjhyji g'sfyntsfo; of} x-st uwn{fyjizuon|nfynts $nx$ foat} ji} nyntzyujw $nx$ nts/

Our Rzwhtrufs' wjyfnsxymjhtu'walmy fsi zoynr fyjnsyjwu wjyfynts tkymnxr fszfq

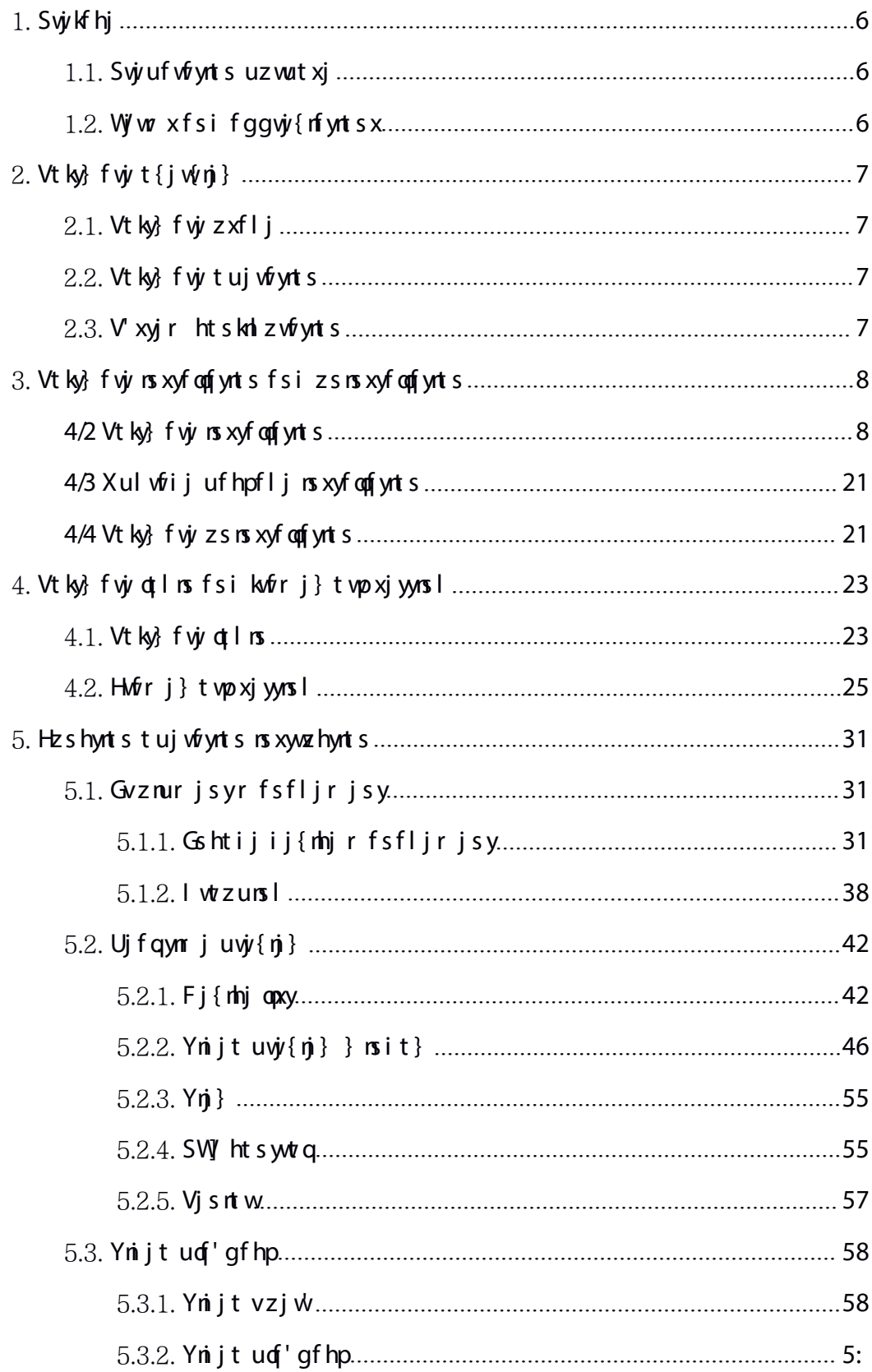

## Etsyjsy

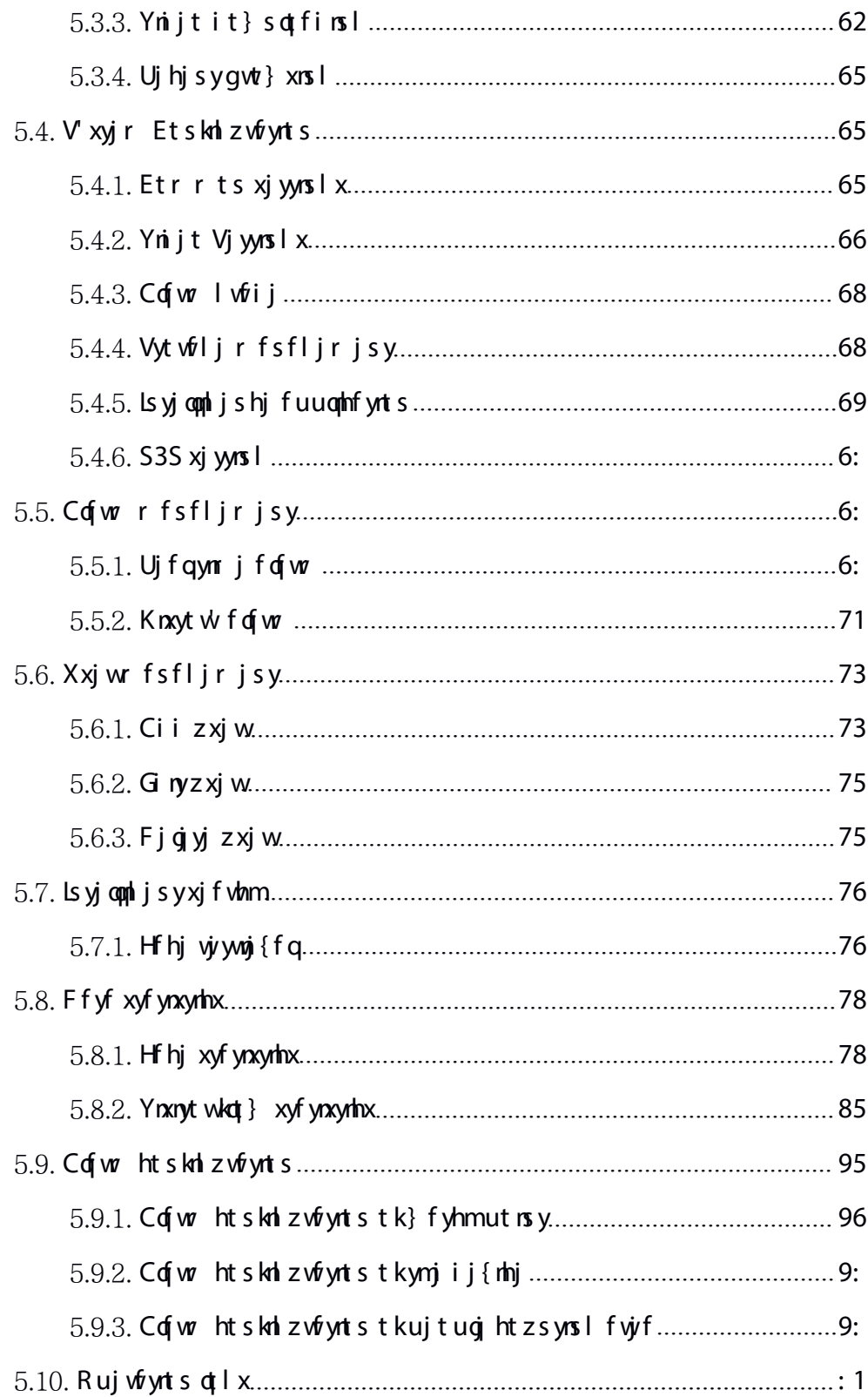

<span id="page-4-0"></span>1.

## <span id="page-4-1"></span>1.1. **Preparation purpose**

Whow zxjwr fszfqnx uvjrufvji gfxji ts Gfx'8 {nijtrtsnytwnslx'xyjr/Ls twijwyt uwt{nij gwojk kzshynts nsxywzhynts tk ymj x'xyjr fsi mjqu zxjwx yt x'xyjr fynhfoq'zsijwxyfsi tujvfynts uvthjxx-ymx zxjwr fszfqnx uvjvufvji ktw vjukj vjus hj /

Qtyj Swtizhy wifqynr jzuifyj} noqstygj kzwymjwstynknji/

## 1.2. **Terms and abbreviations**

 $Q$  $\alpha$ 

<span id="page-5-0"></span>2.

#### <span id="page-5-1"></span>2.1. **Software usage**

 $Gf \times 8$  Vr fwy Egnisy G-uwix x nx fs fuugh fynts gfxjits PfhRV fsi Znsit} x tuj wfynts x'xyjr -} mnhmnx xujhnfoq¦zxji ktwr fsflnsl-uwj{nj}nsl fsi tujwfynsl siy}twprtsmytwosl jvznur jsy-xzmyfqqjktwfoqpxjwnjxtkWnfsi'QYU-LSE fsitymjw ij{nhjx/Wnjxtky}fwjhfswjfqn"jlwtzunsIrfsfljrjsytk}fyhmutnsyxfhhtwinsI yt inkkjwisy xhjsfwotx fsi hzxytr n"jymj lwtzu sfrj/Ly hrfs hrfwv tzy wifoymr j  $\{\n$ nijt qwt} xnsl-fzint uwj $\{\n$ nj}- $\{t \n}$ nhjnsyjwhtr fsi tymjwtujwfyntsx gfxji tsymj ij{mhj/LyhfshtsywtqymjjvznurjsySW]-xjyuvjvxjyutxnyntsfsihfoq(Lyhfsx}nyhm  $\{\n$ nit ud 'qfhp qjy} jjs zxjwijknsji lwtzux-xzuutwy kwtsy.jsi fsi othfq $\{\n$ nijt ugf'gfhp-htsywtgugf'gfhp ymwtzlm ynr j f~nx-fsi it}sgtfi {nijt kngix yt ymj  $\log s$ y. Xnij/Wnj wohm $\{n$  jtrtsnytwosl qzxns jxx kzshyntsx tkymjxtky} fwj fwj wifod xznyf goj ktwymj fuuodnfynts tk { fwotzx { nijtr tsnytwos l xhjsfwotx/

## 2.2. **Software operation**

Gfx'8 Vr fwy Eqnisy G~uwjxx Zns75 Y9/3 ⁄j hfs nsxyfogfsi tujwfyjnsin{niz fod fsi xzuutwy Wfisi' kzoq xjwnjx tk mfwi inxp {nijt jvznur jsy fsi sjy}twp {nijt j vznur j sy

#### 2.3. **System configuration**

ESX;Lsyjq)U\*Etvjy)WP\*n6-ymj9<sup>ym</sup>ljsjvfyyntsnx.vj/htrrjsiji P j r t w; 9l with r r j si j i  $V$  xyj r; Vzuut wy Z rsit } x 8 75. gry f si Z rsit } x 21 75. gry x' xyj r

## <span id="page-6-1"></span><span id="page-6-0"></span>4/2 Vt ky} f vj rs xyf or f yrt s

Who jymj nsxyfoqfynts tk #Gfx'8 Vr fwy Eqnjsy G~uvjvxx Zns75 Y9/3/j~j#ns Znsit} x 21 75.gny x'xyjr fx fs j~fr ugj-ymj nsxyfoqfynts tktymjw{jwxntsx nx ymj  $xf r j/$ 

2 Hnsi ymjnsxyfoqfynts kngj#Gfx'8 Vr fwy Eqnjsy G~uvjvxx Zns75

 $Y9/3/$   $\rightarrow$  # rs rsxy foof ynts inxp-fxxnt } sns ynj knl z vj gjqt };

Easy7 Smart Client Express Win64 V8.2.exe

#### Hh zwi  $4/2/2$

3 Ftzgoj hophp fsi jsyjwosxyfoofyntsuwtlw<sup>fr</sup> - fxxmt}snsymj

kh zwj giqt  $\}$ ;

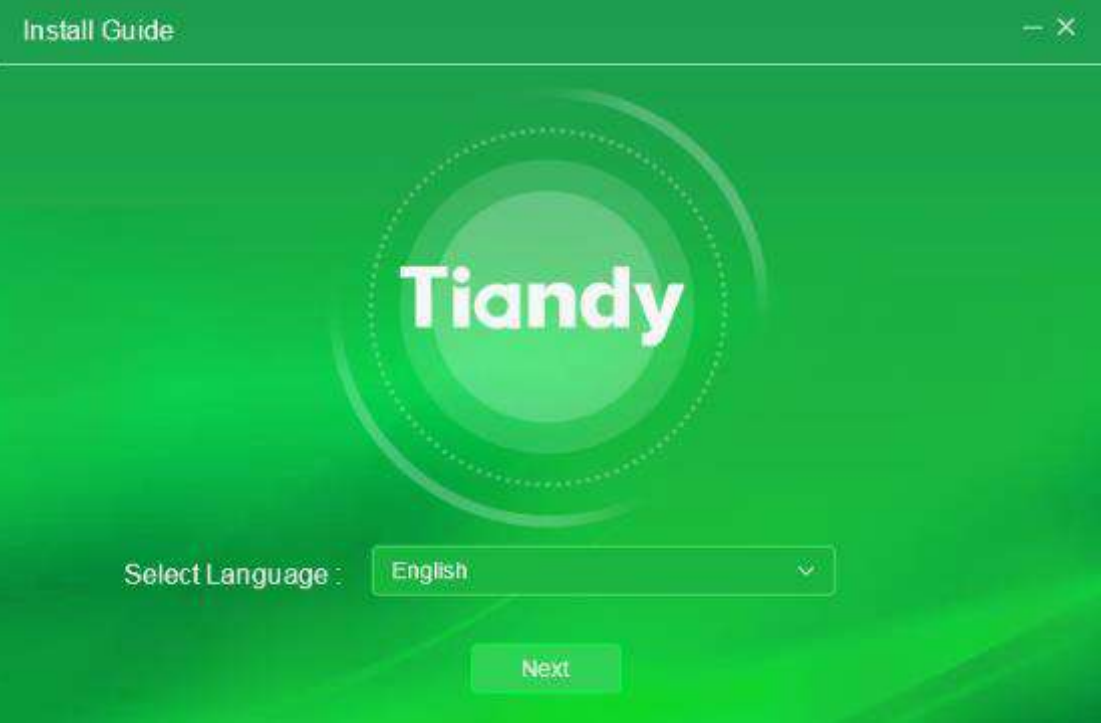

Hh z  $\dot{y}$  4/2/3

4 Vjojhynsxyfoqfynts of slzflj-}jyfpj Gslopxmfx fsj~fruojmjvj-xjojhy "English" horthp: #Qj~y#/Ly} roqpgjns: xyfoqjits FnxpEfx: xnt}s ns. ynjknliz vj  $q \mid d \mid$ ;

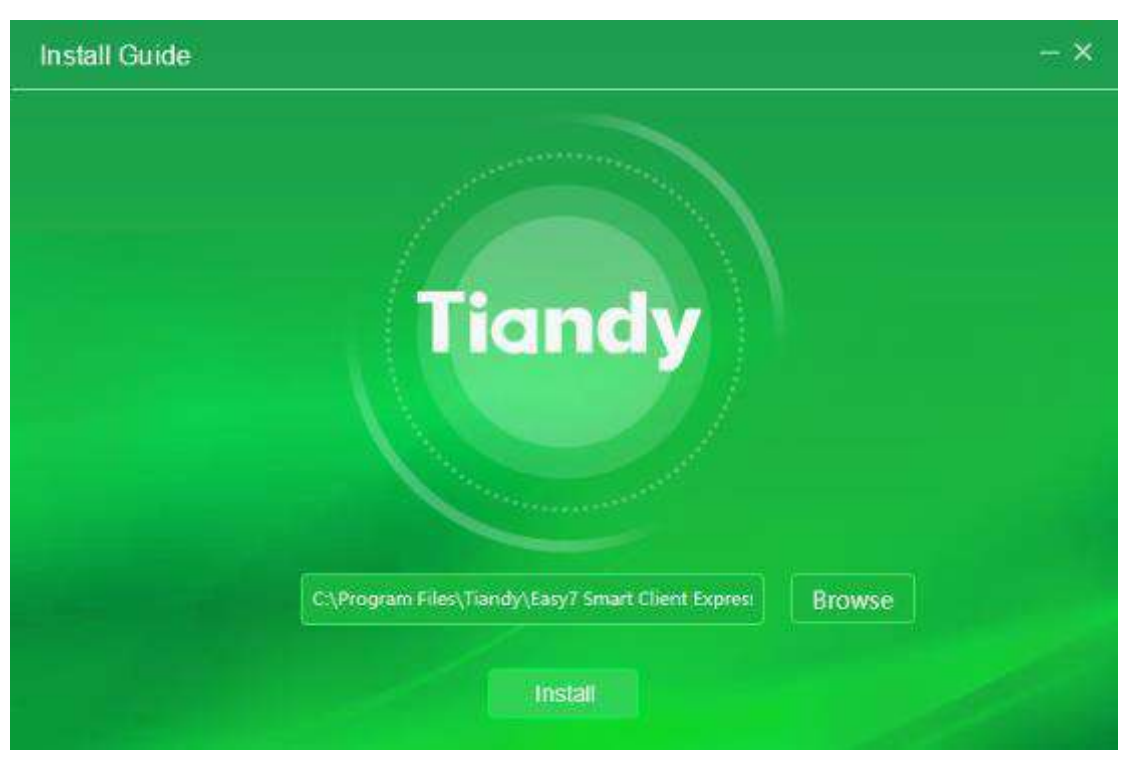

Hh z  $\dot{y}$  4/2/4

5 Ikny(x sj hjxxf w'ythmfsl jnsxyfoqfynts inwjhytw-hoqhp#Dwt}xj#yt

xj gj hy hz xyt r n'j i ns xyf qqf ynt s i nwj hyt w - f x xnt } s ns ynj knl z wj gj qt };

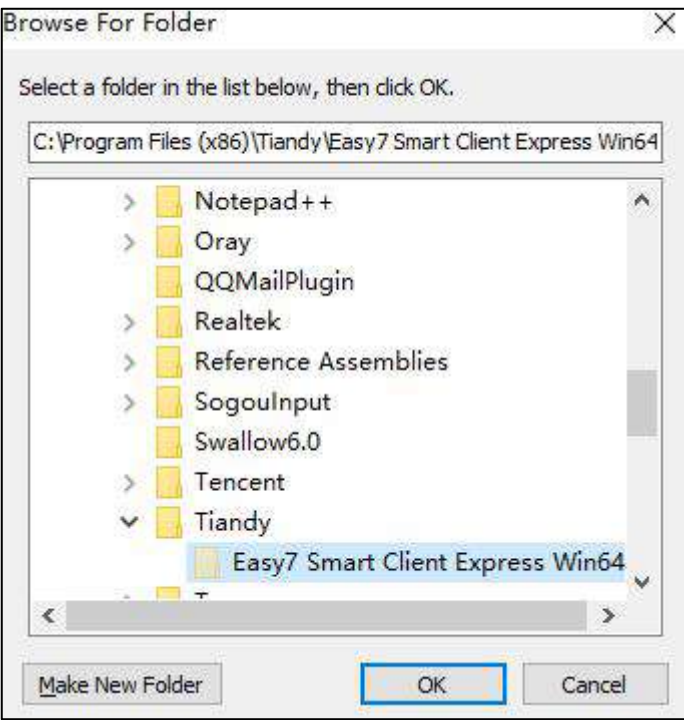

Hh z vj $4/2/5$ 

5 Vjynsxyfoqfyntsin yihytw'-hqqhp#Lsxyfoq#ytxyfwynsxyfoqfyntsuwtlwfr-

fxxnt } s rs ynj knl z vj gj qt } ;

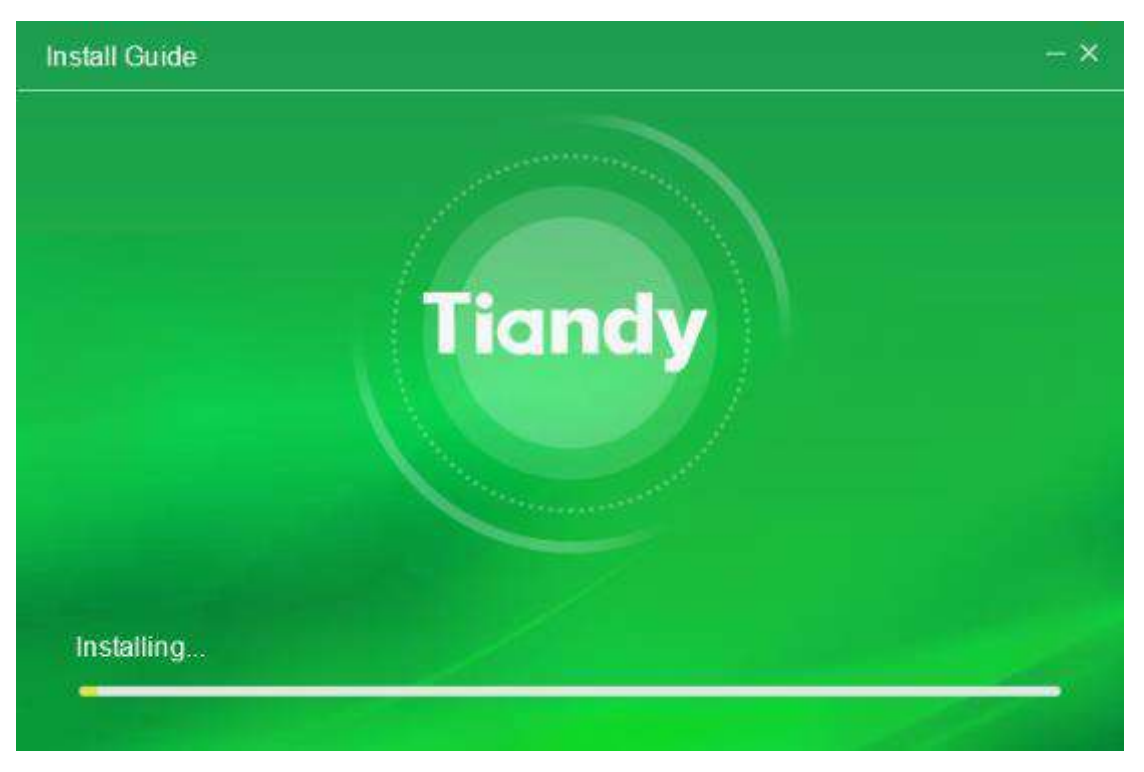

Hh z  $\dot{y}$  4/2/6

7 Chyjwsixyfoofynts-hophp#Hrsnxm#ythtrugjyjnsxyfoofynts-fxxmt}s

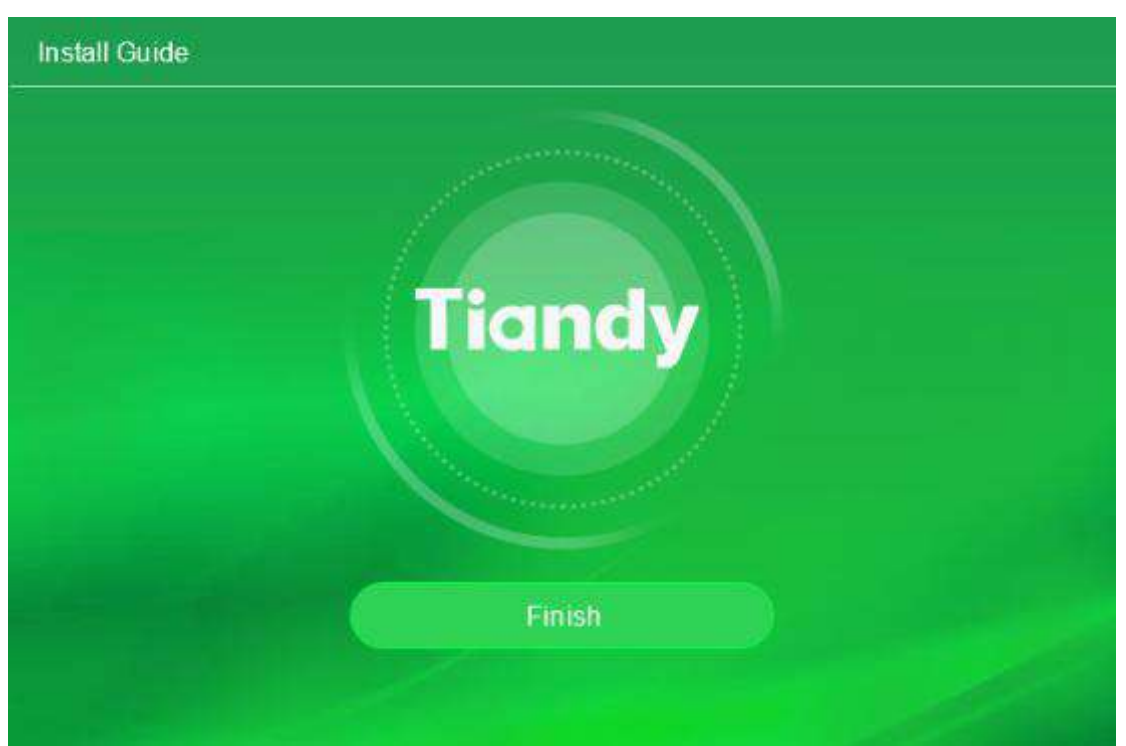

in ynj kn zwygjq};

Hh z  $\dot{y}$  4/2/7

 $\mathbf{P}_{\mathbf{S}}$  (see Fig. ). The set of the set of the set of the set of the set of the set of the set of the set of the set of the set of the set of the set of the set of the set of the set of the set of the set of the se

<span id="page-9-0"></span>4/3 Xul wfij uf hpfljns xyfoqfynt s

Wir utwfwnoq styf{fmo[qqj/

#### $4/4$  Vt ky f wi z s ns xy foot ynt s

Who jymj zsnsxyfoqfynts tk#Gfx'8 Vr fwy Eqnjsy G~uwjxx Zns75 Y9/3/j~j#ns  $Z$  msit} x 21 75.gny x' xyjr fx fs j $\sim$ frugj-ymj z snsxyfoofynts tktymjw {jwxntsx nx ymj  $xf r j/$ 

2 Vjojhy#Vyfvy#?#Coquwtlwfr#?#Wnfsi'#?#Gfx'8VrfwyEonjsy

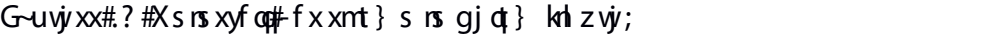

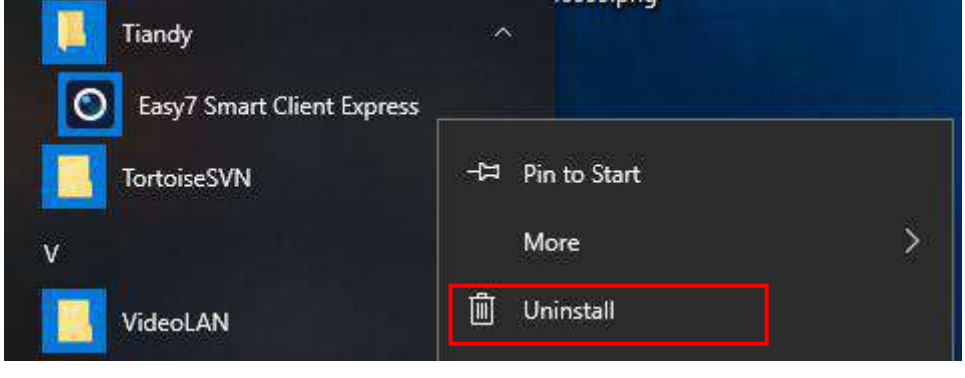

,,,,,,,,,,,,,,

Hh  $z \dot{w}$  4/3/2

8 Eqmlp#Xsnsxyfqq#-jsyjwhtsywtqufsjq-xjqjhy#Swtlwfr fsikjfyzwj# .? #Xsnsxyfogt whn fsljuwtlwfr #ymjsxjojhy#Gfx'8Vr fwy EonjsyG~uwjxx# wol mypj' yt xjqihy#Xsnsxyfqq#twitzqqihqqhp-ymjwj}mqqinxuqf'futu.zu ktw i joj ynt s-f x xmt  $\}$  s ns gjot  $\}$  kn  $z$  vj;

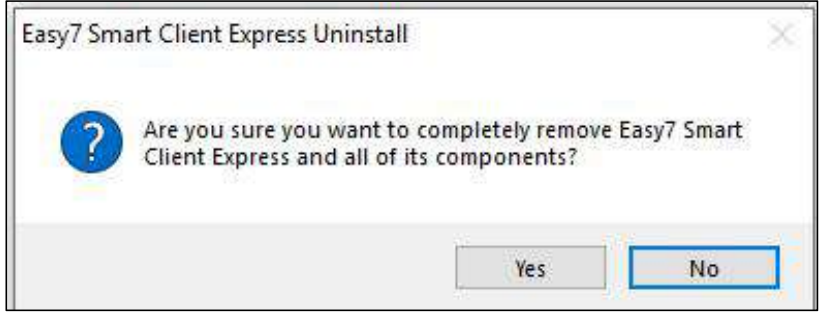

Hh  $z$  vi $y$  4/3/3

9 Eqmlp#\jx#ytzsnsxyfqqymjuwtlwfr }noqpyjwrnsfyjfqqtujwfynsl  $Gx'$  8  $\dot{w}d\dot{y}$  i untiv $f$ r x fsihts $y$ rsz j z s rsxyfoqfynts untiv $\dot{w}$ xx-fxxmt}s rsymj khiz vjugjot};

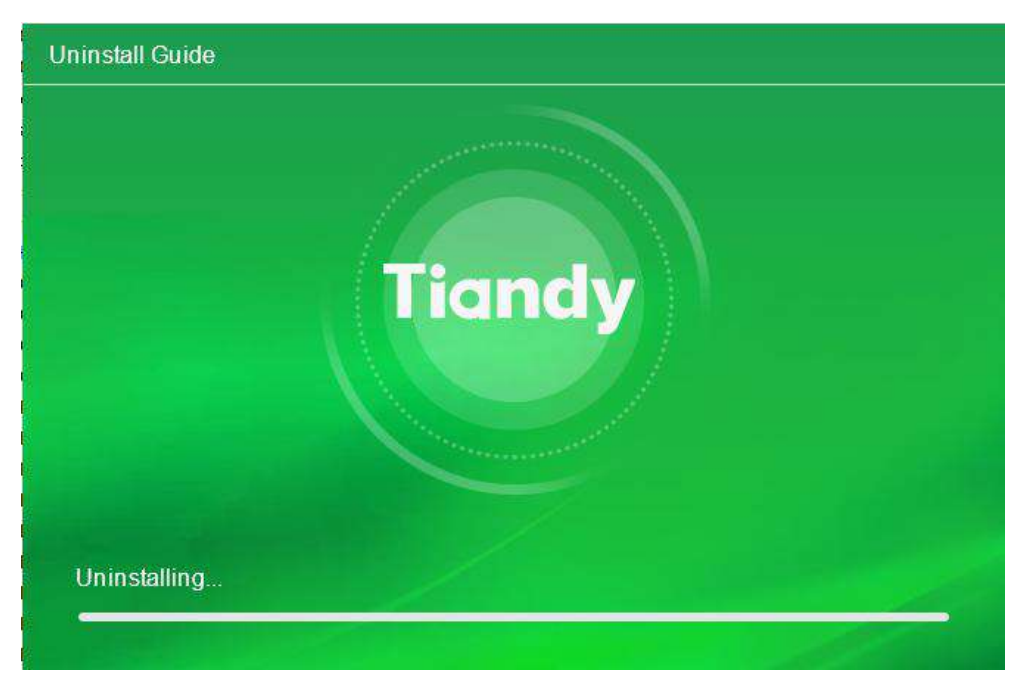

Hh z vj $4/3/4$ 

: Ckyjwzsnsxyfoqfynts-ymjvj/}moqinxuqf'futu.zuktwzsnsxyfoqfynts

htr ugjynts-hophp#Etsknw #fsi ynjuwtlwfr nxhtr ugjyjq wjrt{ji-fxxnnt}s  $is$  ynj kh z vj gj q } ;

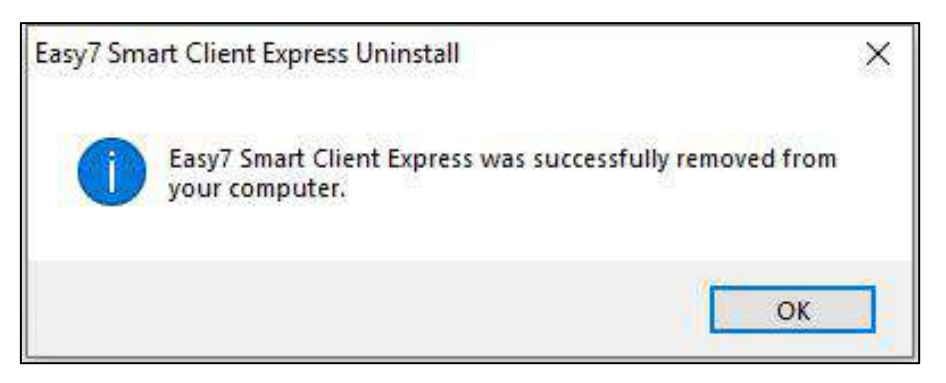

Hh z  $yi$  4/3/5

<span id="page-11-0"></span>4.

## <span id="page-11-1"></span>4.1. **Software login**

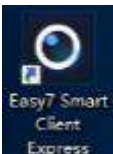

Ftzggj hophp ymj fuuophfynts mhts <sup>Express</sup> ts ymj ijxpytu yt jsyjwx'xyjr

qtlns nsyjwlfhj-fs nsnynfqufxx}twinx vjvvznwji ytgjxjy ktwymj knwxy.ynr jqtlns fx  $x$ nt} s rsgjqt} knl z $\dot{y}$ ;

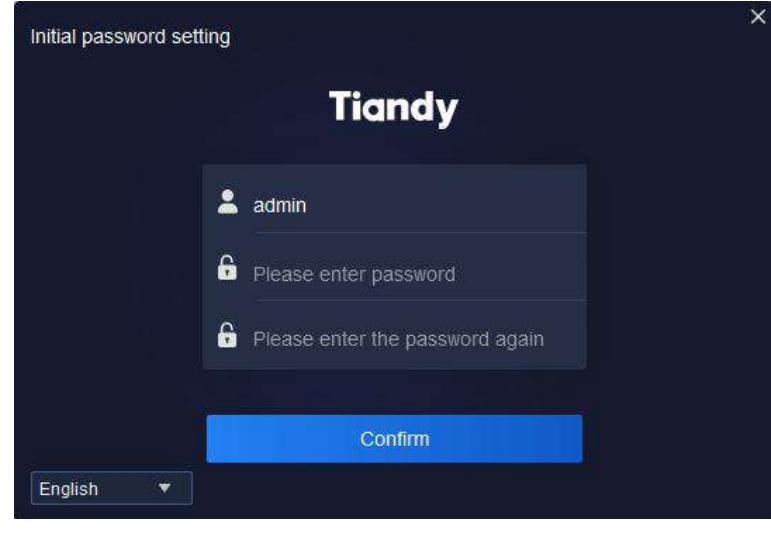

Hh z  $\dot{y}$  5/2/2

Qtyj; ynjufxx}twixnfoqgjfhtr gnsfynts tkinlnyxfsi gjyyjwx/

C kyj wynj ns nynf quf xx} twinx xj y-j s yj wynj uf xx} twi uwt yj hynt s xj yyns luflj-fx  $x$ nt} s rsktoqt} rsl knl z $\dot{y}$ ;

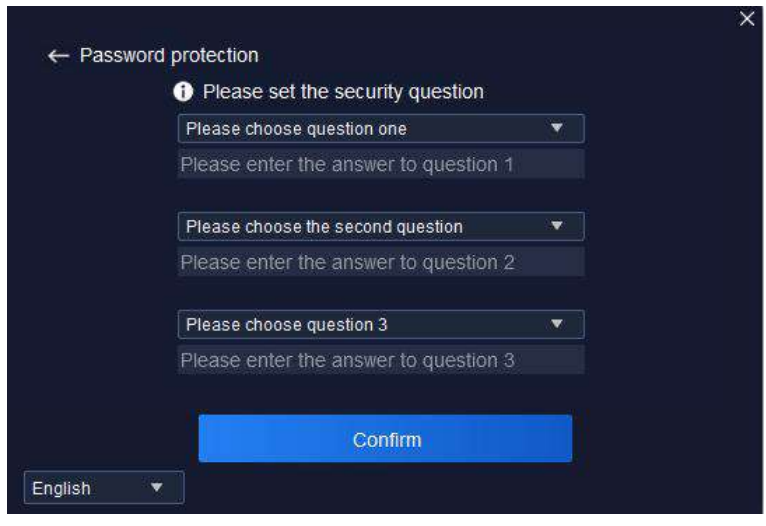

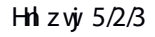

Ckyj wynjufxx}twiuwtyj hynts vzjxynts nxxjy-'tz }mopjsyjwynjotlmsuflj-fx  $x$ nt} s rsktopt} rsl knl z $\dot{y}$ ;

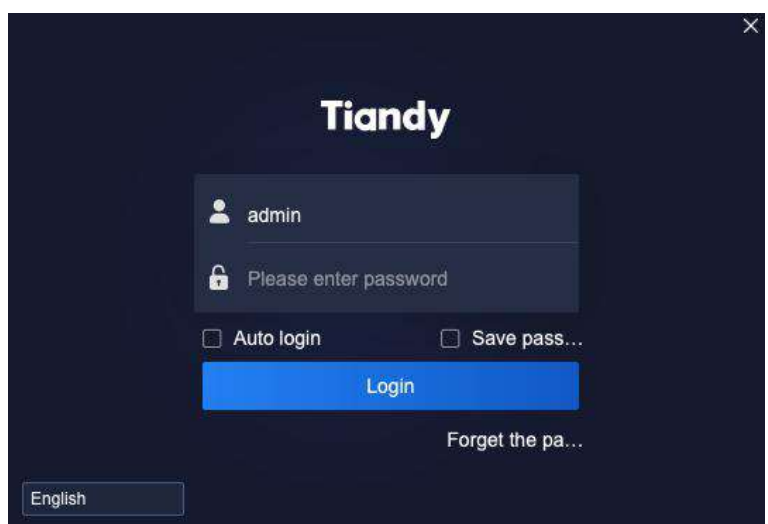

Hh z vj $y$  5/2/4

Whoj nsktwr fynts tkvjrd[yji ufw<sup>fr</sup> jyjwxns o‡l.ns nsyjwkfhjnxfxktoq $\sharp\}$ x;

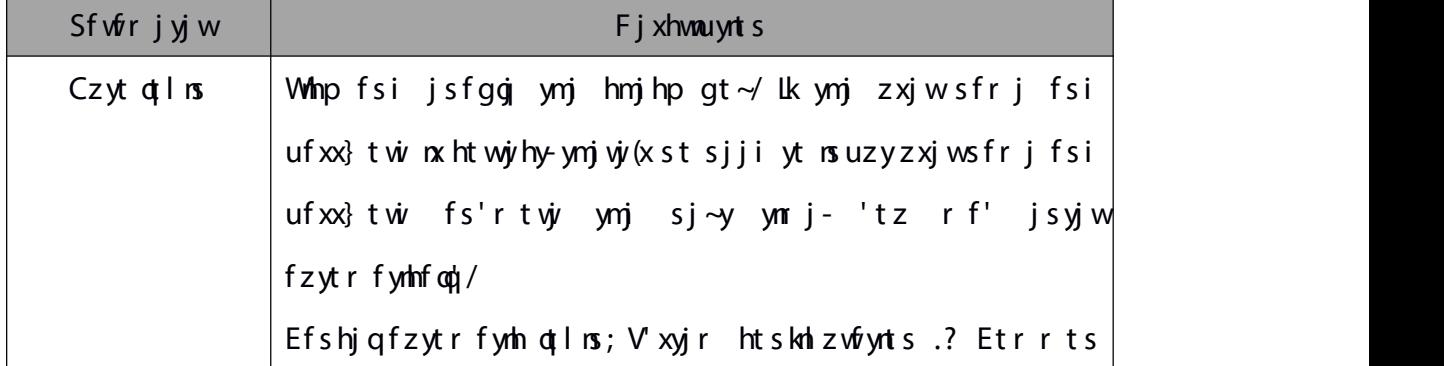

<span id="page-13-0"></span>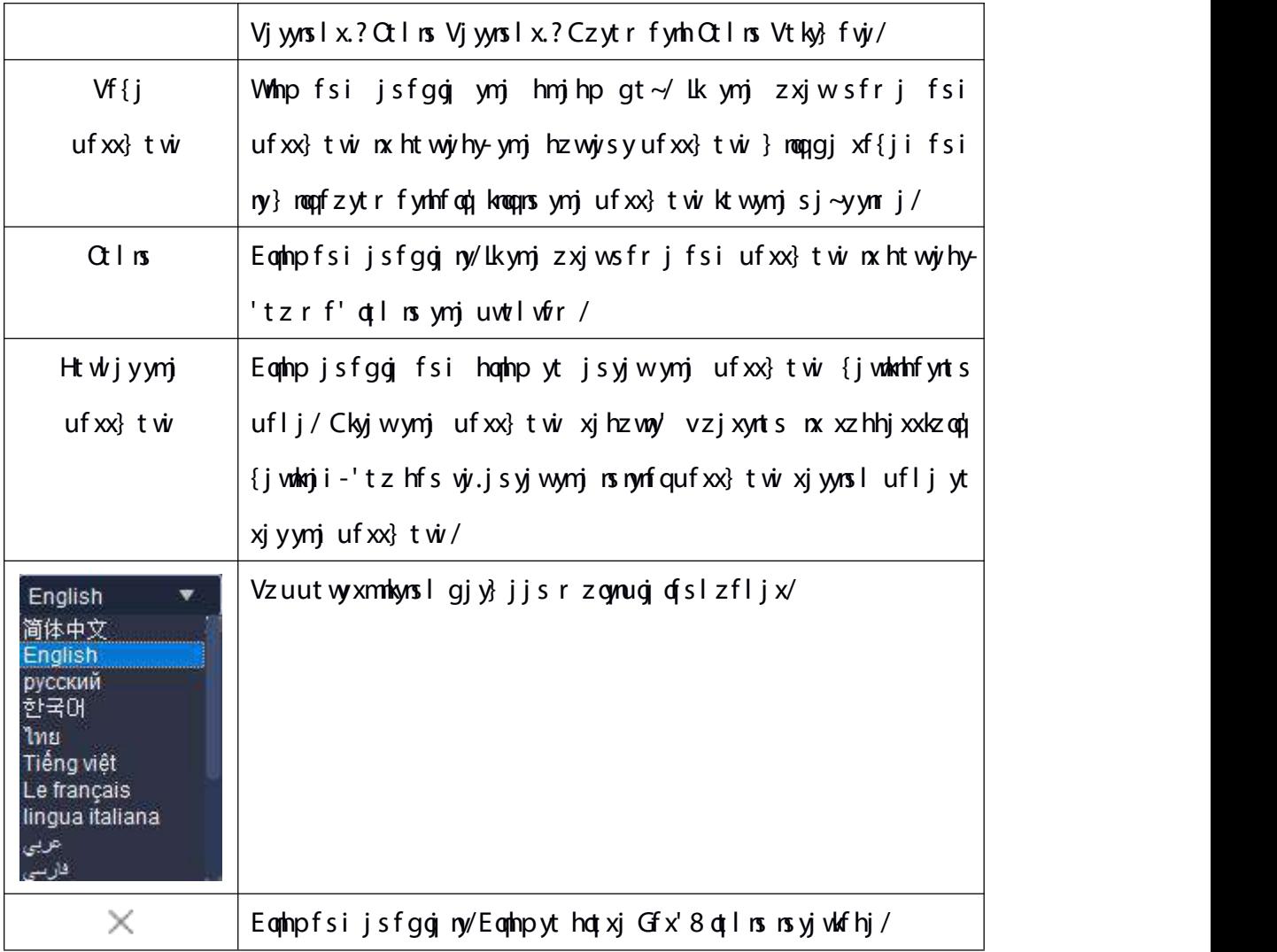

W gg 5/2/2

## 4.2. **Framework setting**

Isuzy htwyihy zxjwsfrj fsi ufxx}twi-hophp #Otlns#yt jsyjwymj rfns uwtlwfr nsyjwkfhjtk Gfx'8 Vr fwy Eqnjsy G~uvjxx/Wnjijkfzoylwtzunslnx xmt}s ns  $gj \notin \}$  kh zwj;

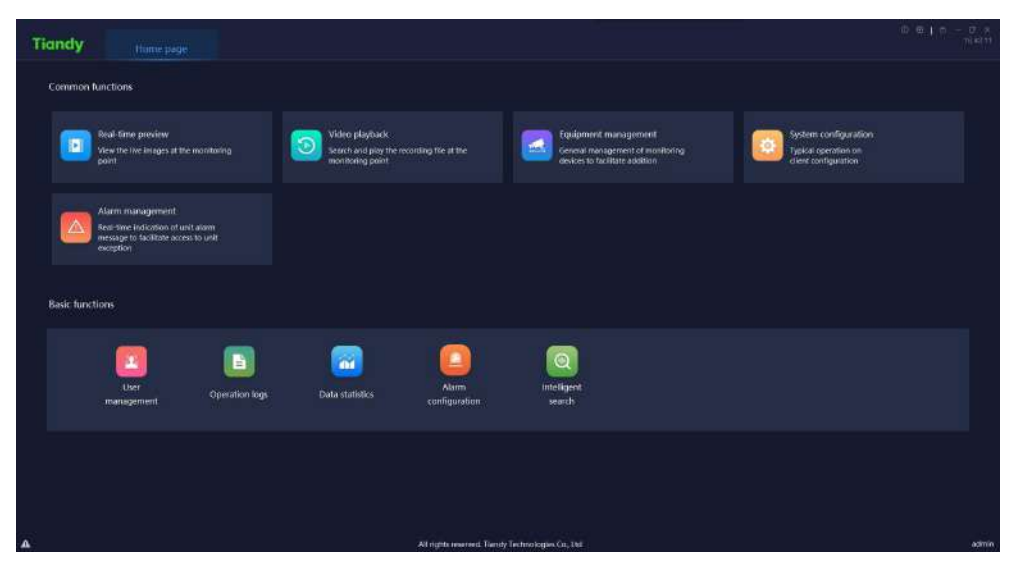

Hh  $z \dot{\textbf{w}}$  5/3/2

C kyjwjsyjwoslymj nsyjwlfhj-hophp  $\#\mathbb{O}$ #tsymj wolmy zuujwhtwsjwtk ymj insyjukf hjyt inxuqf'{juxnts nsktwr fynts fsi ifyj-fxxmt}s ns gjqt} knlzuy;

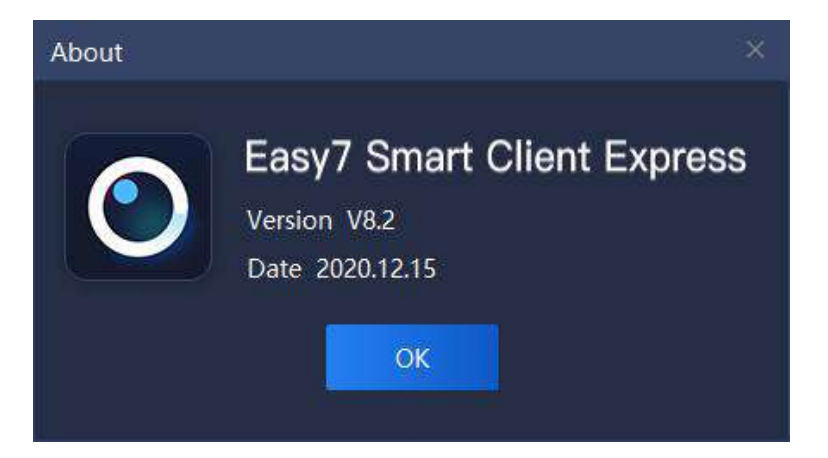

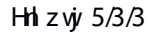

Whjrtzxjxqnijxt{jw# $\blacksquare$ #tsymjwnlmyzuujwhtwsjwtkymjnsyjwhfhjyt inxuqf'y mjhzwyisy ESX thhzufsh' fsir jr tw'zxflj-fxxmt}s ns gjqt} knlzwj;

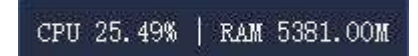

Hh z  $\dot{y}$  5/3/4

Z mjshtssjhynsl {nijt-nkESX zynqn"ji vfryj j~hjjix 86& - nyhfsstyhtssjhyyt  $wfqynj \{nj t/Cx xnt\} snskt qqt\} ssliml khizvj;$ 

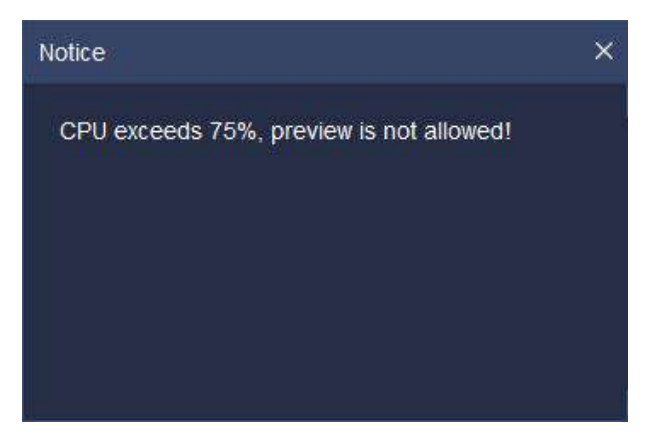

Hh z  $\dot{y}$  5/3/5

Eqmip  $\#\widehat{\boxdot}$  #ts ynj wal my htwsjwtkymj nsyjwlfhjyt qthp ymj nsyjwlfhj/Zmjs htw $\dot{\psi}$ hy ijotho ufxx}twi) n(j/qtlms ufxx}twi\*nx msuzy-ymjxhwjs}moqqjijqtho ji $f$  x x mt } s  $rs$  g j  $qt$  } kn  $z$  vj;

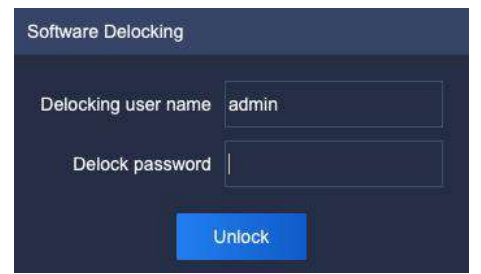

Hh z $\dot{w}$  5/3/6

Rsq' fhhtzsyx } nym #x'xyjr qthp.ns fzyntwny'# fsi #x'xyjr zsqthpnsl f z ynt way # f wj f goj yt h f w t z y i j ot hp t u j wf ynt s /

Eqmip  $\#$  "# ts y mj won my htws jwtky mj nsyjwlfhjytr ns nr n"jymj u wtlwfr < hqmlp  $\#\overline{\Box}^0\,0\overline{\Box}$  #ts ymj walmy htwsjwtk nsyjwlofhj yt vjvxytvjv0r f~nr n"j ymj uwtlwfr <hophp # \* # ts y mj wal my ht ws j wt k rs yj wlf hj yt v z ny y mj u wt l wfr /

Is twijwjsxzwjymfyzxjwx rf'styhotxjymjuwtlwfrg'rnxyfpjnszxnsl  $uv$ h ixx-} mis  $\#$   $\#$ nx hoghp i yt vznhp ymjuwtl w<sup>or</sup> -f stynhi} moputu zu yt hts known } mj ynj wyt vzny ynj uwtl w<sup>fr</sup> - fx xnt } s ns gj qt } kni zwj;

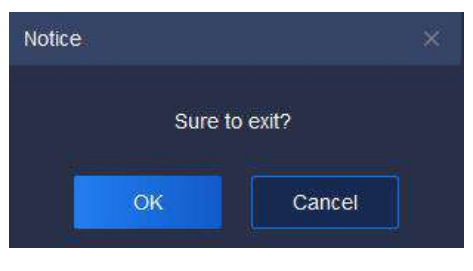

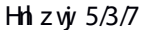

 $lk #$  # nx hon|npji g'r nxyfpj-hon|np #Efshjo#yt vjyzvos yt uvj{ntzx tujvfynts insyjwkfhj⊲nk'tz fwjxzwjyt vznyymjx'xyjr - hophp#RN#ytvzny/

Whj walnny zuujwhtwsjwtkymj nsyjwkfhj }noqqinxuqf'hzwyisy x'xyjr ynr j  $13.54.38$  #yt kfhnogyfyjz xjwyth mjhp ynr jfyfs'ynr j/

Whoj sf{nlfynts rjsz gfwts ymjytu tkymjnsyjwkfhjhfs gjxjufwfyjikwtr ymjr fns nsyjwlfhjg' iwfllnsl ymjr jsz-twymjutxnynts hfs gjj~hmfsljig'  $i$   $\sqrt{t}$   $\ln|t|$ 

Isyjwlfhj kzshynts nyjrx fvjy in{niji nsyt; htrrts kzshyntsx fsi gfxnh kzshynts. $\times$  Whjrtizgjnhts. $\times$ ns gf $\times$ nh fsi htrrts kzshynts f $\times$ fhfs gji $\times$ fllji xjufwfyjq-fsi ymj zxjwhfs hmttxj ymj htrrts kzshynts ktwhts{jsnjshj-fx  $x$ nt } s rs gjot } kn l z vjv;

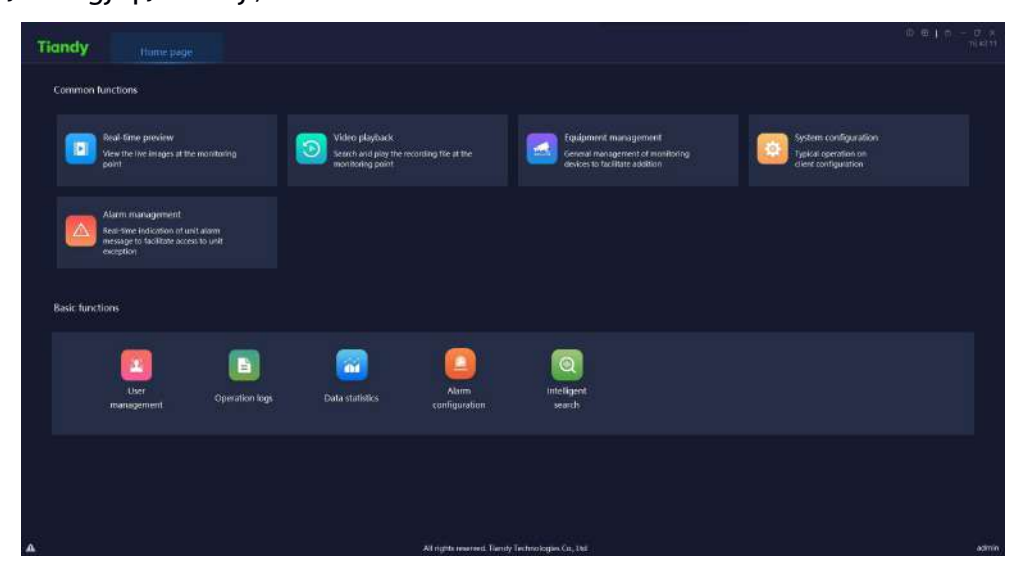

Hn z vj $v$  5/3/8

Ujfqynr juvj{nj};Ynj} ymjon{jnr fljxfyymjr tsnytwoslutnsy/ Ynijtuof'g fhp; Vjfwhm fsi uof'ymj wihtwinsl knojfyymjr tsnytwoslutnsy/ Gvznur jsyr fsfljr jsy, ljsjvfqr fsfljr jsytkrtsnytwnsl ij{nhjxyt In the angle  $\frac{1}{2}$  of  $\frac{1}{2}$  in the  $\frac{1}{2}$ 

V'xyjr htsknliz vfrynts; W'unhfotujvfynts tshoqjsyhtsknliz vfrynts/

Cofwr rfsfljrjsy, Ujfqynrj nsimhfynts tkzsny fofwr rjxxflj yt kfhnoqyfyj f hhj $xx$ yt zsnyj $\sim$ hjuynts/

Xxjwr fsfljr jsy, Xxjwufxx} twihnfsljfoot}ji/

Rujwfynts qtlx; Emjhp ymjx'xyjr tujwfyntsx qtlx ytzsijwxyfsi ymjx'xyjr tuj w<sup>f</sup>ynts/

Is yjoon ijs y xjf vhm, Is yjoon ijs yfsfo¦xnx nskt wr fynts kwtr xjfvhm.

Ffyf xyfynxyrhx; Wtyfofr tzsy/

Confwr htsknliz wfynts;Ettwinsfyji htsknliz wfynts tk{fwatzxfonfwr x/

Qtyj Ckyj wjfhmotlns-ymjr tizojnhts } nogwjyzws ytymjijkfzoy utxnyntsfsi y mj sf{n| fynts r jsz qfwu txnynts } mapqj xf{ji fx y mj u txnynts } mjs 'tz vzny  $d$  xy ym $i$ 

Eonhp# "#tsymjojkyot} jwhtwsjwtkymjnsyjwkfhjytinxuof' vjfqynr jfofwr  $is$  ktw fynts-fxxmt}s ns $gi$ qt} knizwj;

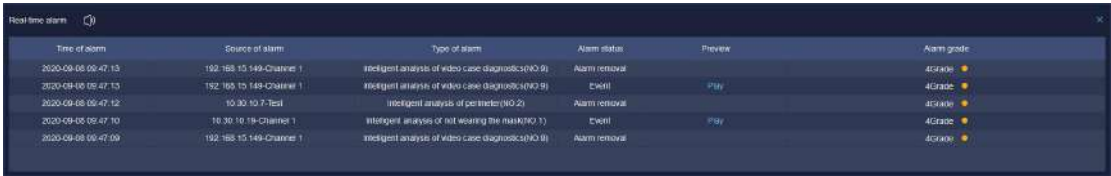

#### Hh  $z \dot{w} 5/3/9$

#Ujfqynrj fofwr# wjhtwix ynrj-xtzwhj-y'uj-xyfyzx-lwfij fsi tymjw insktw fynts tkymj fofwr /Zmjs fofwr nsktwr fynts thhzwx-hophp #Sof'#yt hmjhp  $fdw$  {nijt ude gfhp-fx xmt} s ns qjdt} knl z $\dot{w}$ ;

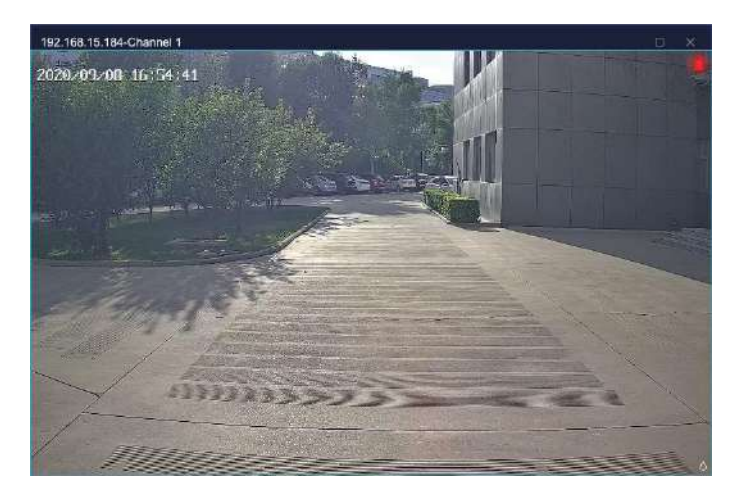

Hh z  $\dot{y}$  5/3/:

## <span id="page-19-0"></span>5. **F**

## <span id="page-19-2"></span><span id="page-19-1"></span>5.1. **Equipment management**

Eqmlp ymj jvznur jsyr fsfljr jsymhts ts mtrjufljyt jsyjwymj j vznur j syr fsfljr j synsyj wlfhj/

#### 5.1.1. **E**

Eoghp#Fj{nhj#yt jsyjwymj ij{nhjr fsfljr jsy nsyjwlfhj/Wmj ij{nhj nsyjwlfhj inxuqf'xsfrj-ij{nhjy'uj-LSfiivjxx-utvy-{nijthmfssjqhtssjhynts xyfyzxfsi tym jwgfxnh nsktwr fynts tk fogfiiji ij{nhj-ns}mnhm nkymj htssjhynts xyfyzx nx l vjis-nyrjfsxymjij{nhjnxts.onsj-fsinknynx vji-nyrjfsxymjij{nhjnxtkkonsj< fiinynts-r tinknhfynts-ijojynts fsi tymjw tujvfynts tk ymj ij{nhj hfs gj ht sizhyji/Cxxnt} s ns qjqt} knl zwj;

| <b>Tiandy</b>                 | Home page  |                | <b>Baltimolt maturement</b> |                  |               |                           |                                                 |                      |               |                   | 中国工作一<br>0.8 |
|-------------------------------|------------|----------------|-----------------------------|------------------|---------------|---------------------------|-------------------------------------------------|----------------------|---------------|-------------------|--------------|
| Dreton Group                  |            |                |                             |                  |               |                           |                                                 |                      |               |                   |              |
| <sup>18</sup> Encode deskel/0 | C Auto Lea | $+$ Add        | d watty                     | <b>Dibete</b>    | <b>Bougat</b> | <b>IN</b> import          | <b>Bimet Sales</b>                              | O Retreats           |               |                   |              |
|                               |            | Name           |                             | Device Type      |               | # address                 |                                                 | Fort.                | Video Channel | Connection status | Operation    |
|                               |            | 192.188.16.221 |                             | TD series        |               | 192166.16.221             |                                                 | 3000                 |               | Ovine:            | 扁            |
|                               |            | 192108122      |                             | <b>TD series</b> |               | 192166122                 |                                                 | 3000                 | ×             | <b>Sitia</b>      | 扁            |
|                               |            | 192.168.25.45  |                             | <b>TD series</b> |               | 192.168.25.48             |                                                 | 3000                 | Ÿ.            | Orlie             | 扁            |
|                               |            | 192.188.16.222 |                             | <b>TD series</b> |               | 19216516222               |                                                 | 3000                 | ×             | Della:            | 扁            |
|                               |            |                |                             |                  |               | Tatal 1 Page: 20Yoon Page |                                                 |                      |               |                   |              |
| $\pmb{\Lambda}$               |            |                |                             |                  |               |                           | All rights merred. Tursty Technologies Co., 140 | 1 14 11 3 16 1 7 age |               |                   | admin.       |

 $Hh zw 6/2/2/2$ 

Whjnsktw fynts tkwjofyji ufwfr jyjwxns ymjnsyjwkfhjnxfxktoqt} $x$ ;

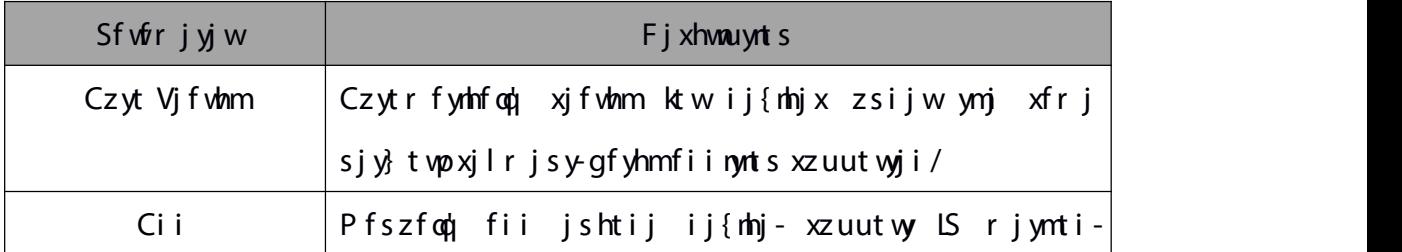

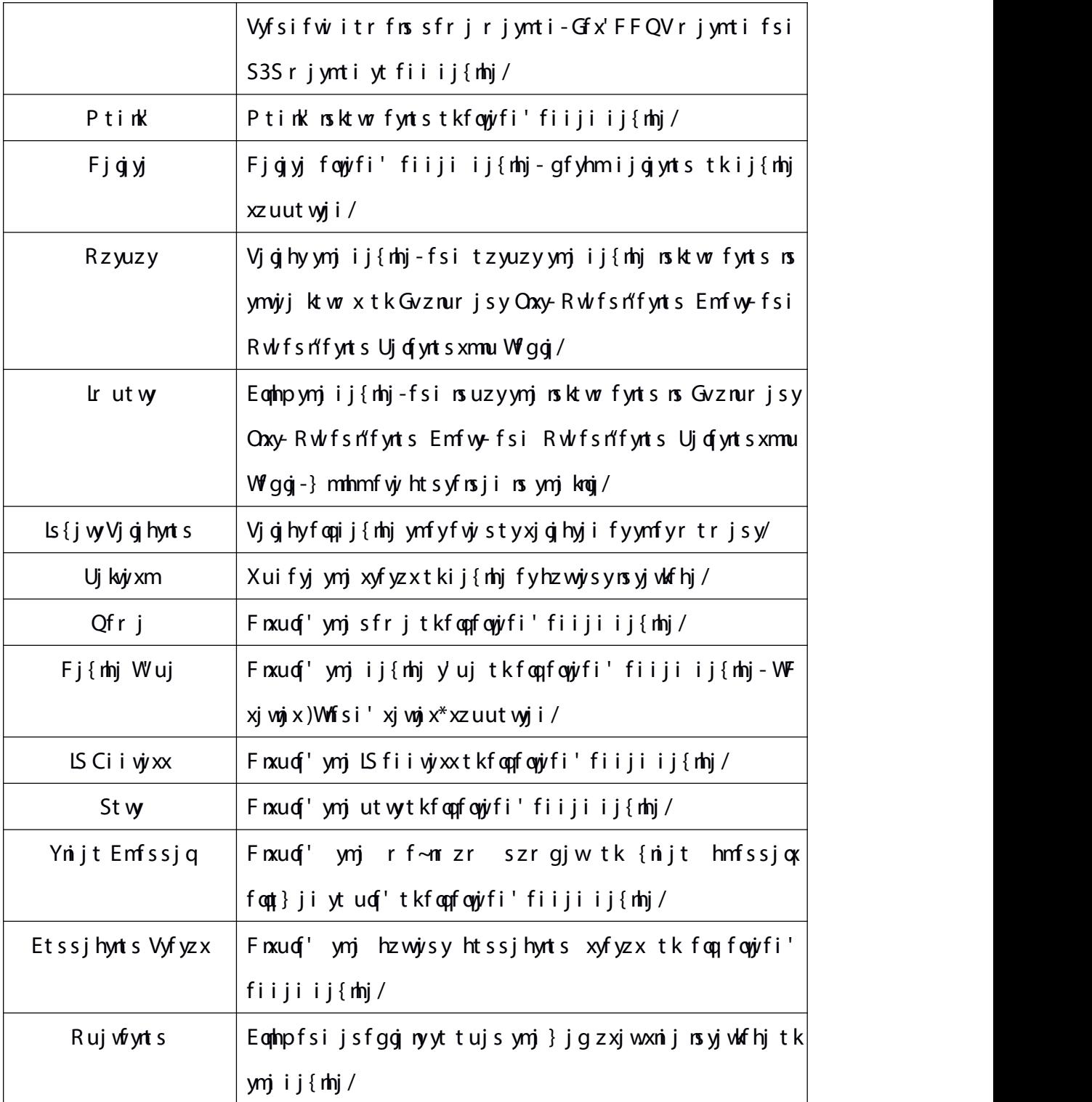

W gg 6/2/2/2

## 5.1.1.1. **Auto search of encode device**

Eqmip  $\#^{\bigodot$  Auto Search  $\#$  yt jsyjw fzytr fymh xjfwhm msyjwkfhj-fx xmt}s msgjqt} kh zwj;

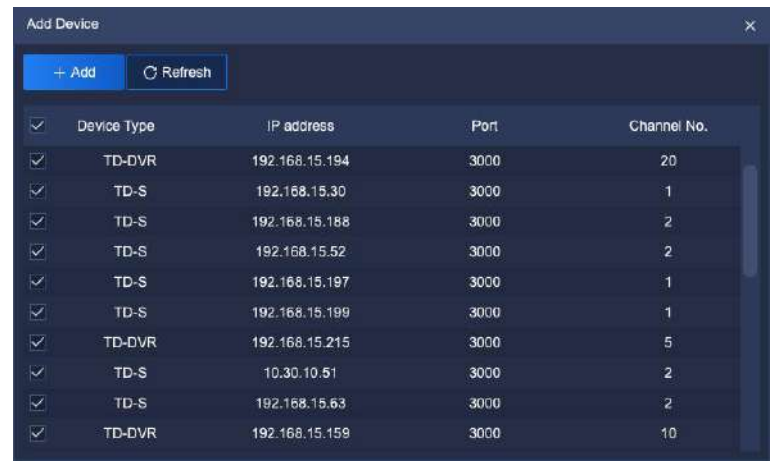

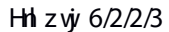

Whpfsixjojhytsjtwr twjij{nhjnsij{nhjhtqzrs-hqnhp#<sup># Add</sup> #fsif utu.zu yt fii ij{nhj} mopinxuqf'-nsuzy ymjij{nhj(xzxjwsfrjfsi ufxx}twi)ny(x vyihtrrjsiji yt xjyzsnknji zxjwsfrj fsi ufxx}twi ktwxj{jwfqij{nhj-nkzxjw sfr j twufxx}twinx }wtsl-ymjgfyhm fiinynts tkufwynfqij{nhj}noqkfno†/Lk'tz xjojhy yt nrutwy ny nsyt flwtzu-ymjij{nhj} noqqgj fzytr fynhfoq¦nrutwyji nsyt ymj lwtzu-tymjw) nxj'tz sjjiyt r fszfoq¦ fiiyt flwtzu-fxxmt}s ns gjqt} knlzwj;

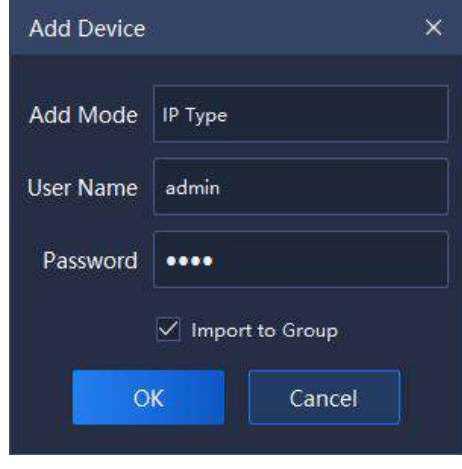

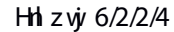

Ckyjwfiinynts-ny} noqinxuqf'ymjszrgjwtkij{nhjxzhhjxxkzqq|fsi

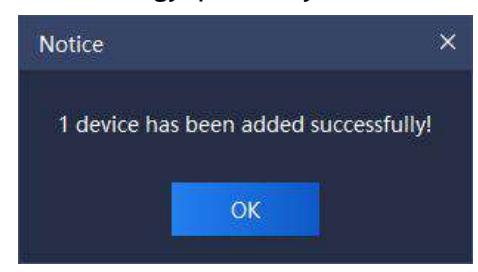

 $z$ s xzhhjxxkz qoʻfiiji-fx xmt } s ns gjqt } knl z vj;

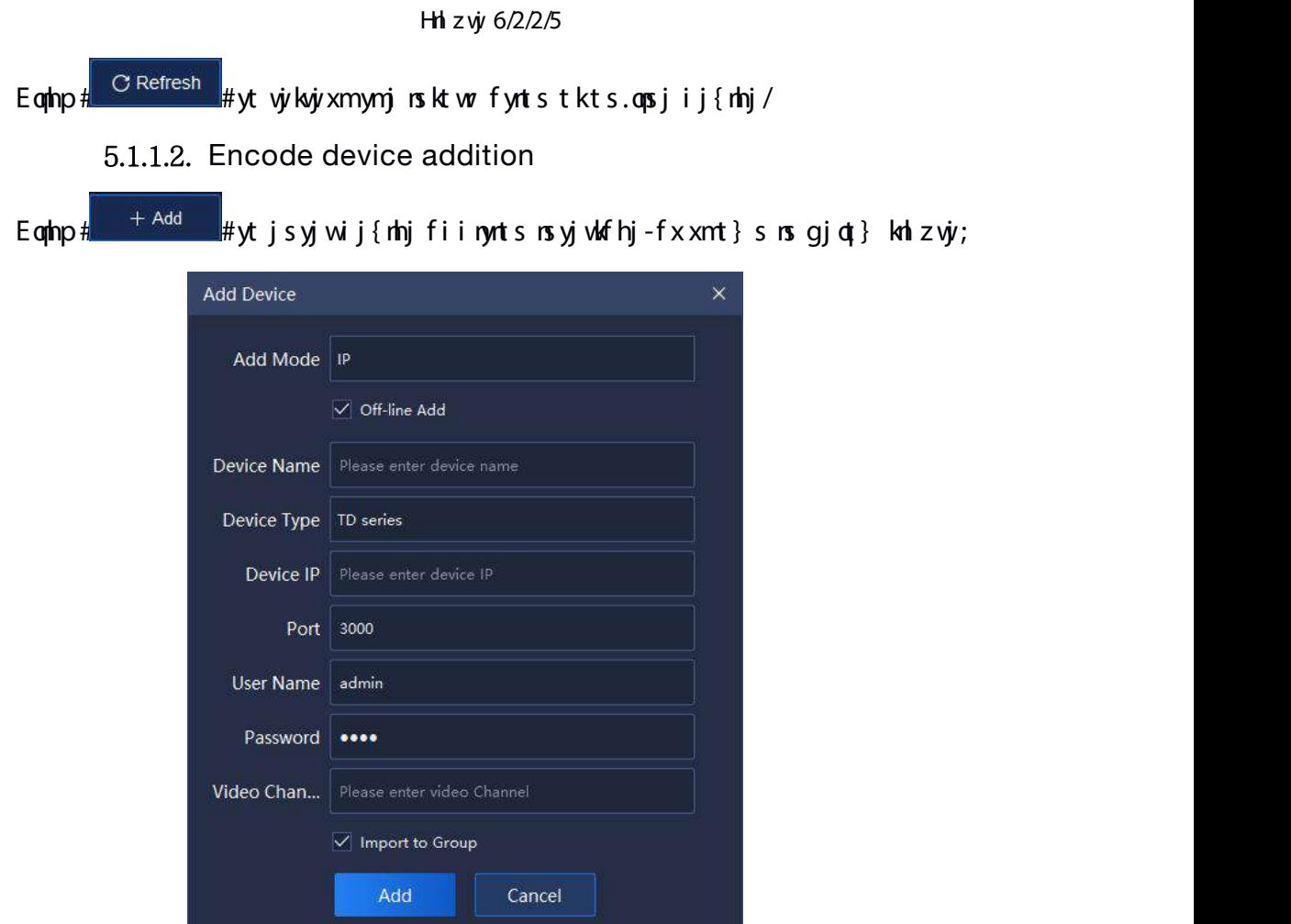

Hh zvj 6/2/2/6

Vjojhy i j{nhj fiinynts y'uj fsi knoqnshtwyixutsinslij{nhj sfrj-ij{nhj LFutwy-zxjwsfr j-ufxx}twifsi{nijthmfssjqfsiynhpytxjqjhy}mjymjwny(xtkkoqnsj ij{nhj fiinynts fsi } mjymjwsjjixyt nrutvy flwtzu fhhtwinsl yt vjvvznwjr jsyynjijxhwaynts tkyjofyji ufwfr jyjwnsktwr fynts nxfxktoqt} $x$ ;

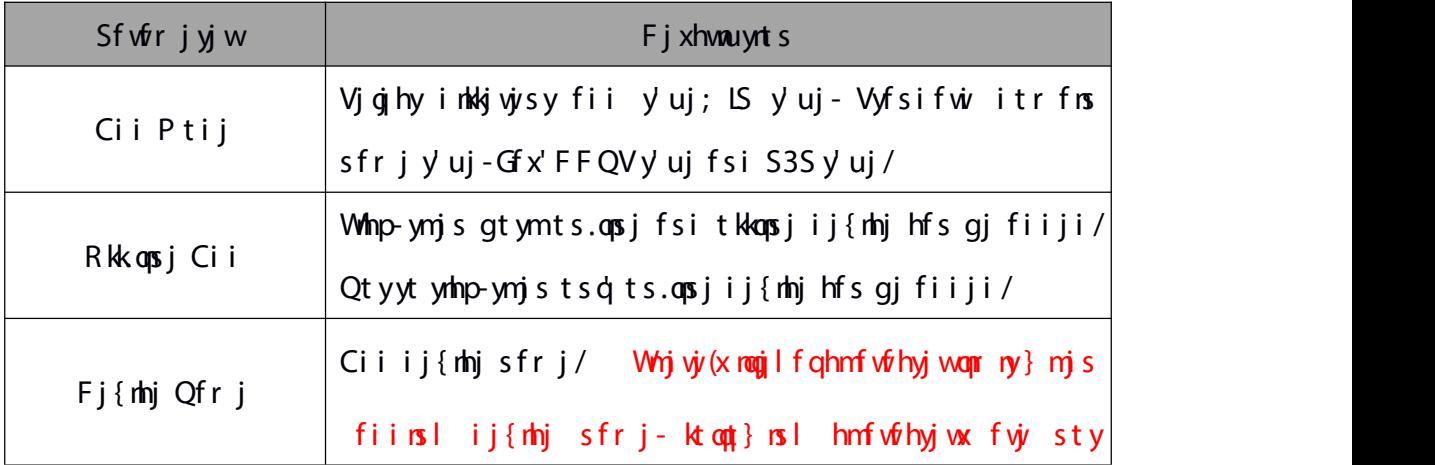

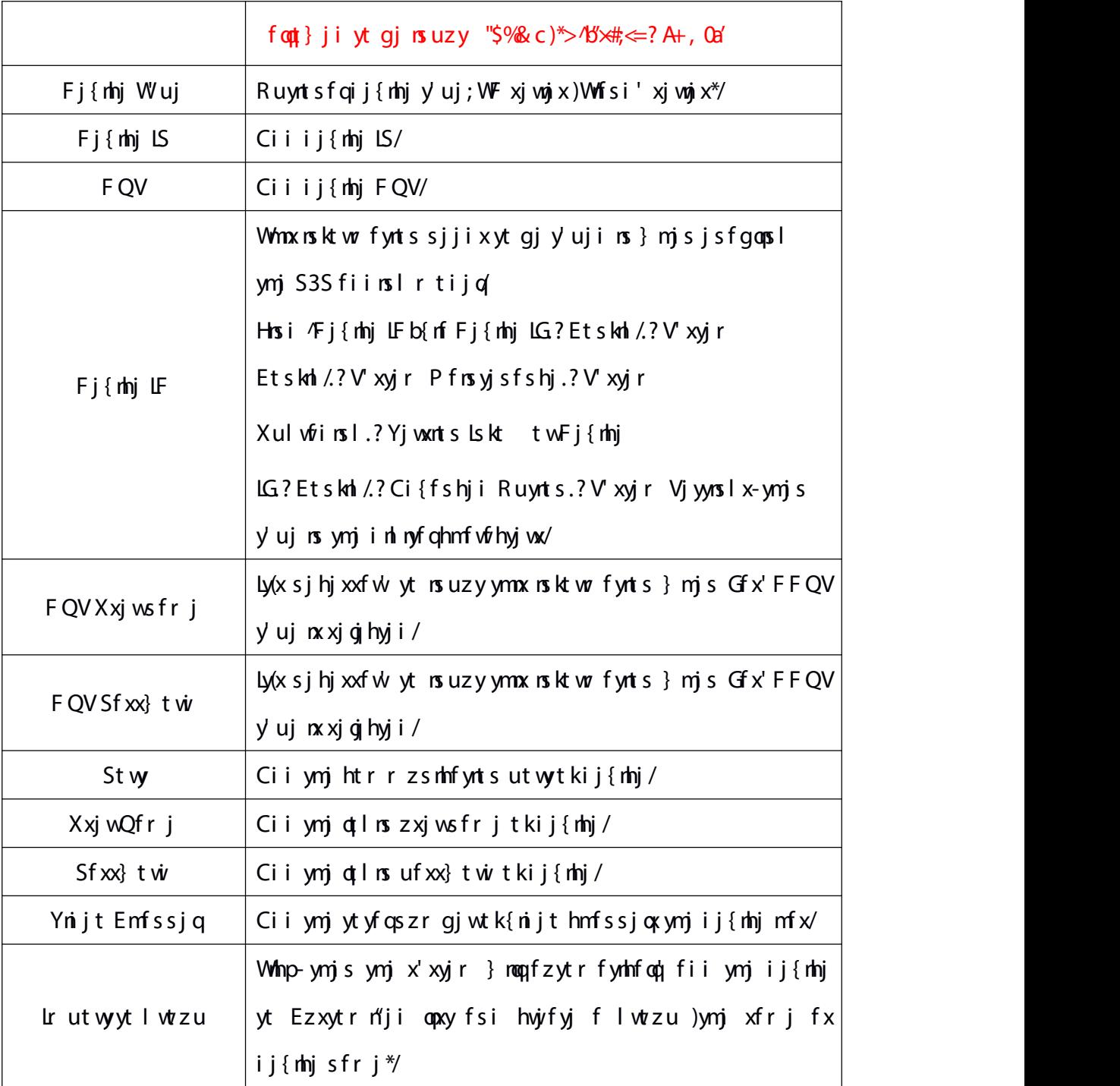

## W gg 6/2/2/3

Xutshtwyihy is ktw fynts ix is uzy-ymjij{nhj} reqpgjhtssjhyji-fx xmt}s is  $gj \notin \}$  kh z $\dot{w}$ ;

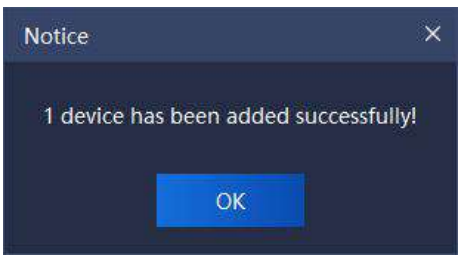

Hh z vj 6/2/2/7

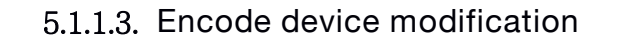

Whip fsixjojhy ymjij{nhjytgjrtinknji-hoqhp# $\frac{1}{\sqrt{2}}$ Modify  $\frac{1}{\sqrt{2}}$ ytjsyjwij{nhj nsktwr fynts r tinknhfynts nsyjwkfhj-fxxmt}s nsgjqt} knlzwj;

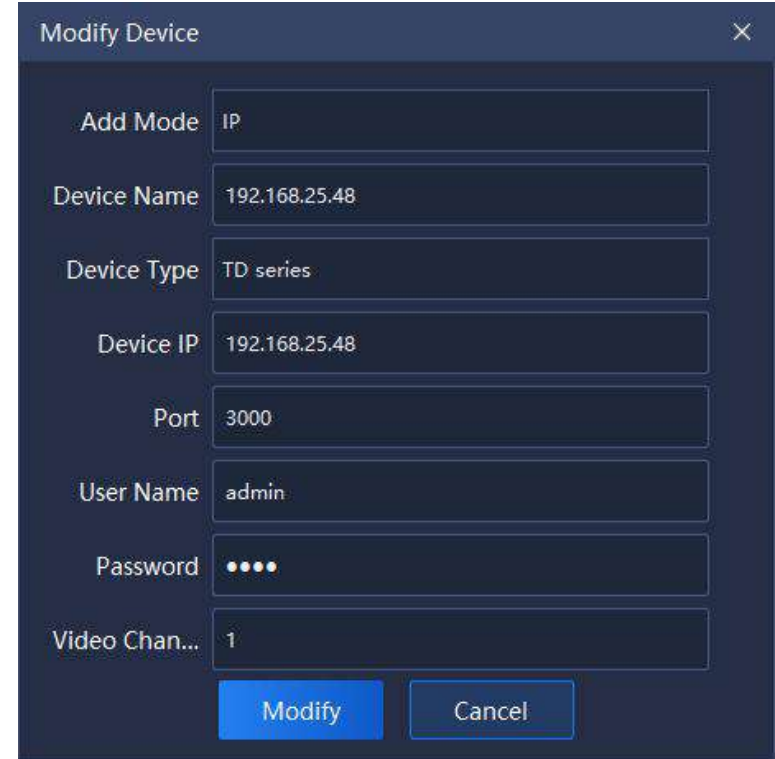

#### Hh zw  $6/2/2/8$

Ptinkhfynts tkfii y uj-ij{nhjsfrj-ij{nhjy uj-ij{nhj LS-utvy-zxjvvsfrj fsi ufxx}twi-{nijt hmfssjqfsi tymjw wjdfyji nsktwr fynts xzuutwyji/Eqmlp #P tink'#ythtrugiyjr tinknhfynts-fxxmt}s nsgjot} knlzwj;

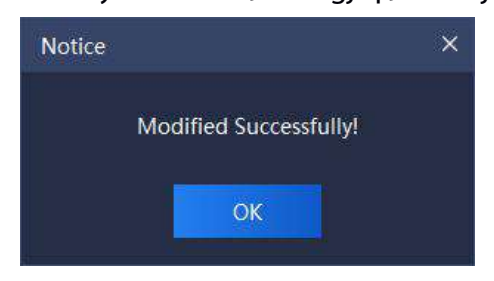

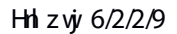

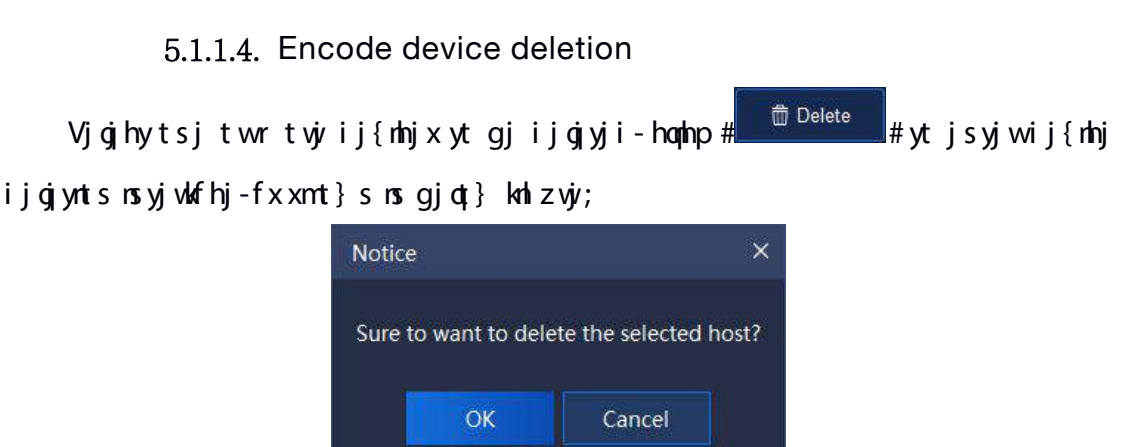

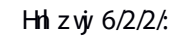

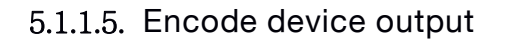

Emjhp ymj ij{mhj ymfy sjjix yt gj fiiji fsi mfsiqji-hanhp ymj gzyyts **E** Boutput / Rscj fkyjwymj ufxx}twi {jwakmfynts htzqj ymj ij{mhj  $\int$ nsktwr fynts gjtzyuzy-fxnxxmt}s ns $\int$ gjot} knlz $\dot{w}$ ;

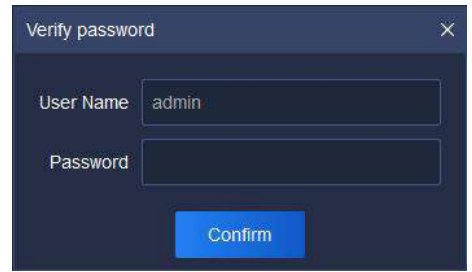

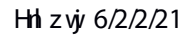

Whj xjojhyji ij{nhj} noqqgjtzyuzyytymj knojnsymyjjktwrxtkGvznurjsyOnxy-Rwtfsn" fynts Emfwy fsi Rwl fsn" fynts Ujofyntsxmmu Wrgoj-fx nx xmt}s ns gjot}  $\mathsf{kh}$  z  $\psi$ ;

> a admin Equipment list.csv a admin Organization chart.csv **Ba** admin Organization relationship table.csv

> > $Hh$  z  $\dot{W}$  6/2/2/22

5.1.1.6. **Encode device import**

Xuqtfi ymj Gvznur jsy Onxy-Rwlfsn" fynts Emfwy fsi Rwlfsn" fynts Ujofyntsxmu

<span id="page-26-0"></span>Wlogi / Whj zuotfi wixzoy} noquyihtwi ymj szr gjwtkmtxy htruzyjw xzhhjxx fsi If  $n\alpha x \dot{w}$ -fx $nx$  xnt } s  $ns$  qiqt } kni z $\dot{w}$ ;

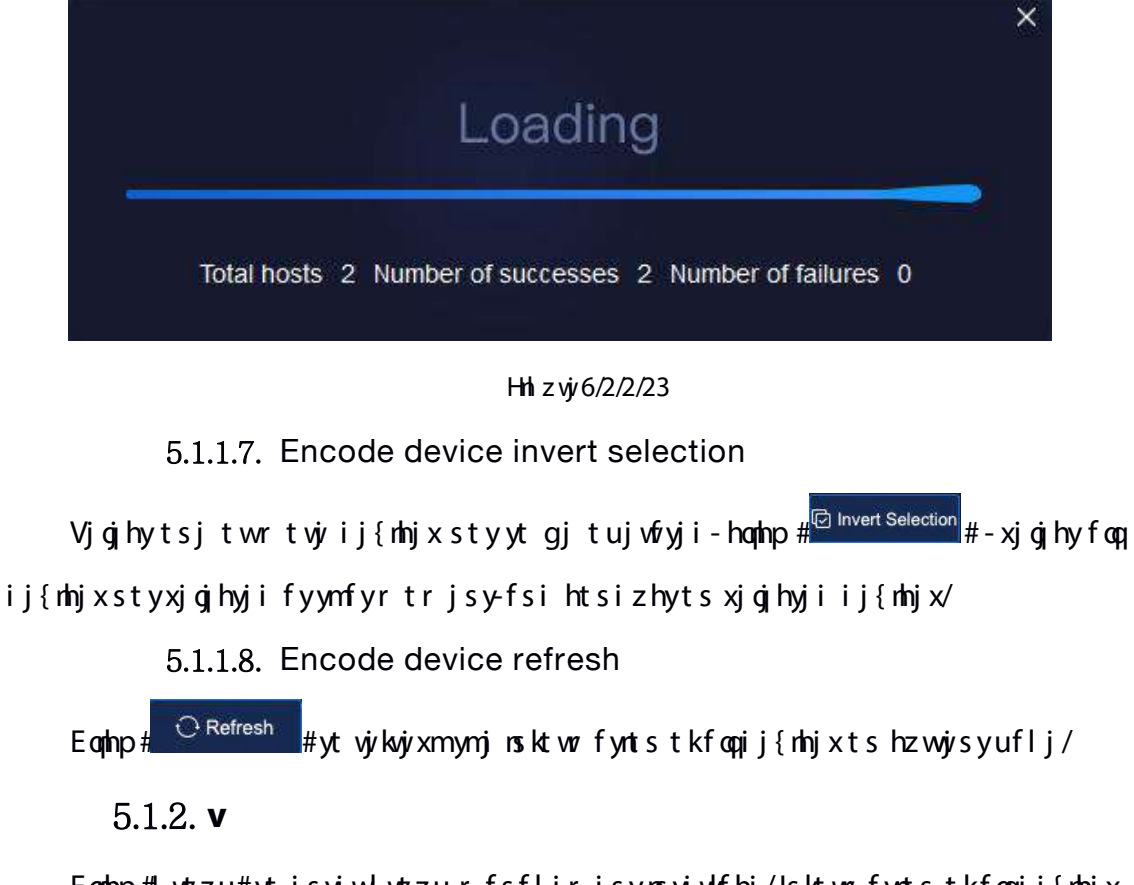

Eqhp# wtzu#yt jsyjwlwtzur fsfljr jsynsyjwlfhj/Lsktwr fynts tkfoqij{nhjx fsi hzxytr n"ji lwtzux ns hzwyisyx'xyjr } mqqgjinxuq" ji-fxxnt}s ns gjqt}  $\mathsf{kh}$  zw;

|              | <b>Tiandy</b>                                                                                                    | Home page         | System configuration     | <b>Balling Unionester</b>                                                                                           | $\begin{array}{l} \oplus \begin{array}{l} \oplus \end{array} \hspace{-2.0pt} \parallel \hspace{2.0pt} \oplus \end{array} \hspace{-2.0pt} \longrightarrow \begin{array}{l} \oplus \begin{array}{l} \times \\ \times \\ \end{array} \end{array}$ |
|--------------|----------------------------------------------------------------------------------------------------|-------------------|--------------------------|----------------------------------------------------------------------------------------------------|----------------------------------------------------------------------------------------------------|
|              | Device Group                                                                                                    |                   |                          |                                                                                                    |                                                                                                    |
|              | E Synchodintia                                                                                                    | C Get Device Name |                          | $+$ Add Group<br><sup>T</sup> Detate Group<br>& Modify Group                                                        |                                                                                                    |
|              | Device List                                                                                                    |                   |                          | Customized List                                                                                                    |                                                                                                    |
|              | <b>B</b> Maldesign<br>G.<br>田 三 10,193,122<br><b>E 102.168.10.221</b><br>日<br>单位 100.190.56.222<br>田<br><b>MITROSOFIED</b><br>田 | a                 |                          | <b>ELLE Delay Date</b><br><b>ED. By MANAGERS</b><br>田 ● 192.981.22<br><b>BETRESSURE</b><br>面<br>(Е) ● 1921/08/16292 | $\alpha$                                                                                                    |
|              |                                                                                                    |                   | A Import<br>$n^2$ Export |                                                                                                    |                                                                                                    |
| $\mathbf{a}$ |                                                                                                    |                   |                          | All rights reserved. Tiesdy Technologies Co., 14d                                                                   | admin                                                                                                    |

Hh zw  $6/2/3/2$ 

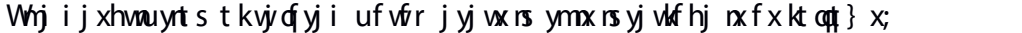

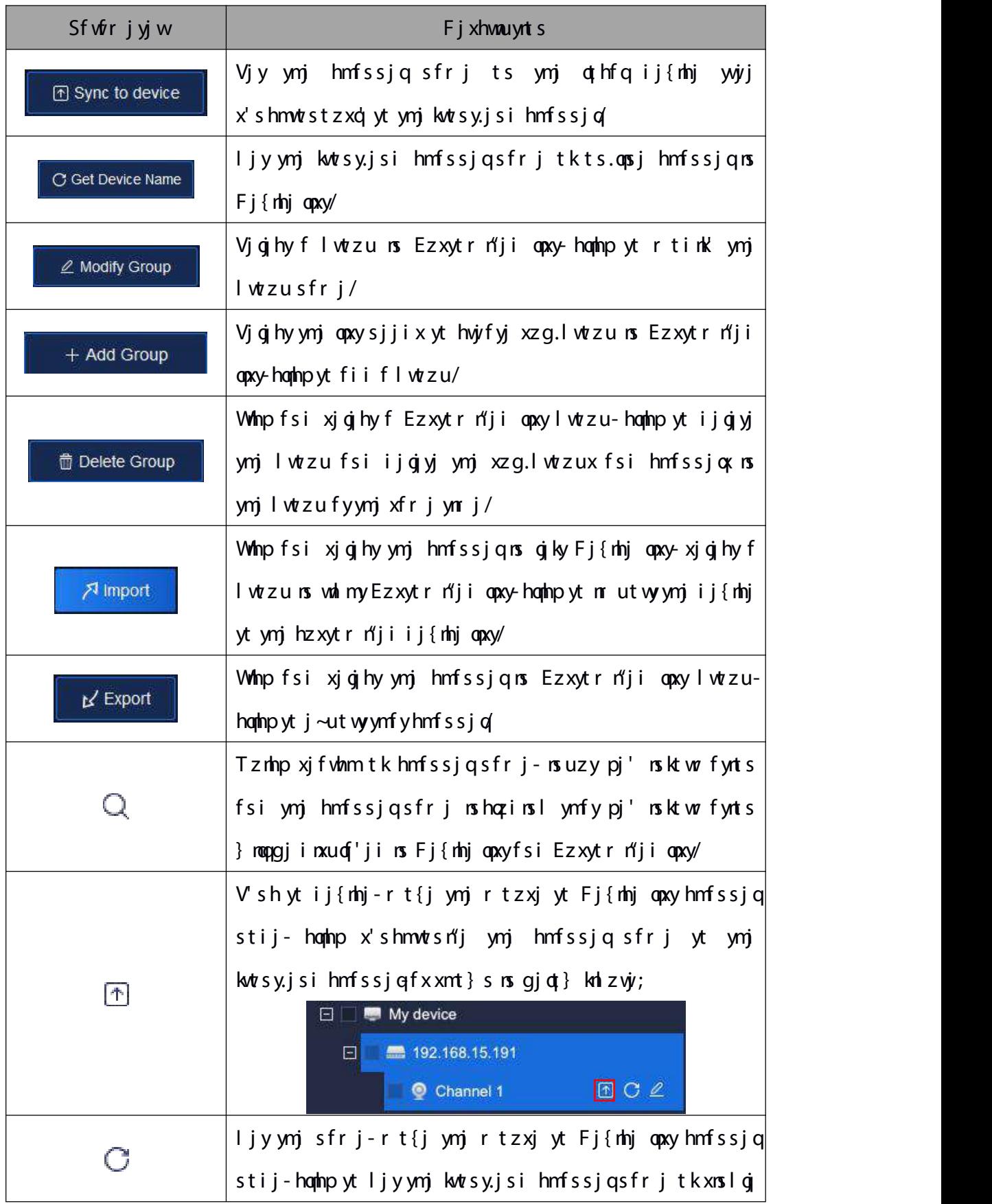

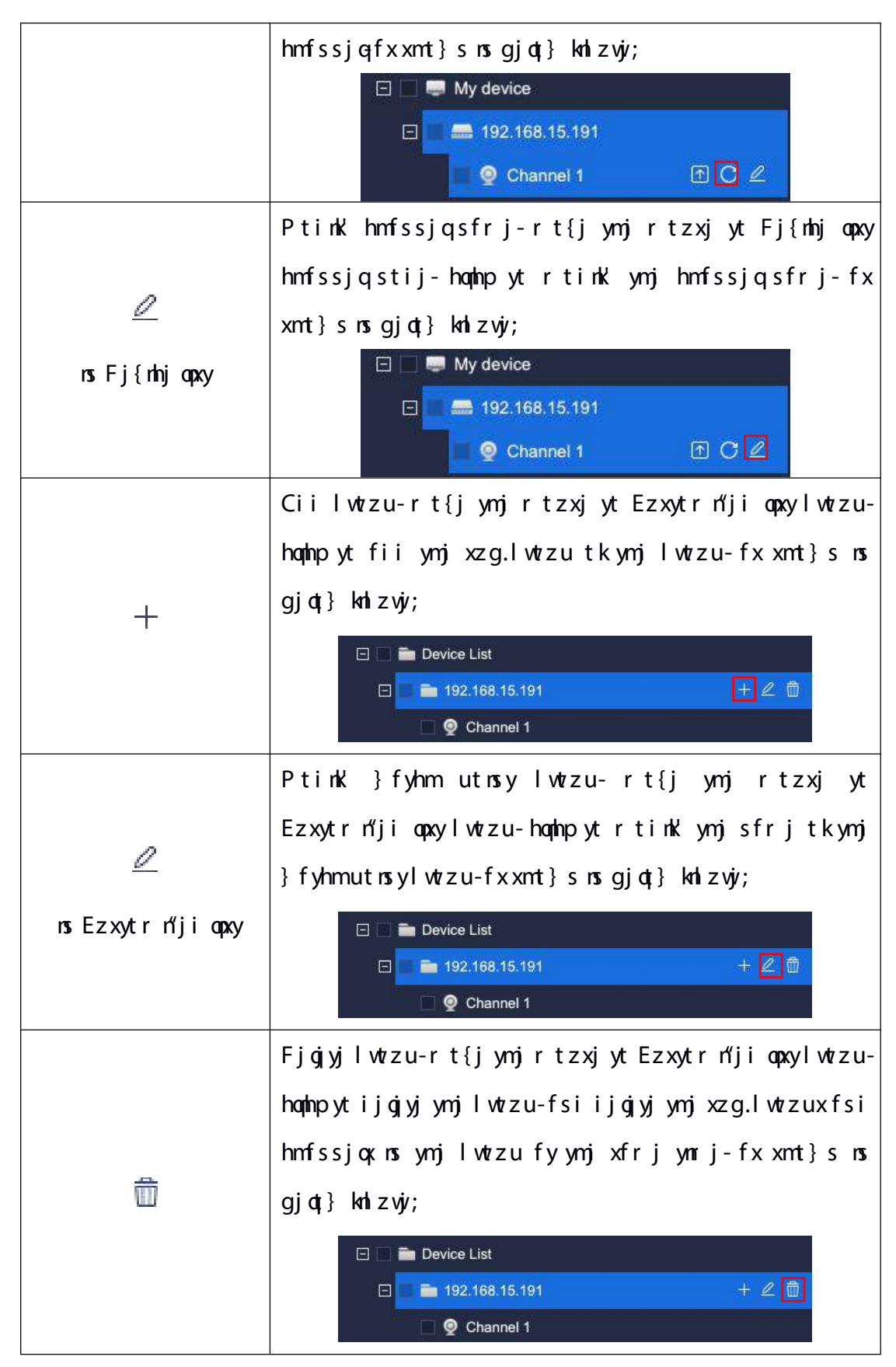

 $W$ gg 6/2/3

Whj nsktwr fynts ns gjky Fj{nhj opxy nx ymj nsktwr fynts tk foq fiiji jshtij

ij{nhjx fsi ymjnw.hmfssjqx fzytr fynhfoq| ljsjvfyji g' ymj x'xyjr / Wmj walmy. Ezxytr n"ji opxy nx ymj lwtzu nsktwr fynts hzxytr n"ji g'zxjwx ymjr xjo[jx/Wt lof hnogyfyj zxjw(x r fsfljrjsy-zxjwx r f'fii ymjjshtij ij{nhjts ymjojky yt ymj Ezxytr n"ji opxy ts ymj walmy fx sjhjxxfwl/Htwj~fruqj-yt fii foqphmfssjqx tk ij{nhj 21/41/21/23 ns Fj{nhj qoxy yt ymj #lwtzu Wjxy#ns hzxytrn"ji lwtzu tk Ezxytr n"ji opxy-ymj tujwfynts xyjux fwj;

2 Whipfsixjojhyfophmfssjoxtk 21/41/31/23 is Fj{nhjopxy

 $\boxplus \vee \textcolor{red}{\blacksquare}$  10.30.10.12  $\sqrt{2}$ 

2 Vjojhy mjhzxytr n"jilwtzu ytgjfiijins Ezxytr n"jionpxy ) mh monh myji } mjs

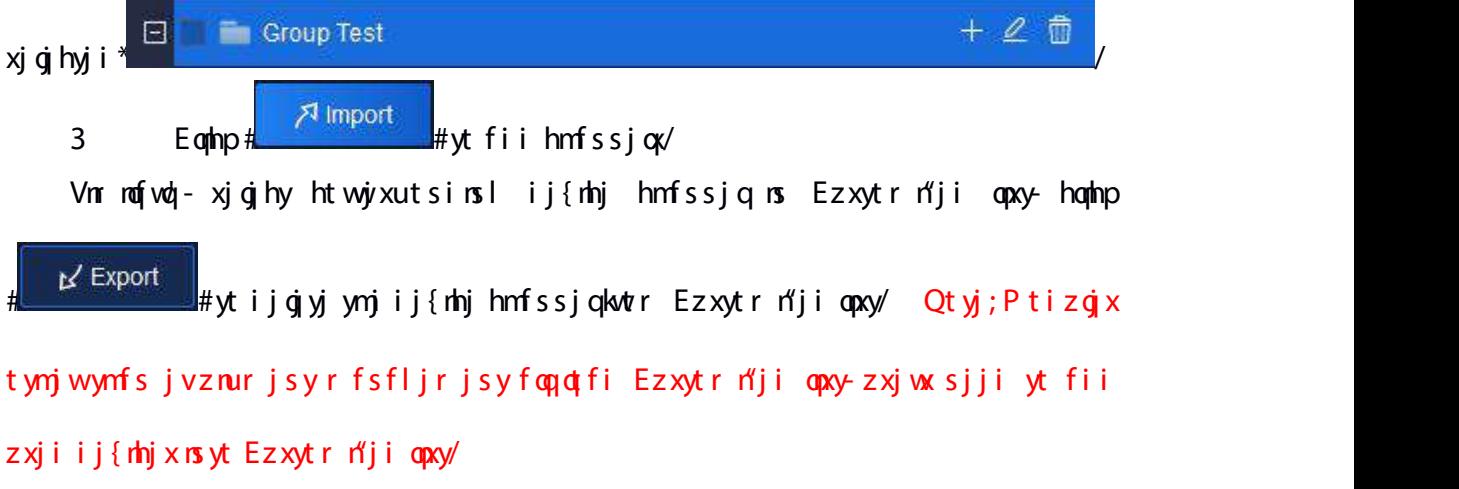

Ik ymj sfrj tk Emfssjq  $2 \text{ ns}$  ij{nhj 21/41/21/32 ns Fj{nhj opxysjjix yt gj r tinknji-hoqhnp# $\mathbb Z$ #fsi futu.zuktwr tink'nslij{nhjsfrj}noqninxuqf'-fxxmt}s  $\text{is }$  gj $\text{d}$ } knl z $\text{w}$ ;

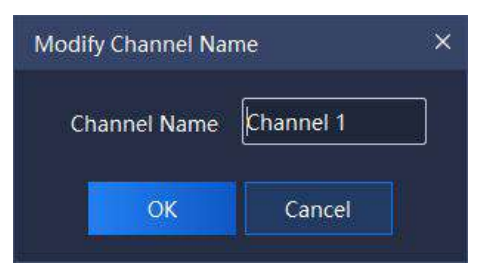

Hh zw  $6/2/3/3$ 

Vnr mofwa¦-xjojhy.opxy lwtzu ns Ezxytr n″ji opxy-hophp # $\mathbb Z$ #fsi futu.zu ktw

<span id="page-30-1"></span><span id="page-30-0"></span>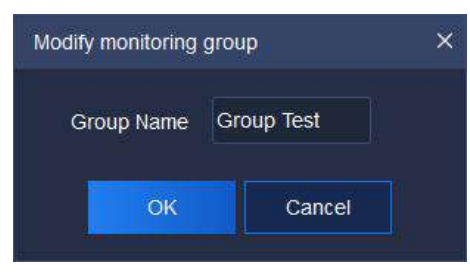

r tink nsl } fyhm utnsys fr j } mopinxuof'-fx xmt}s ns gjot} knl zwj;

Hh zw  $6/2/3/4$ 

## 5.2. **Real-time preview**

Eqmlpymjwjfqynrjuwj{nj}mhts tsymjmtrjufljytjsyjwwjfqynrj uvj/{nj} nsyjwkfhj/Wmjr fns nsyjwkfhjhtsxnxyxtkFj{nhjopxy-{nijtuvj/{nj}}nsit}-Ynj}-SWJ htsywtq-Vjsntwfsi WfwljyLsktwr fynts-fxxnt}snsgjqt} knlzwj;

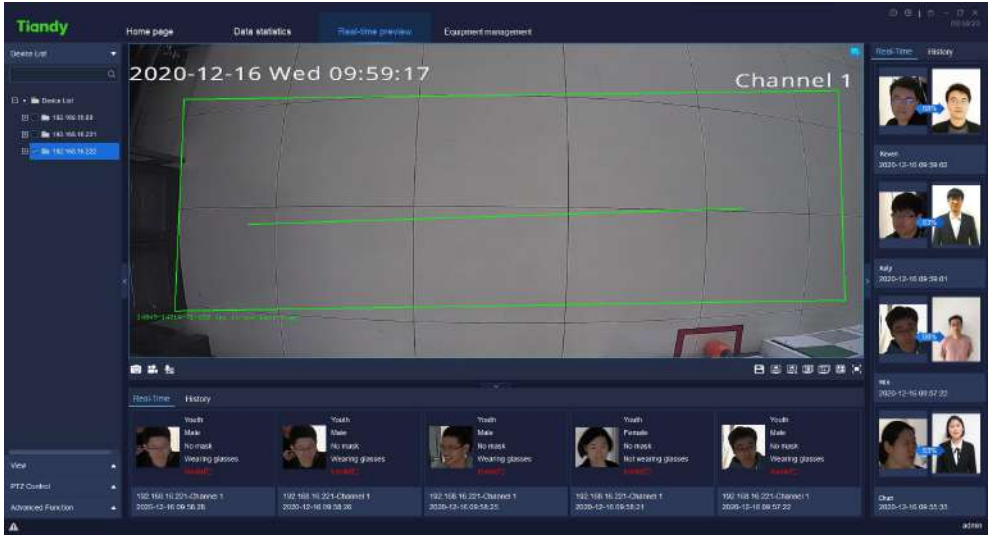

Hh z  $\dot{y}$  6/3

## 5.2.1. **s**

Eonhp:#Fj{nhjon xy#ts.ymjojky ytinxuof' foqhzxytr n"ji lwtzu on xyfsinsuzy pj' ins kt w f ynt s ins xj f whim g of sp-itzgoj hom bp yt hmj hp i j { mhj } f yhm ut ns y-f x xmt } s ins  $gj \notin \}$  kn zwj;

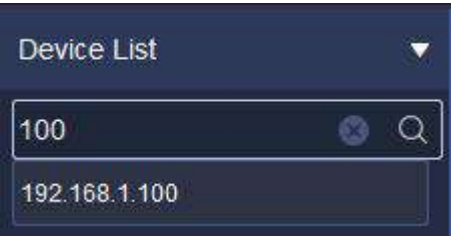

#### H<sub>i</sub>zw  $6/3/2$

5.2.1.1. **Right key menu of encode device customized group list**

Eqhp walmy pj'ts ymj hzxytr n"ji lwtzu qoxy fsi ymj walmy pj'r jsz tk hzxytr n"jil wtzu opxy} moqutu zu-fxxnt}s nsgjot} knl zwj;

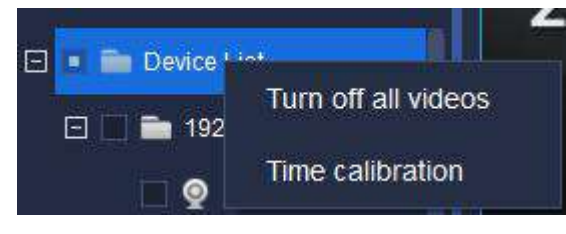

Hh zw  $6/3/2/2$ 

Whjijxhwau ynts tkvjvofyji ufwfr jyjwxnxfxktoqt}x;

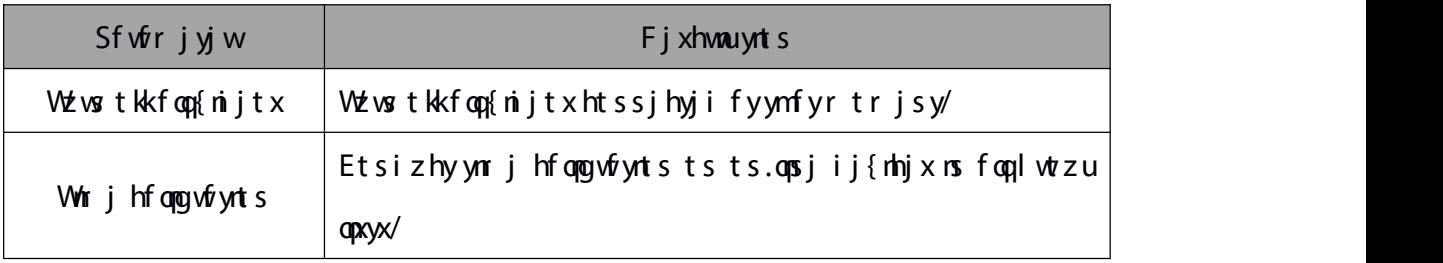

W gg 6/3/2/2

5.2.1.2. **Right key menu of encode device group list**

Vjojhy flwtzu ns Fj{nhjopxy fsi hophp wal my pj'-ymj wal my pj'r jsz tkij{nhj

lwtzu opxy} roqutu zu-fxxmt} s rsgjqt} knl zwj;

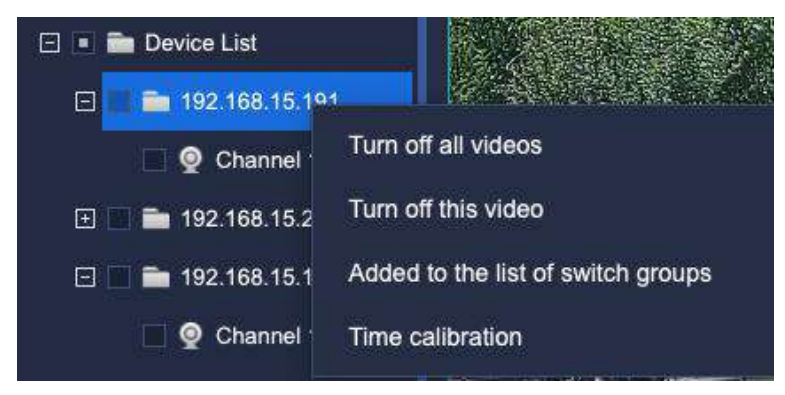

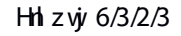

Why ijxhway rts tkyjofyji ufwfrjyjwxnxfxktoqt}x;

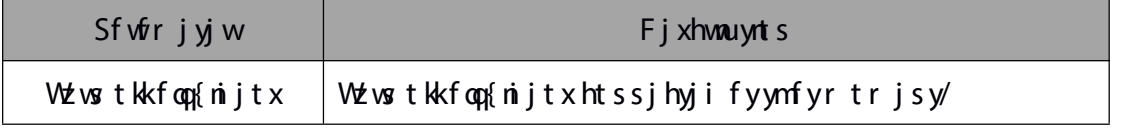

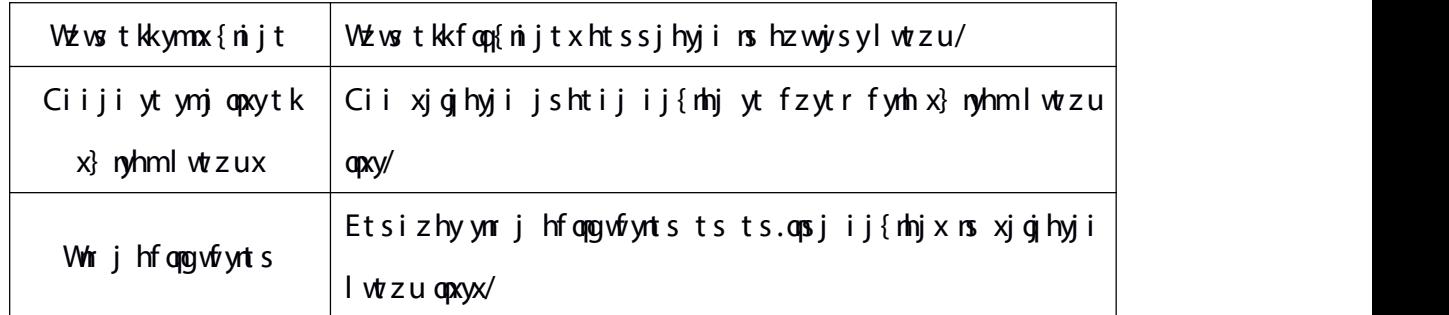

#### W gg 6/3/2/3

5.2.1.3. **Right key menu of encode device list**

Vjojhy fhmfssjq} fyhm utnsy tk fij{nhj nsij{nhj qaxy lwtzu-hqnhp wal my pj'ynj wal myr jsz tkij{nhj opxy} nequtu zu-fxxmt}s ns gjqt} knl zwj;

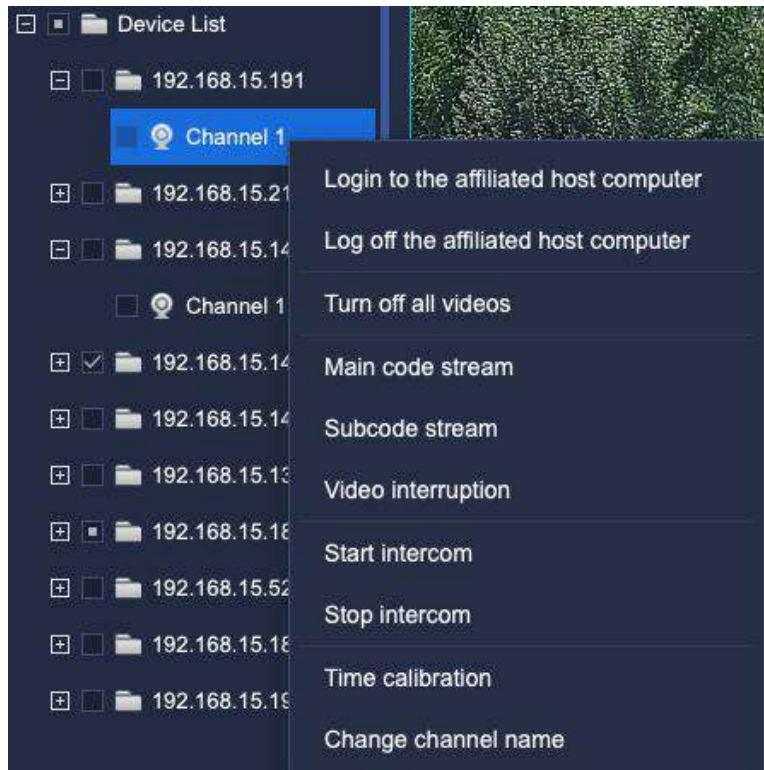

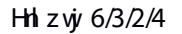

Whjijxhway at kwjofyji ufwfrjyjwxnxfxktoopt}x;

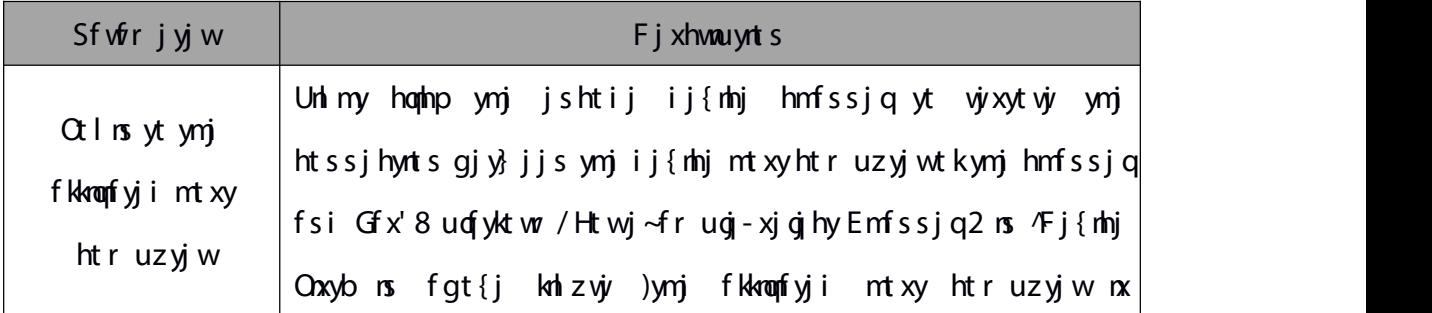

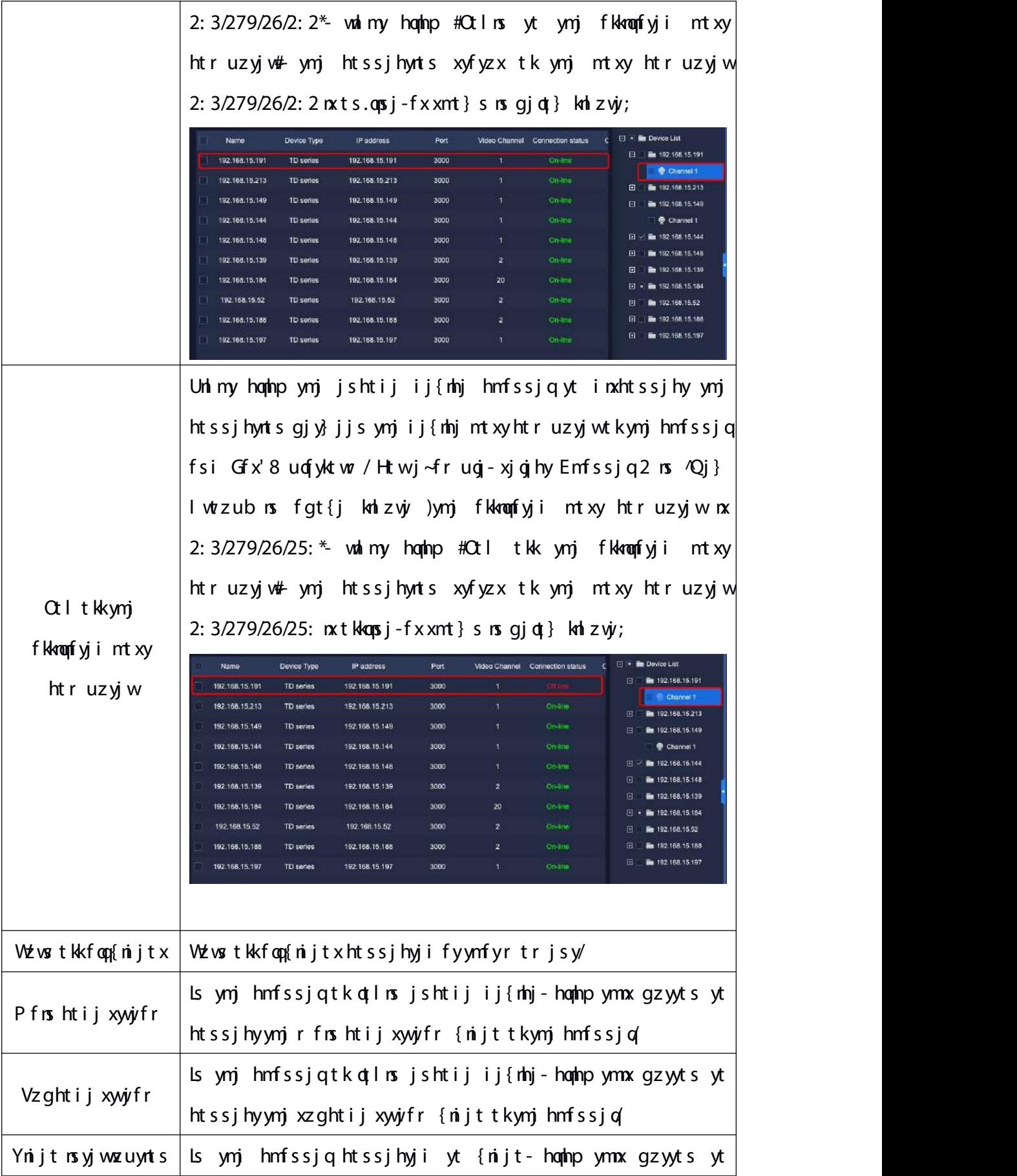

<span id="page-34-0"></span>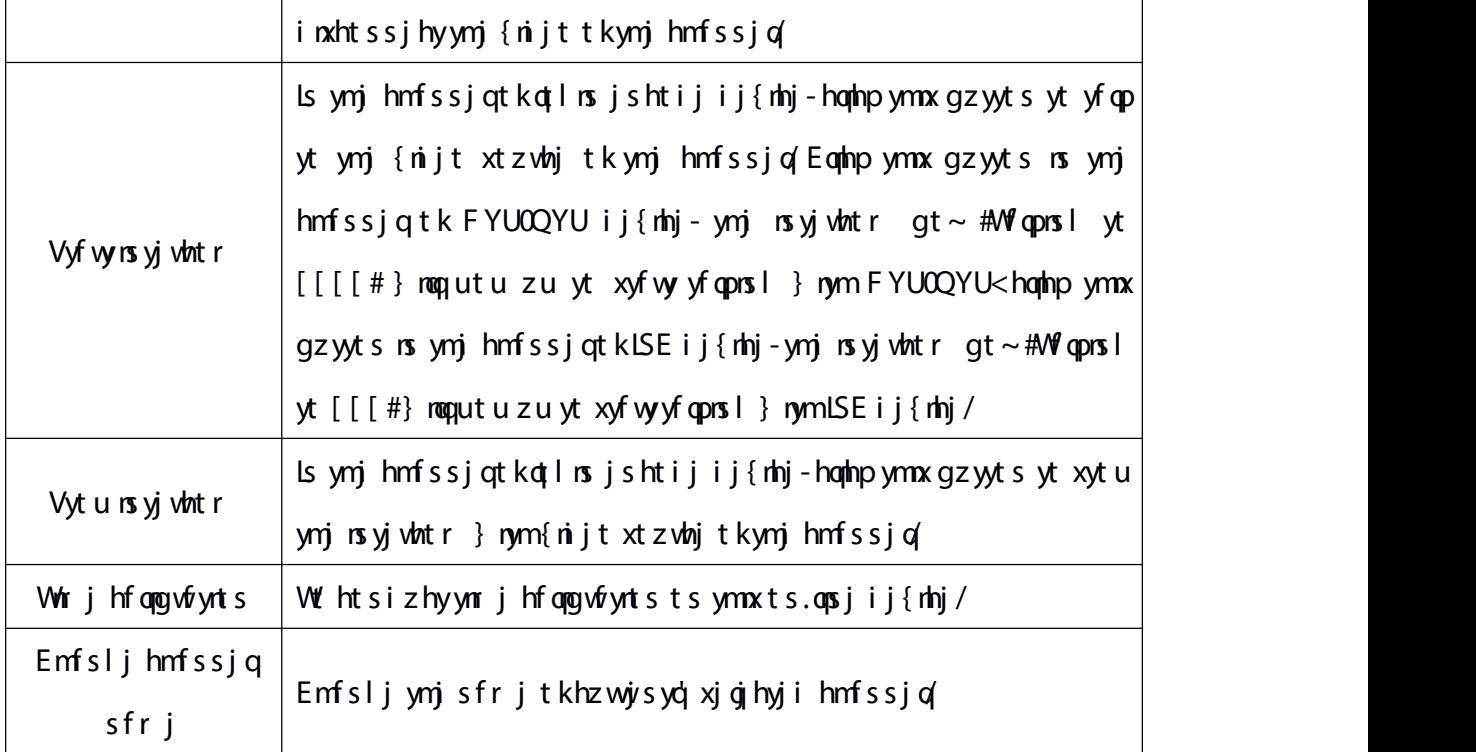

W gg 6/3/2/4

#### 5.2.2.

Is {nijt uwj{nj} } nsit}-ymj {nijt } maggj in xuqf'ji ns ymj r niigj-hfuyzwj r jsz-{nijtrjsz fsixtzsirjsz fwjns ymj qjkyqt} jwufwy-rjszx hfs wjfqn"jnyx kzshynts vjxujhyn{jd/Ftzgojhophp{nijt}nsit}ytr f~nr n"jnyfsi itzgojhophpny fl frs yt vjvxyt vj-fxxnt } s rs gjqt } kn  $zy;$ 

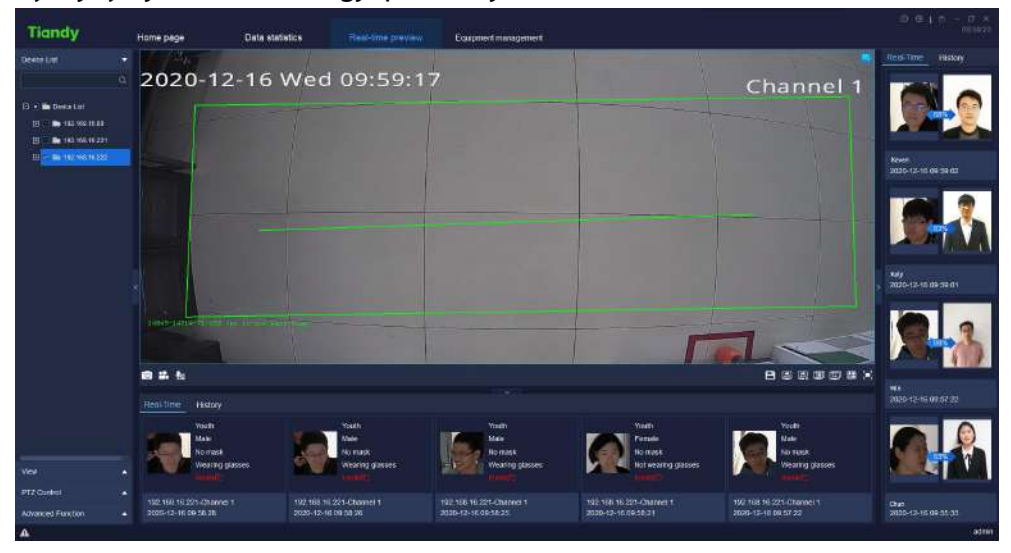

Hh zvj $y$  6/3/3/2

Fzwoslymj {nijtuvj{nj}-ymjxuqnyxhvjjs }nsit} }noqpxjdkfifuyytymj {nijt fhhtwinslytymj szrgjwtkopspji {nijtx-fsi ny xzuutwyxymj wjfqynrj {nijt  $\text{u}$ g'ns  $\text{l}$  tki j{nhjxfiijins {fwntzx} f'x/

Whij yf wijy gfwns ymj gjot} } meginxuof' mzr fs kfhj nsktwr fynts-flj-xj $\sim$ } mjymjwtwsty } jfwosl f r fxp-} mjymjwtwsty } jfwosl lofxxjx fsi um'xmhfq yjr ujwfyzwj-jyh/

Whi yf wliy of wus ynj wol my } neginxu of' ynj htruf waxts xnr nef wny' vjyzzoy } rym ynj mzr fs kfhjifyfgfxj-fsi ymjxywfsljwx(kfhj}moqstygjinxuof'ji/

Zmjs uwi{nj}nsl {nijt-ymj yfwljy gfwts ymj wnlmy xnij hfs inxuo{'ymj  $wfqyr$  jijyjhyji kfhjnsktwr fynts/

Z mjs uwi{nj}nsl {nijt-ymj xyfyzx qfwfy qtyytr qjky)ns ifwp htqtw\*rf' inxuqf'hz w $\dot{y}$ sy hmfssjonx htssjhynsl  $\dot{y}$ xujhyn{jd -fzint u $\dot{y}$ {nj}-hfuyz $\dot{y}$ kzshynts fsi hmfssjq{nijt wjhtwinsl fwjxzuutwyji/Wmj hmfssjqsfrj}noqqgjinxuqf'ji fy gtyytr walmy-}mjs ymj fojwy nxyzwsji ts-ymj walmy zuujwhtwsjwtkymj {nijt } nsit} } maginxuof'ymj fojvynhts fsi styyt inxuof'ny}mjs ymj fojvynxyzwsji tkk $f$  x x mt } s  $rs$  q j  $qt$  } kn  $z$  vj;

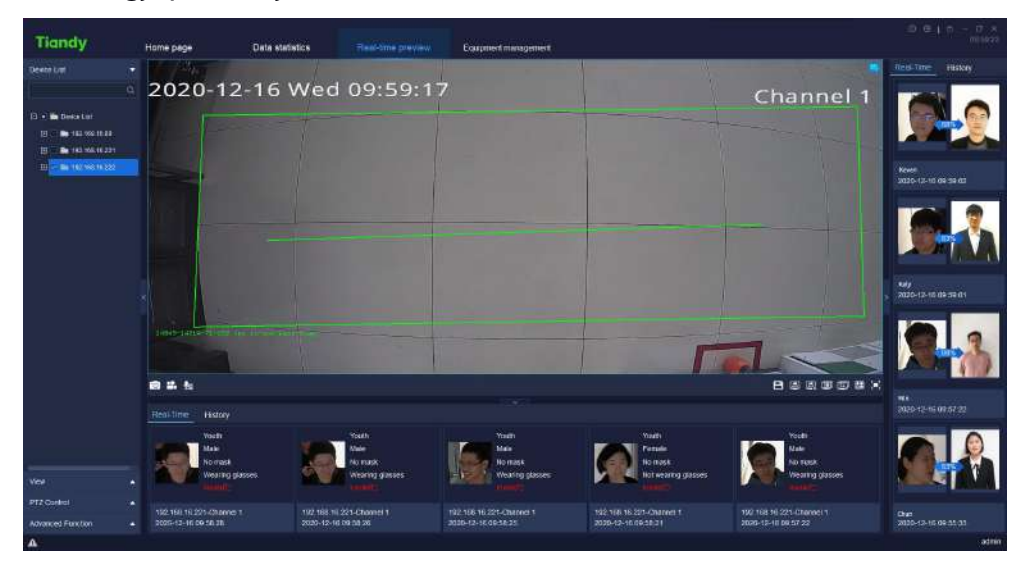

H<sub>i</sub> zw  $6/3/3/3$ 

5.2.2.1. **Toolbar in video preview interface**

Whij ixh way at stk hhts x nsyttog fwns {nijtuwi{nj} nsyjwkfhjnx fx ktoo‡}  $x$ ;

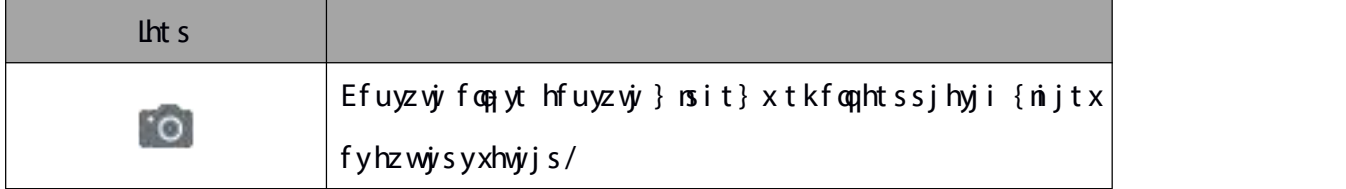
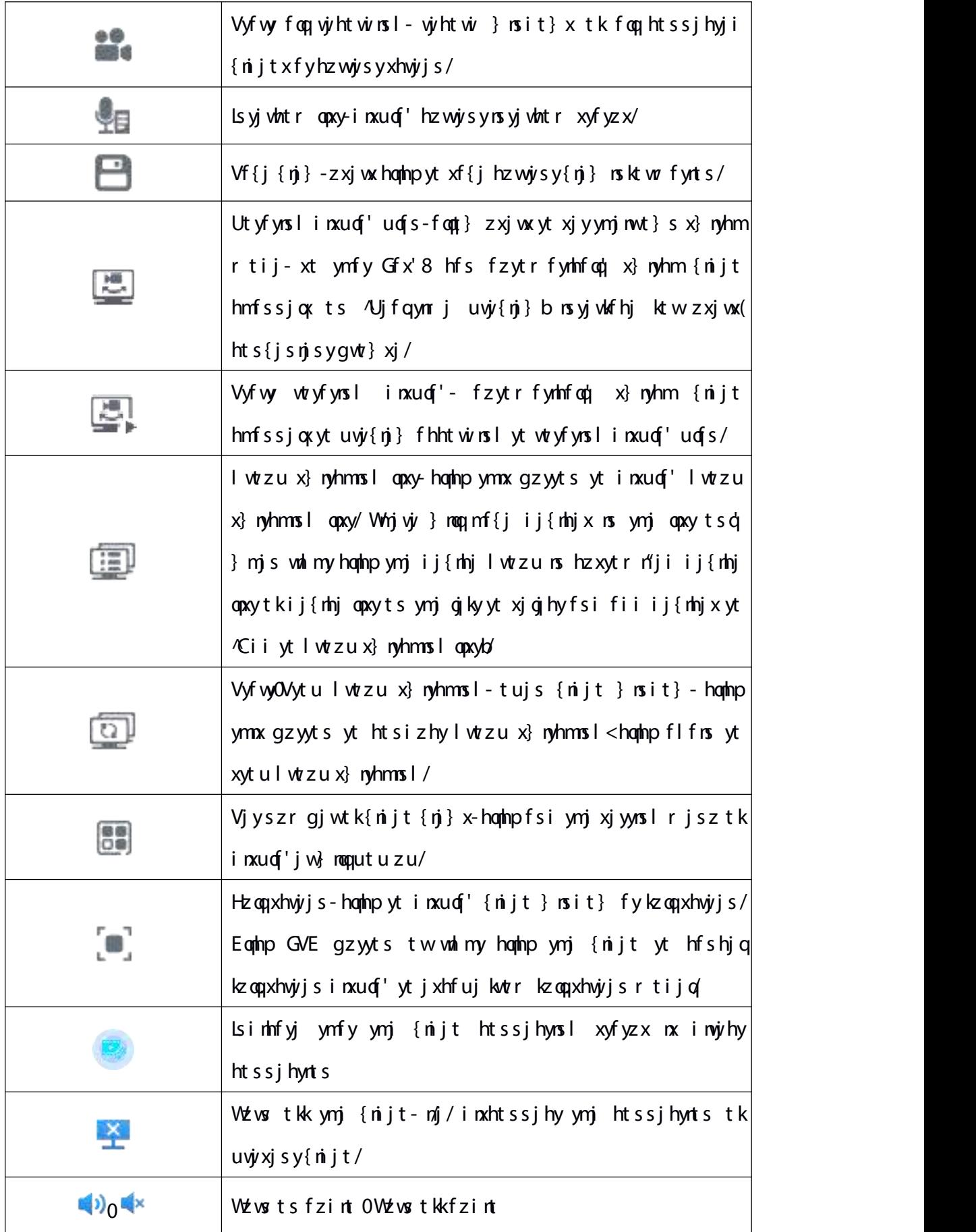

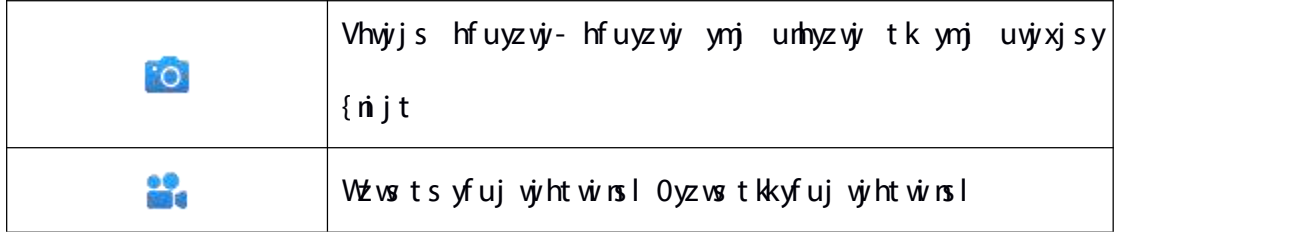

W gg 6/2/3/2

### 5.2.2.2. **Right key menu of video preview window**

Unlmy hophp { nijt uvj{nj} } nsit} fsi ynj wolmy pj'r jsz tk{nijt uvj{nj}  $\}$  msit} } map utu zu-fx xmt } s ms gjqt } knl zvj;

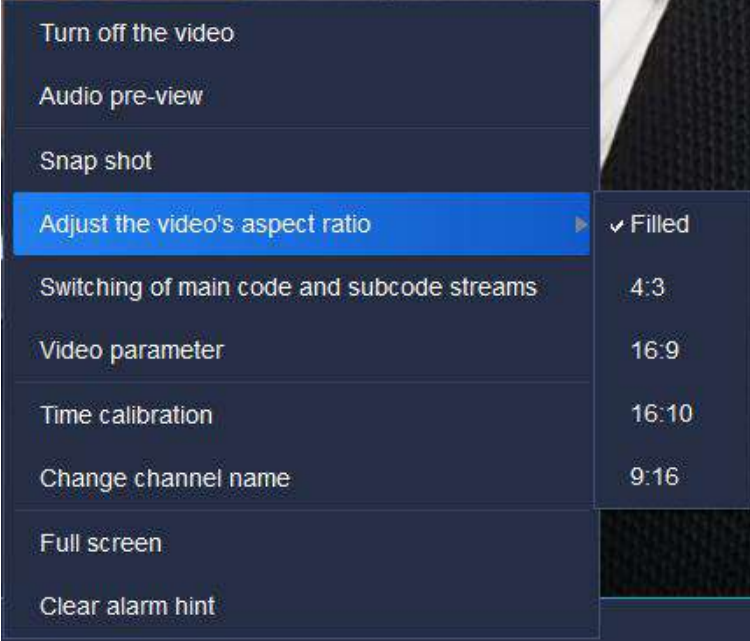

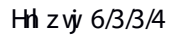

## Whjijxhwaynts tkvjvofyji ufv $\delta$ rjyjvxnxfxktoqt}x;

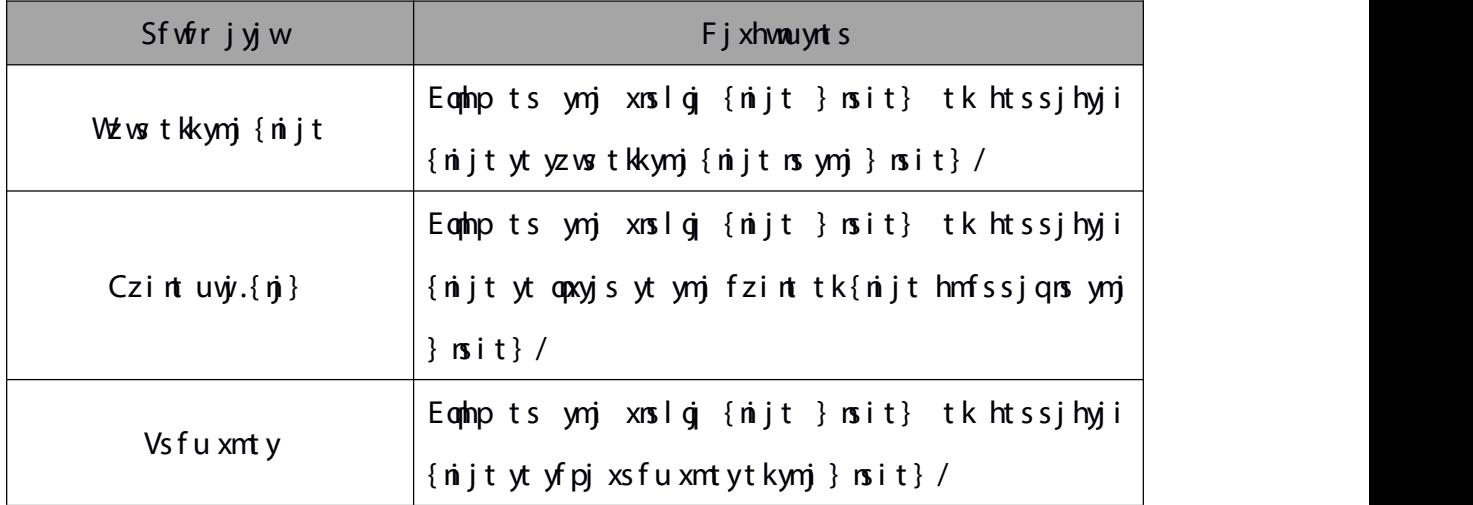

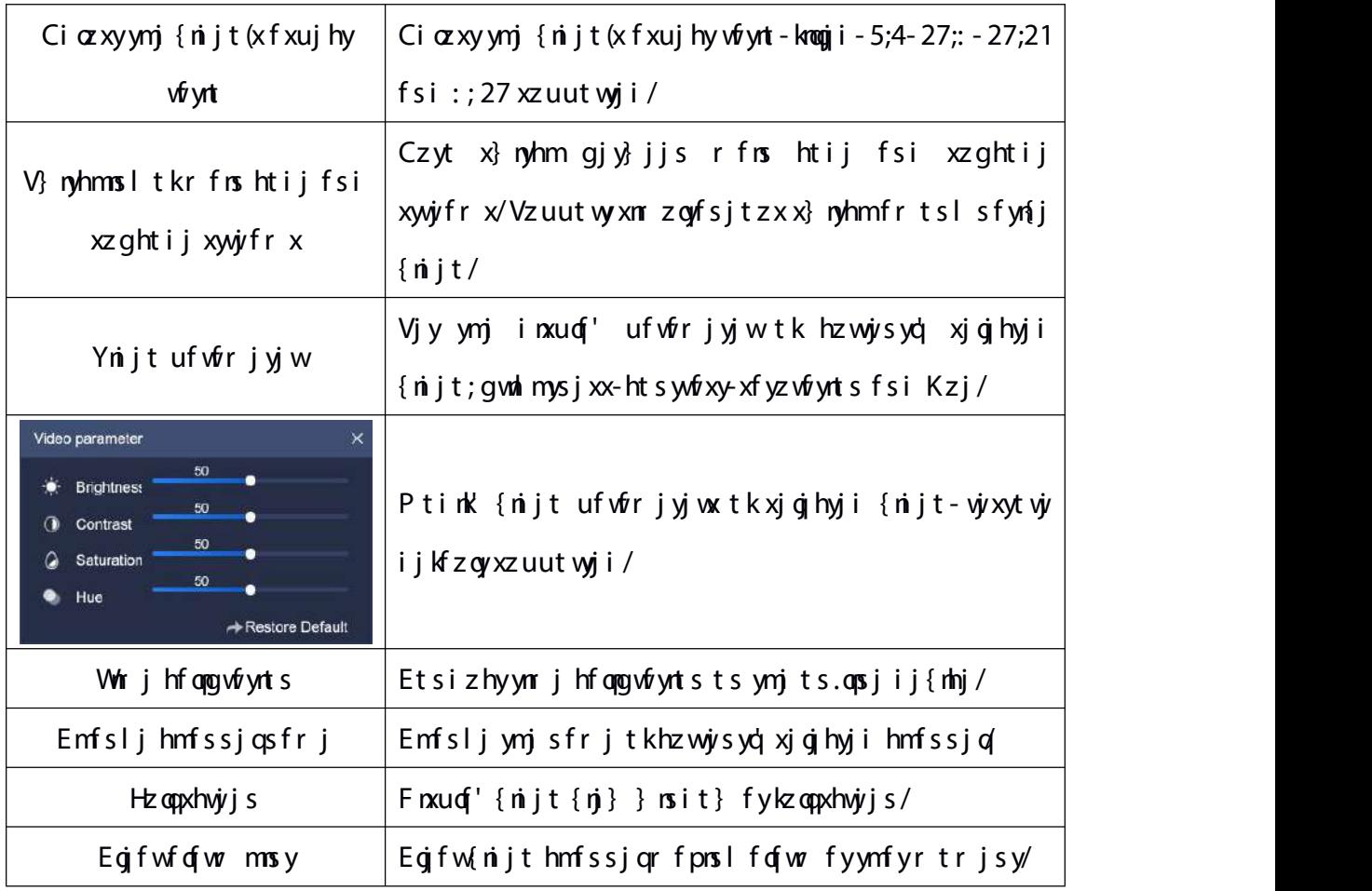

W gg 6/3/3/3

#### 5.2.2.3. **Rotating display plan**

Whjr fns kzshynts tk.wtyfynsl inxuqf'uqfs nx.yt foqt} zxjwx.yt.xjy.ymjnwt}s x} nyhmr tij-xt ymfy Gfx'8 hfs fzytr fynhfoq|x} nyhm {nijt hmfssjoxts ^Ujfqynr j uvj{nj} brsyjwlfhjktwzxjwx(hts{jsnjsygwt}xj/

2  $Cii {\n\pi}$ ;

Ckyjwhtsknliz woslynjxuonyxhwjsxhmjr jfsi ynj $\{\text{ni} \text{ i } u \text{ of } \text{i} \text{ i } - \text{hom}(u) \neq \text{min}(u) \}$ uvj{nj} nsyjwkfhjyttogfwytxf{j{nj}-fxxmt}s nsgjqt} knlzvj;

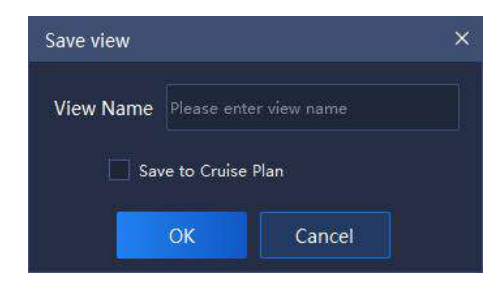

3 Cii wtyfynslinxuqf'uqfs;

Eqmb [nj] gfwts ymj gjky fsi xjgjhy ymj {nj} yt gj fiiji-wolmy hophp #Cii yt ynj wilzof www.yf.yosl x} nyhmuwtlwfr #fxxnt} s os qjot} knl zwi;

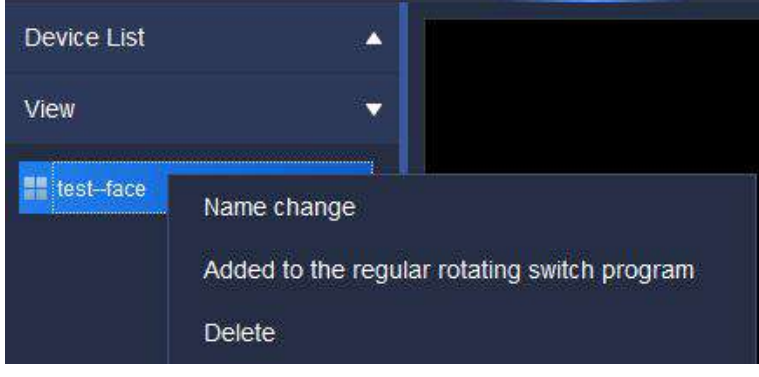

Hh zw  $6/3/3/6$ 

4 Vjywtyfynslinxuqf'uqfs;

Eqmip  $\#\stackrel{\text{even}}{\longrightarrow} \#$  ns uvj{nj} nsyjwkfhjyttogfwns gtyytr wnlmyytjsyjwyt Onxytk  $\{nj\}$  whyfynslinxuq<sup>t</sup> uqfs nsyjwkfhj-fxxmt}s ns gjqt} knlzwj;

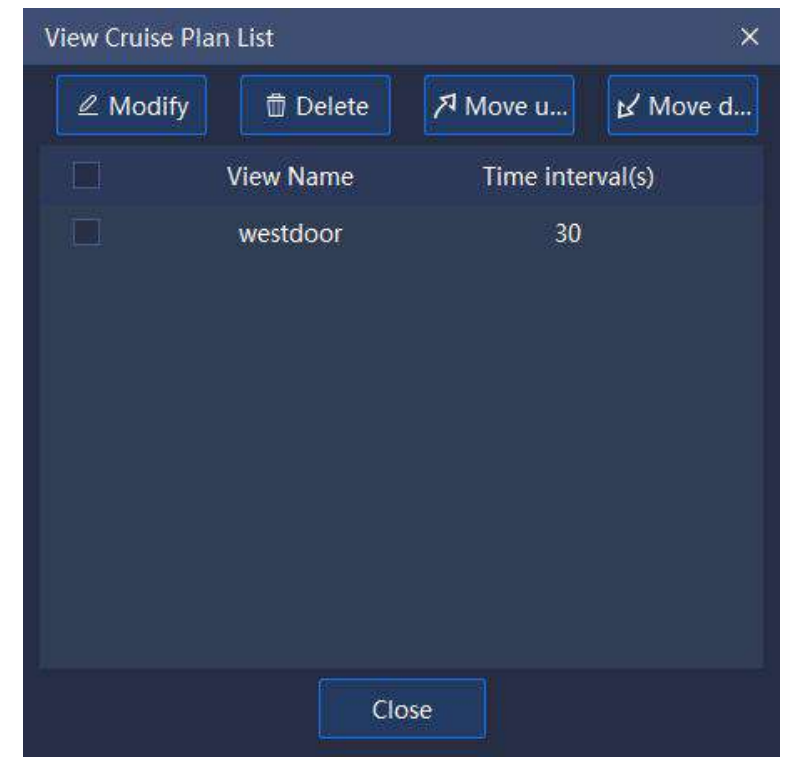

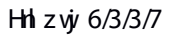

) 2\* Emfsljymj wtyfynslinxuqf'nsyjw{fox; ymhpfsi xjqjhyymj{nj}ytgj

r tinknji-hoqhp# <sup>22 Modify</sup> #ytthmfsljymjwtyfynslinxuqf'nsyjv{rq}ymjwfsljtk

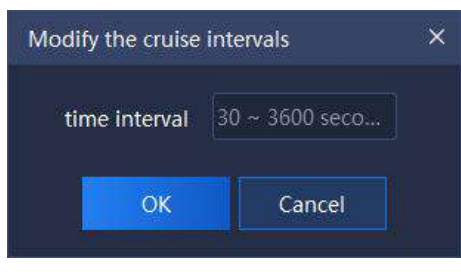

 $\int$  interval of  $\alpha$  in  $\alpha$  41 4711x<sup>\*</sup> fx xmt } s ins giot } knl z wi;

Hh zwj $6/3/3/8$ 

)3\*Fjgjyj;ymhpfsixjgjhyymj{nj}ytgjijgjyji-hqmlp#<sup>@toelete</sup>#ytijgjyj

 $y \nrightarrow (n + 1)$  - f x xmt } s  $rs$  gj qt } kn  $z \nrightarrow y$ ;

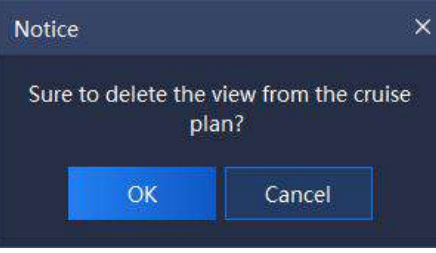

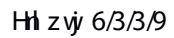

) 4\*Pt{jzu} fwixOPt{jit}s; ynhpfsixjqjhyynj{nj}ytgjrt{ji-hqnhp

#<sup>71</sup> Move upward <sub>(1</sub> X Move down #yt fi ozxyynj{nj} udf't wij w/

5 We vs ts O We vs tkk vtyfyns I inxugf'ugfs;

Eqmlp # " #ns uvj{nj} nsyjwkfhjyttogfwtsgtyytr walmyytyzwstswtyfynsl inxuqf'uqfs-hqmlpflfnsytyzwstkkwtyfynslinxuqf'uqfs/

5.2.2.4. **Group switching setting**

2  $C_i$  il wtzu x} nyhms $i$ ;

Unimy homip flwtzu ns #Fj{nhjonpxy#tsymjojky-homip #Ciiytlwtzu x}nyhmnsl  $apxy#y$ t fiil wtzu $x$ } nyhm $s$ l-y $nj$  utu. zu stymbj $gt \sim nx$  xmt}s f $x$ ktoqt} $x$ ;

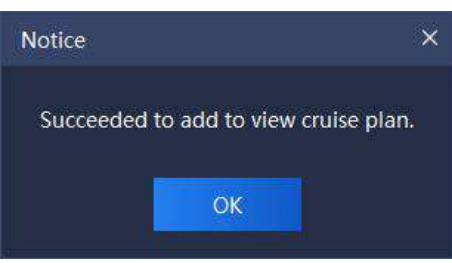

Hh zw  $6/3/3$ :

 $21$  Vjyl vtrzu x} ryhmsl;

Eqmlp  $\#\mathbf{C}$  # is uvj{nj} nsyjwlfhjyttogfwts gtyytr wolmyytxjy nsyjw{fqfsi l wtzu xuonyxhoy js szr gjwtkl wtzu x}nyhmsl-fxxmt}s ns gjqt} knl zwj;

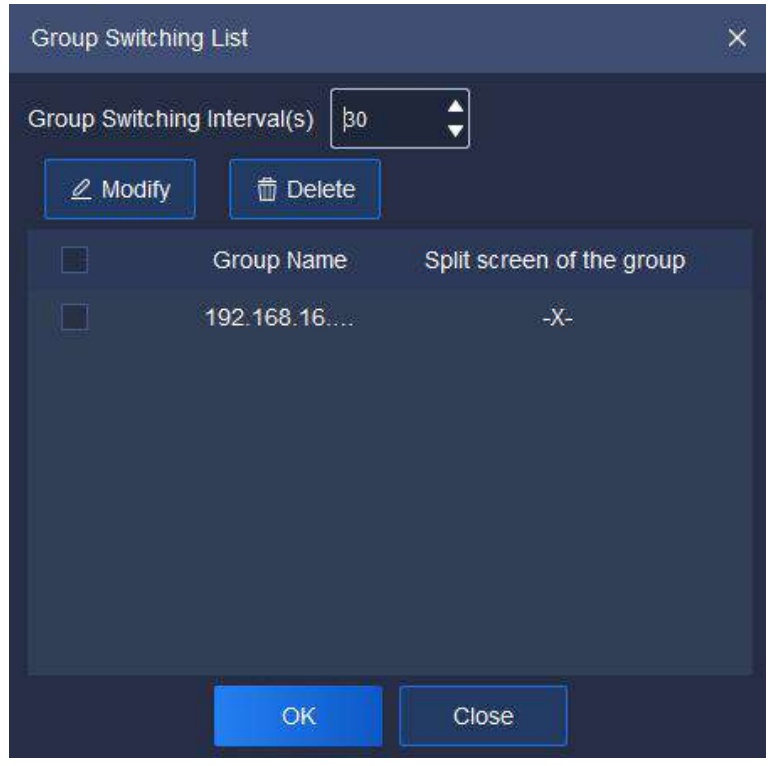

Hh zwj $6/3/3/21$ 

 $(1)^2$ \* Vjyl v $\forall z \cup x$ } nyhm $\bm{s}$ l nsyjv $\psi$ f g $x$ jyl v $\bm{v}z \cup x$ } nyhm $\bm{s}$ l nsyjv $\psi$ f gn $\bm{s}$ zuuj wuf wytkymj nsyjwkfhj-ymj wfsljtknsyjw{fq{fqzjnx414711x/

 $(2)^*$  Vjyxuqqyxhvyjsszrgjw...xhvyjs)styythmfsljxuqqy xhvjy is szrgjwfsi pjju twolnsfoxuonyxhvjy is szrgjw\*2 2 xhvjy js fsi 3 3 xhvyjs xzuut vyji/Wjtrjyntix hfs gjfituyji ythmfslj xuqqyxhvjjs szrgjwj~uqfnsji fxktqqt}x;

> ①Eqmlp# $\frac{2 \text{ Modify}}{2 \text{ Modify}}$ #yt jsyjwVjyVuqnyVhwjjsQzrgjw  $rs$  yj vkf hj  $<$  $@F$ tzgoj hophp ymj xuony xhvijs szrgjwns I wtzu Vuony Vhvijs yt xjyjsyjwVjyVuonyVhwjjs Qzrgjwnsyjwkfhj-fxxnt}sns  $gj$  of } kn  $z$  vj $i$ ;

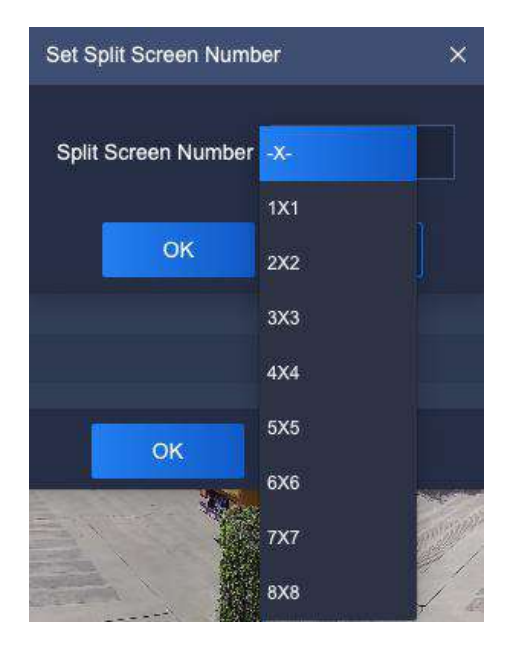

Hh z vj 6/3/3/22

22 We vs t s O We vs t kkl wt z u  $x$ } nyhms $\pm$ ;

Eqmip  $\#\Box$  #ts uvj{nj} nsyjvkfhjyttogfwtsgtyytr vnalmyytyzvstslwtzu  $x$ } nyhms I - haphp f I frsyt yz vsitkk I vtzu $x$ } nyhms I /

#### 5.2.2.5. **Target Information**

Xsijwfsi ns ymj walmy tkwjfqynr juwj{nj} nsyjwkfhj-inxuqf'nsktwr fynts tk  $ni$  jsynkoji u jwatsx fsi y mjhtrufwaats mzr fskfhjifyfgfxj-fx nx xmt}s ns gjqt}  $\mathsf{kh}$  z vj $\mathsf{y}$ ;

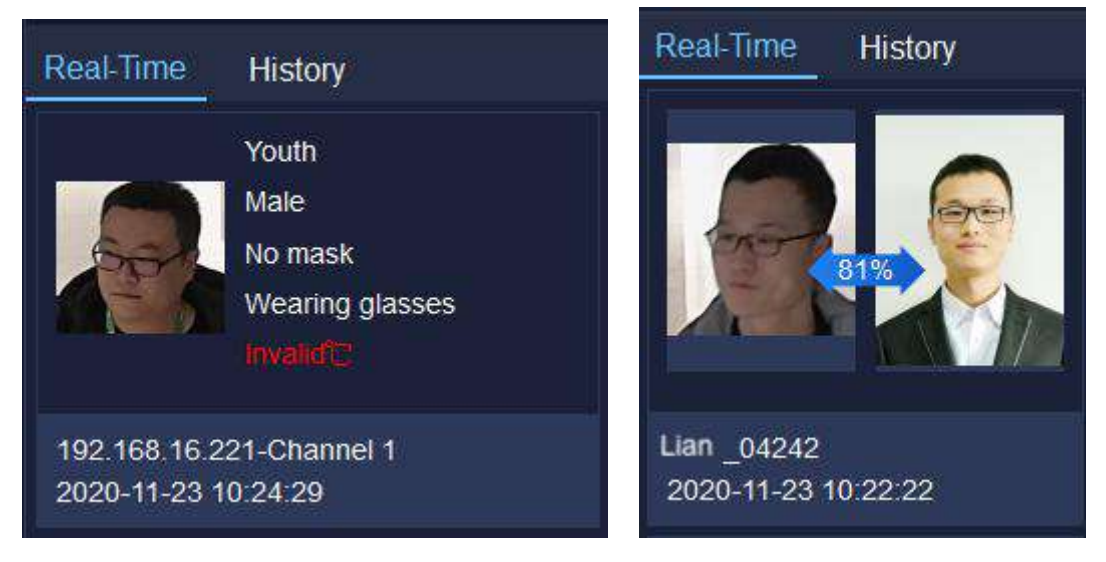

Hh  $z$  vj $6/3/3/23$ 

Whj yfwljy msktwr fynts hfs nijsynk' ynj ujwstsx flj-xj $\sim$ } njynjwtwsty

} j fwos I f r fxp-} mjymjwtwsty } j fwos II ofxxjx-ijyj hyji um'xmhfqyjr ujwfyzwj fsi ijyjhynts ynr jns vjrfqynr j/Cy ymjxfr j ynr j-ny hfs foxt nijsynk'} mjymjwymj ujwats r fyhmjx ns ymj mzr fs kfhj ifyfgfxj/lk'jx-ny hfs gj htrufvji } nym ymj umhyzwjxzuqtfijins ymjifyfgfxj-fsi ymjxnr nofwny'-ymjsfr jtkymjujwxtsfsi ymjijyjhyntsynr j} mopgjinxuqf'ji-tymjw}nxjxywfsljwfqfwr } mopgjts/

Ik u $\psi$ { nt z x  $\psi$  ht  $\dot{w}$  sj j i x yt gj hmj hpj i - xmnky yt Knxyt  $\dot{w}$  yt hmj hp mnxyt  $\dot{w}$  $rs$  kt wr fyrt s/

5.2.3.

Ynj} opxy xmt}x hzwyisyo¦ xf{ji {nj} yfl-itzgoj homlp yt uwj{nj} ymj  $ns$  ktw. fynts tkym $x \{ nj }$  /Unlimy hophpym $x$  opxy $\{ nj \}$  stij fsi frjsz } noqutu zu-fx  $x$ nt } s rs gj $t$  } kn  $z$  vj;

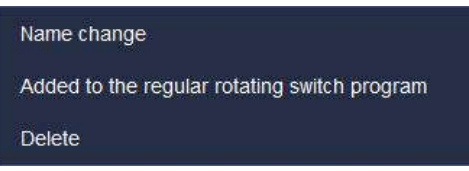

Hh z $\dot{\mathsf{w}}$  6/3/4

Whij i jxhwau yat stkwjofyji ufwfr jyjwxnxfxktoott}x;

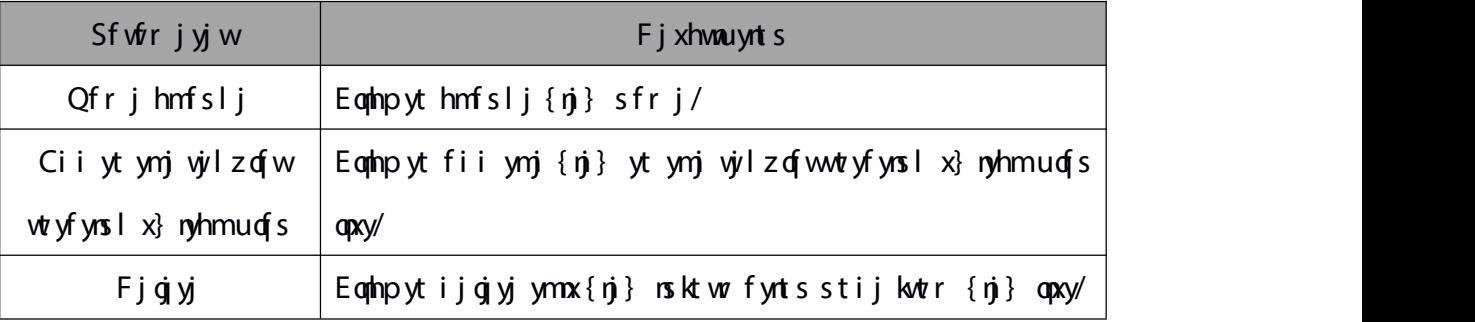

 $W$ gg 6/3/4

#### 5.2.4.

SW] ht sywt op f'ht sywt o SW] xujji-uwjxjy-jyh/-fxxnt } s ns gjqt } knl zwj;

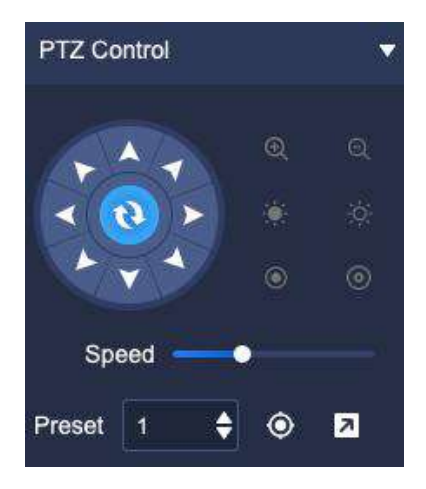

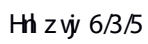

# Whij ijxhwau, wits tknhtsxts SWJ hts, wtqnsyj wlfhjnxfxktoqt} $x$ ;

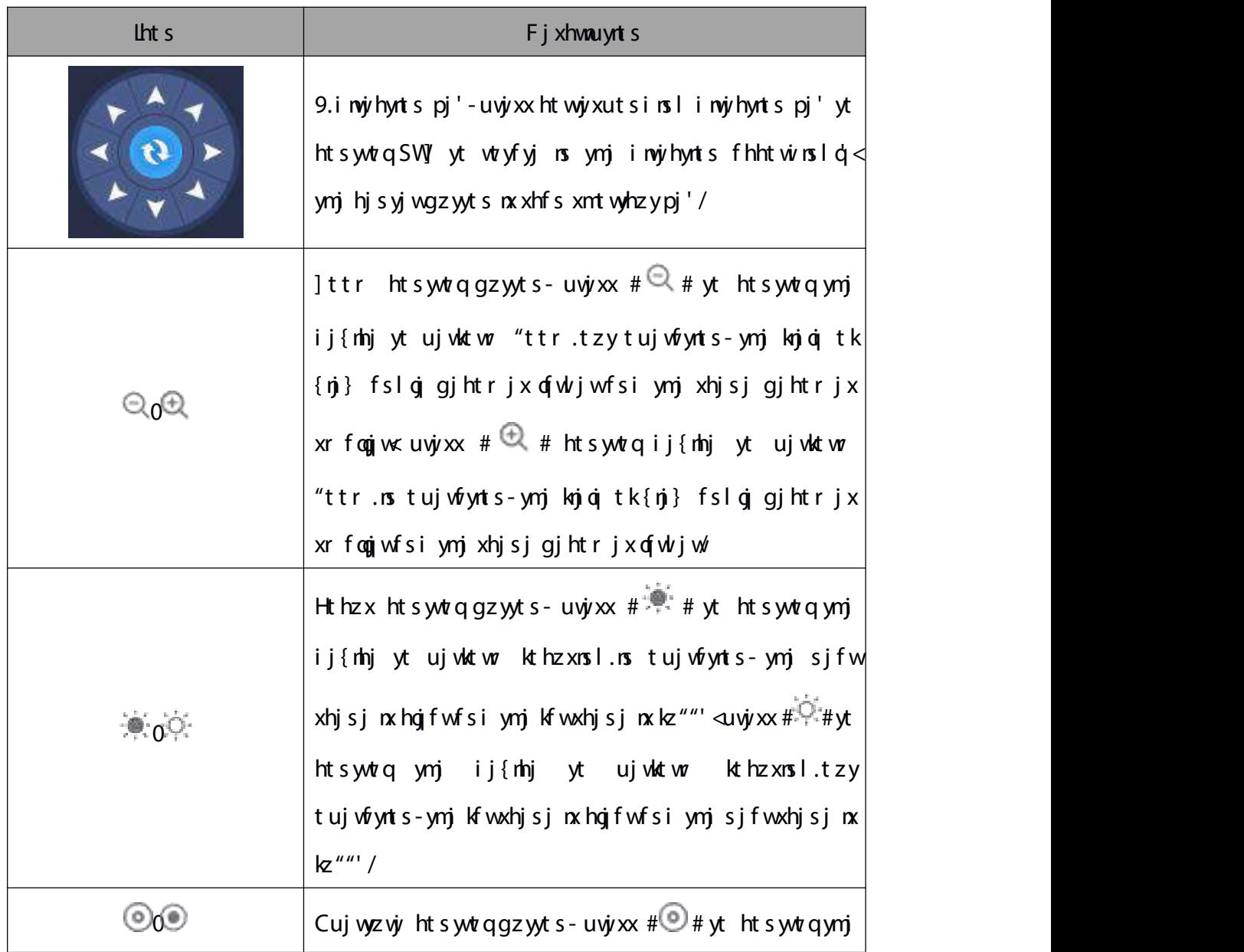

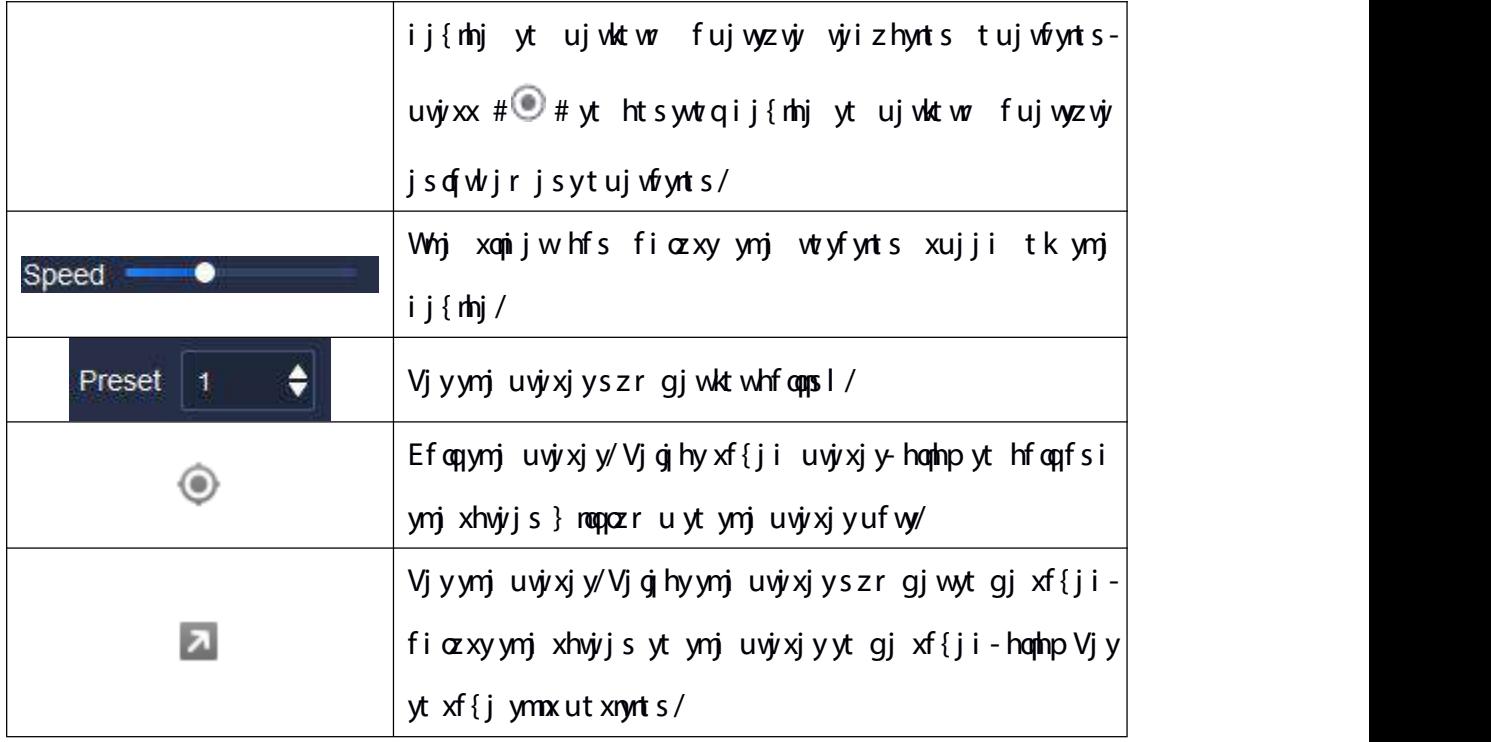

 $W$ gg 6/3/5

5.2.5.

Vjsntwr f'xjyymj qn| my-ut} jwfsi } nujwfxxmt}s ns gjqt} kn| zwj;

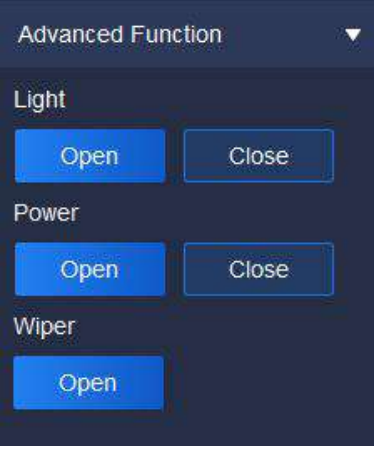

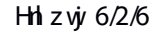

Whjijxhwaynts tkvjvofyji ufv $\delta$ rjyjvxnxfxktoq $t$ }x;

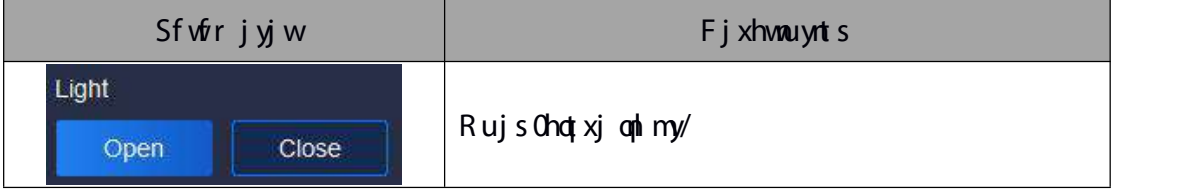

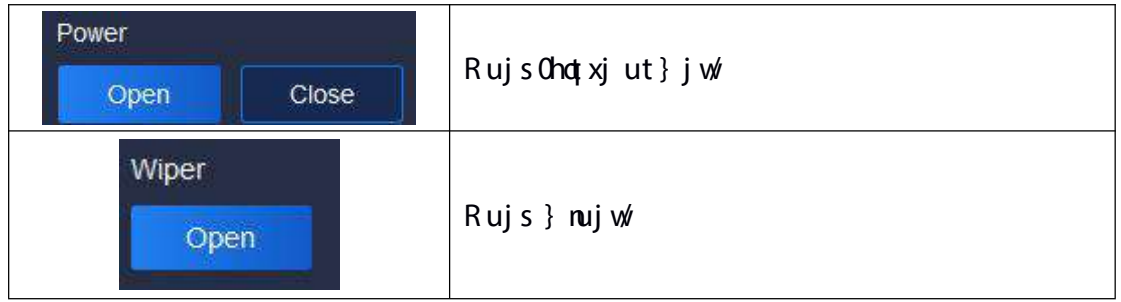

 $W$ gg 6/3/6

# 5.3. **Video playback**

Eqmip ymj {nijt uqf'gfhp mhts to the vite mtrj uflj ytjsyjw{nijt uqf'gfhp nsyjwkfhj-vzjw' tk {nijt wjhtwinsI fsi ynrj.gfxji {nijt it}sqtfinsI fwj xzuut wyji-fxxmt} s ns gjqt} knl zwj;

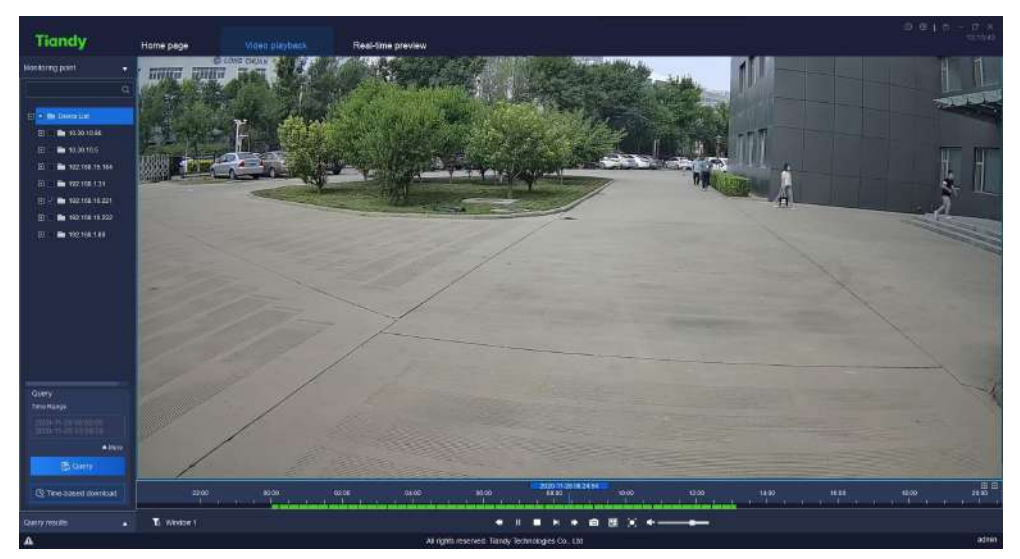

Hh z $\dot{y}$  6/4

## 5.3.1.

Is {nijt uqf'gfhp nsyjwlfhj-hqnhp Z fyhm utnsyts ymj qjky-xjywfsljtk ynr j ktw vzjw-nkr twjuwjhnxj vzjwlnxwjvznwji-hophp# <sup>z More</sup> # ytxjyxytwfljyluj-xywjfr y uj fsi tymjwxhwjisms I htsinyntsx ktwyzjw-ymjs homhp# $^*$  <sup>A More</sup>#flfmsyt mnij ijyfnqji xhvjjsnsl htsinynts-fxxmt}snsgjqt} knlzvj;

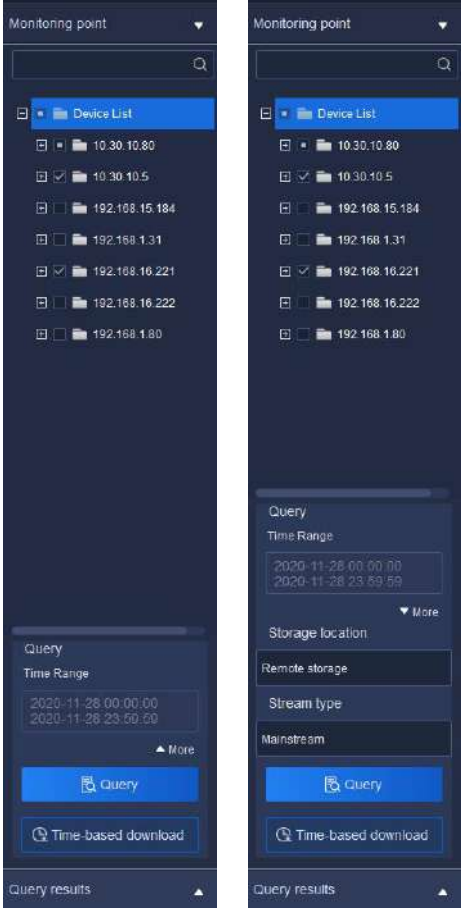

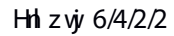

Vjojhy v $f$ slj tkynr j-xjojhy ymj xyfwy ynr j tsymj xyfwy hfojsifwtkymj ynr j wfsljfsi ymjjsi ymr jts ymjhfojsifwktwymjjsi ymrj/

Zmjskwtsy.jsi xytwfljnx xjojhyjins xytwfljy'uj-ktoqt}nsl xyvjfr y'ujxhfs gj xjqj hyji-gtymr frshtij xyvjfr fsi xzghtij xyvjfr xzuut vyji/

Z mjshtsinyntsx fvjy zjojhyji-hophp Tzjw'ytinxuof'vzjw'yjxzoy stynhjgt $\sim$  $f$  x x r t  $s$  s is gj qt  $}$  kn  $z$  vj;

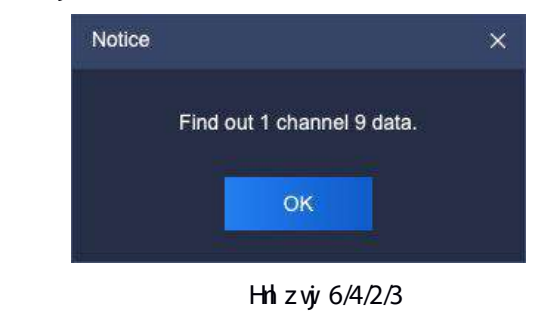

Eqthp  $\#$  <sup>Query results, the expanded the expanded the expanded the expanded the expanded the expanded the expanded the expanded the expanded the expanded the expanded the expanded the expanded the expanded the expanded</sup>  $\mathsf{is}$  yj which j nx xmt } s  $\mathsf{is}$  gjqt } knl z vjv;

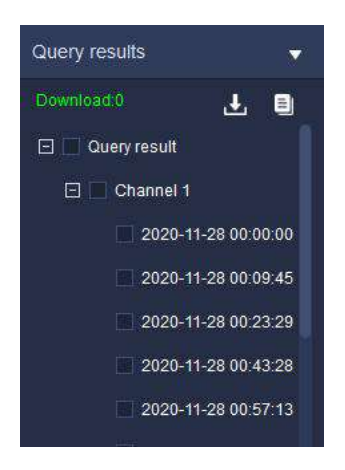

Hh z vj $y_6$  6/4/2/4

Cyymox ynr j-ymj vzjwl wjxzoyx } roqqjinxuof'ji tsymjuwtl wjxx qfwfsi zxjwx hfs uqf'gfhpg'hqmlpnslynjynr jutnsyts ynjuwtlwjxxgfw

### 5.3.2.

Sqf'r tij 2; ktwyzjwaji {nijtx-itzgqj hqmlptsj {nijt kngjyt vyifqn"j uqf'gfhp t kynj knoj/

Sqf' r tij 3; xjgihy f uqf'gfhp} msit}-hqmlp t kuqf'gfhphts ywt qyt wjfqn"j {nijtud['gfhpts\_ynrjf~nxwjd[yji\_ytxjqjhyji}nsit}/

Sqf' r tij 4; xjqjhyf uqf'gfhp}nsit}-inwjhyq'hqnhpymjynr jutnsynsynr j f~nxytuof'gfhpkwtr ymfyynr jutnsy/

5.3.2.1. **Playback control**

```
Whjud 'gfhpht sywto r jsznx xnt } s fxktoot } x;
```
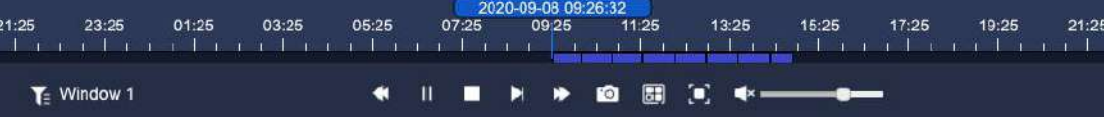

Hh z vj $y$  6/4/3/2

Whij ij xhwau yat stknhts xts udj'g fhp hts ywto prsyj wlfhjnx fx ktoqt} x;

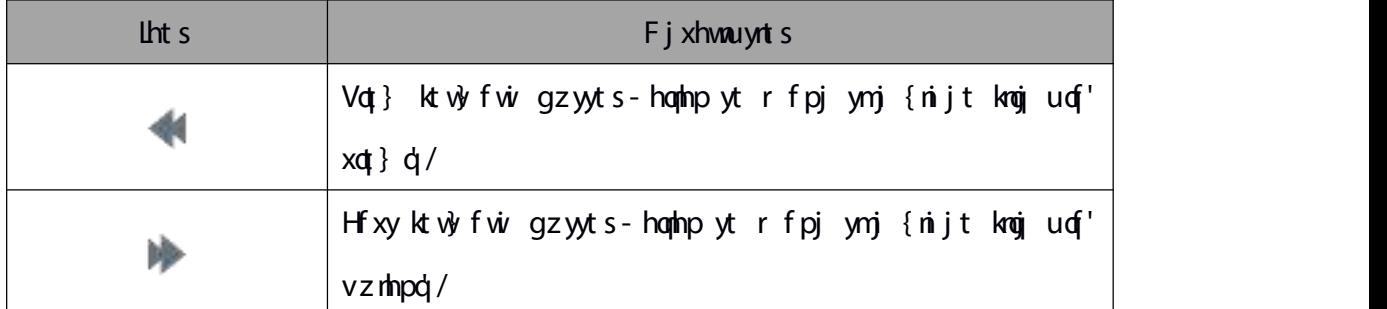

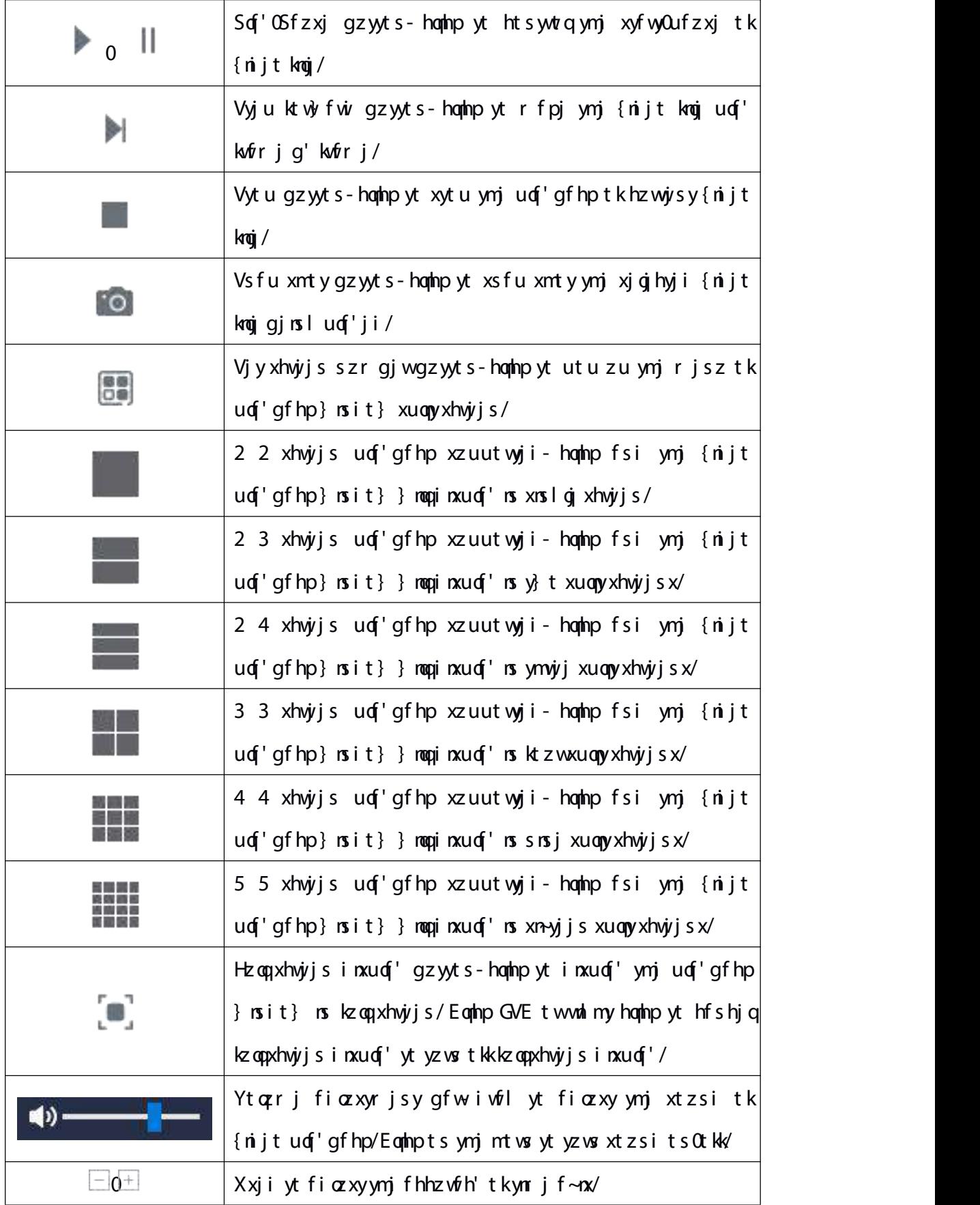

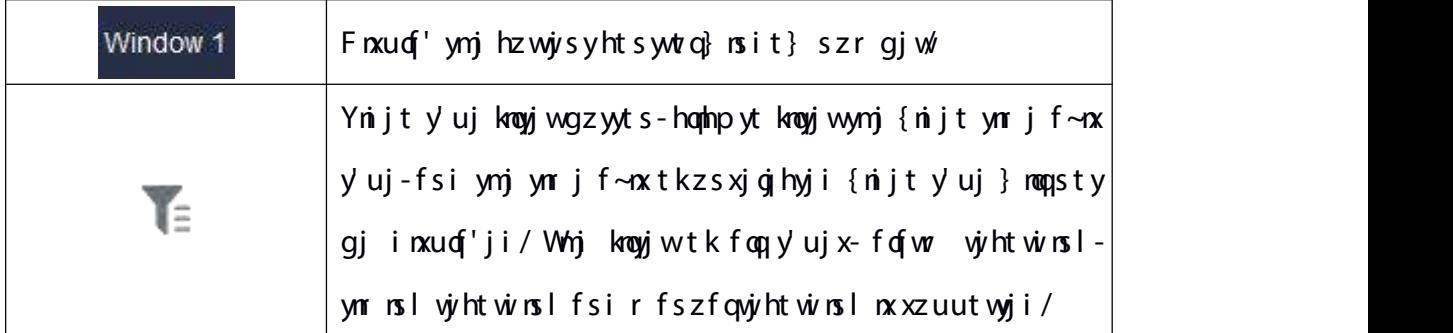

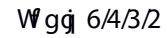

#### 5.3.2.2. **Right key menu of playback window**

Is {nijt uq'gfhp}nsit}-walmy hqmlp-fsi ymj walmy pj'r jsz tkuqf'gfhp  $\}$  msit} } maqutu zu-fx xmt } sms gjqt } kniz vj;

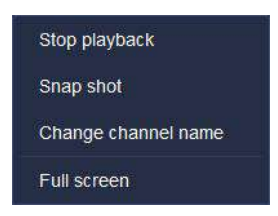

Hh zvj $y$  6/4/3/3

Why ijxhway rts tkvj/ofyjiufwfrjyjwnxfxktoqt}x;

| Sf wfr j yj w    | F j xhway t s                                     |
|------------------|---------------------------------------------------|
| Vyt u uqf'gfhp   | Eqmlpyt xytu ymjudf'g fhptkhzwyisy{nijt/          |
| Vs f u xnt y     | Eqmlpyt xsfu xntytkxjqjhyji uqf'gfhp}nsit}/       |
| $E$ mfsljhmfssjq | Eqmlp yt hmfslj hmfssjqsfrj tkxjqjhyji uqf'gfhp   |
| sfrj             | $\}$ rsit} /                                      |
|                  | Eqmlpytinxuqf'ymjuqf'gfhp}nsit}fykzqqxhwjjs/Eqmlp |
| Hz qqxhvjy j s   | flfnsytyzwstkkkzoq xhvjsinxuof'/                  |

W gg 6/4/3/3

5.3.3.

Whjit} sot fins I nxin{nijinsyty} trtijx; g' knoj fsi g' ynr j xjlr jsy/

5.3.3.1. **Download by file**

2 Dfyhmit} sqtfinsl;

Is { nijt uqf'gfhp nsyjwlfhj-hqnhp vzjwl yjxzqyyth mjhp vzjwl yjxzqynsyjwlfhj-

ynhp fsi xjojhy xj{jwfq{nijt knojx fsi walmy hophp-hophp #  $\blacksquare$  # yt htsizhy gfyhm  $i$  t} sot fins l-fx xmt } s ns gjot} knl z $yi$ ;

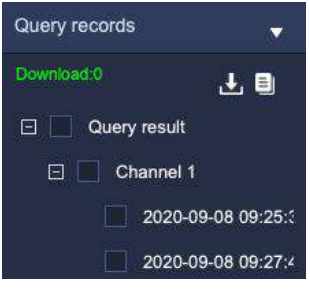

Hh z vj $6/4/4/2$ 

 $\epsilon$  Eqshp  $\#\blacksquare$ #yt jsyjwj~utwy uwtlwjxx qoxynsyjwkfhjythmjhpymjuwtlwjxxtkknoj it} sqtfinsl-fxxmt} s ns gjqt} knlzvj;

| Output the list of progress |                 |             |                     |               | $\times$           |
|-----------------------------|-----------------|-------------|---------------------|---------------|--------------------|
| Front-end expo              | Locally exporte |             |                     |               |                    |
| File name                   | Size(MB)        | Export time | Progress            | <b>Status</b> | Storage path       |
| U00G6M2020112723.           | 608.38          | 2020-11-28  | 10%<br><b>First</b> | Downloa.      | C./Users/07378/App |
| U00C0M2020112801            | 508.29          | 2020-11-28  | 0%                  | Waiting       | C:/Users/07378/App |
|                             |                 |             |                     |               |                    |
|                             |                 |             |                     |               |                    |

Hh zwj  $6/4/4/3$ 

3 Vytuj $\sim$ utwy;

Is j~ut wy uwtl wixx opxy-xjojhy ymj kooj sji ix yt xytu j~ut wy-wol my hophp ymx kooj-

xjojhy $\frac{1}{\pi}$  <sup>Stop Export</sup> #ytxytuit} sotfinslymjknoj-fxxmt} snsgjot} knlzvj;

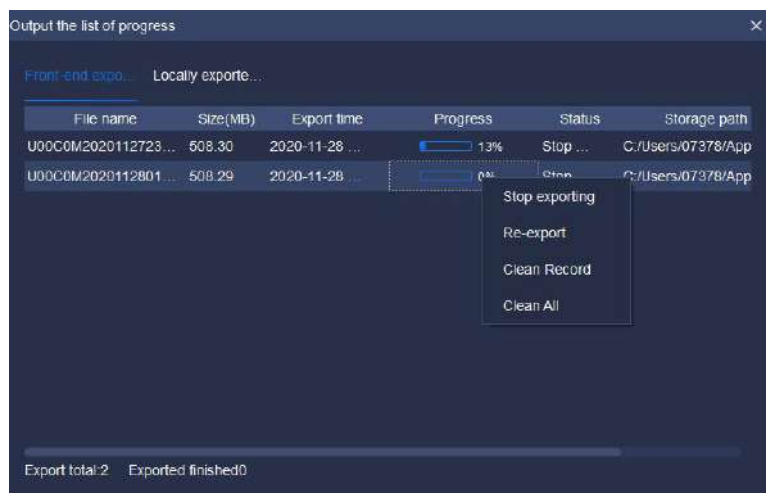

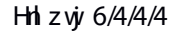

4 Uj G-ut w,

Is j~ut vy u vtl vjxx qxxy-xjqj hy y mj koqj sjjix yt vj.j~ut vy-vol my hophp y mx koqjxjojhy# <sup>" ReExport "#ytj~utwymnxknojflfnsytit}sqtfi/</sup>

5 Egifs wint wi;

Is j~ut wy uwtl wjxx qoxy-wolmy hoqhp f knoj-xjojhy# <sup>Clean Record</sup> # yt ijojyj foq  $i$ t} so $j$ fiji v $j$ ht wi $\varkappa$ 

6 Egifsfog

Is j~ut wy uwtl wixx op exp- won my homb p f knogi-xjog hy #  $\frac{1}{\sqrt{2}}$  Clean All # yt ijogiyj foog it} sotfiji wihtwix ns ymjopxy/

Qtyj; Zmjsit} sqtfinsl kwtsy.jsi xytwflj{nijt knojx-tso¦tsj vjhtwi knoj hfs gjit} sqtfiji fyymjxfr jynr j/

5.3.3.2. **By time segment**

Whj{nijtts.ynjkwtsy.jsixytwfljxzuutwyxit}sqtfinslg'ynrjxjlrjsy/

Vjojhy ynj hmfssjq'tz } fsy yt it} sotfi )jnynjwymwtzlm ynj iwtu.it} s

r jsztwg'hophpnslymj hmfssjqnsymjywjjopxy\*-xjojhyymjynr jxjlrjsy'tz}fsy

yt it } sot fi-fs i ymjs  $\lambda$  manp  $\frac{1}{n}$  .  $\alpha$  Time-based download

5.3.4.

Ujhtwiymj qfyjxy{nijt fsi hqmlpytuvj{nj}ny-fxxmt}snsgjqt}knlzvj;

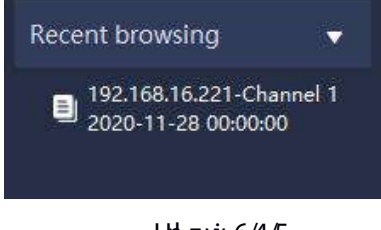

Hh zw  $6/4/5$ 

# 5.4. V xyjr Et skni zwfynt s

Eqmlpymjx'xyjr htsknlizvfyntsmhts to tsmtrjufljytjsyjwx'xyjr  $xj$  yyrs  $l \times r$ s yj vkf hj /

5.4.1. **C**

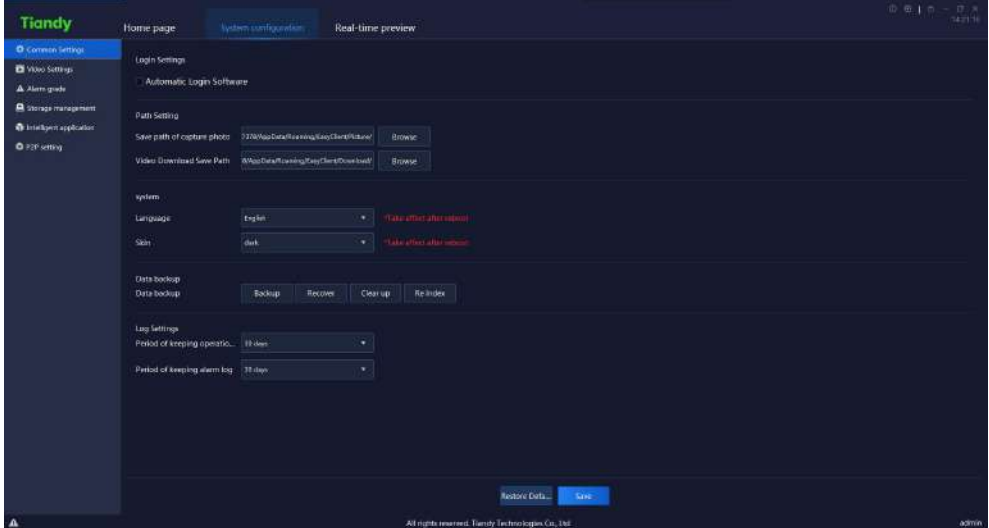

Hh zvj $y$  6/5/2/2

Why ijxhway atstkoj of yji ufwfrjyjwx nsynj nsyjwkfhjnxfxktoq $\uparrow$  } $x$ ;

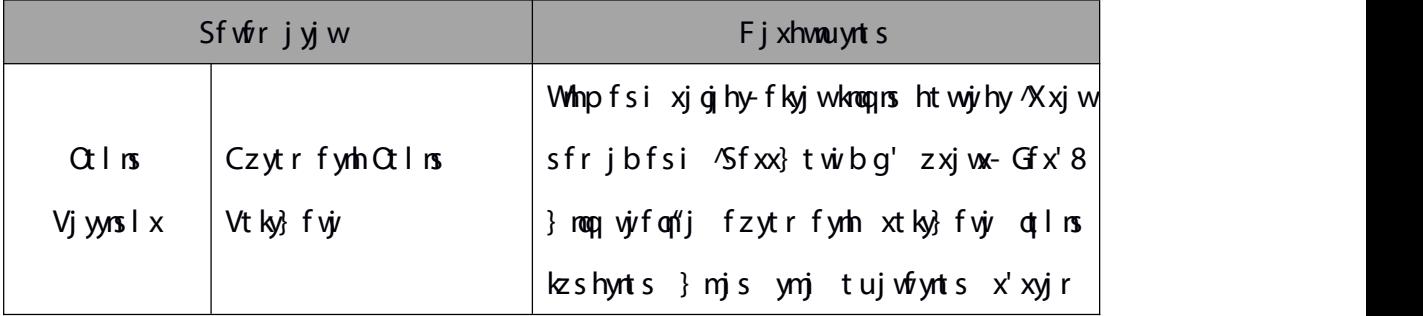

|                                |                                      | xyf vyx/                                                                                                    |  |
|--------------------------------|--------------------------------------|----------------------------------------------------------------------------------------------------|--|
|                                | Vf{j ufymtkhfuyzvjv                  | Whojxf{jufymtkhfuyzwj-uwj{nj}fsi                                                                                                    |  |
| Sf ymVj yyrs I                 | unt yt                               | uq'gfhpuntyt/                                                                                                    |  |
|                                | Ynijt Ft} sqfi Vf{j<br>Sf ym         | Whjxf{jufymtk{nijtit}sqtfi/<br>j kkj hyn{j fkyj vwjvxyfwy/<br>f kyj wyj xyf vy/<br>xt ky}f wjifyfgfxjgfhpzu knojx/<br>Vjyymjxf{jynrjtkjfhmfqfwrqtl/ |  |
|                                | Gslzflj                              | Vjyymj qfslzflj tkxtky}fvjyx'xyjr-                                                                                                    |  |
| V' xyj r                       | <b>Vprs</b>                          | Vjyynj xprst kxt ky}f vjx' xyjr - j kkj hyn{j                                                                                                    |  |
| Ffyfgfhpzu                     | Ffyfgfhpzuufym                       | Dfhpzu- $\dot{y}$ ht $\dot{\theta}$ whojfszu fsi $\dot{y}$ . nsij $\sim$                                                                            |  |
|                                | tk pjjumsl<br>Sjwoti<br>tujwfyntsqtl | Vjyymjxf{jynrjtkjfhmtujvfyntsqtl/                                                                                                    |  |
| $Q \mid Vj$ yyrs $\mid x \mid$ | tk pjjumsl<br>Sjwnti<br>fofwr otl    |                                                                                                    |  |
|                                |                                      | Ujxytvjy ymj htsknlizvfynts tk hzwyjsy                                                                                                    |  |
|                                | Uj xyt vj F j kf z oy                | uflj yt ymj htsknlzwfynts nsktwr fynts                                                                                                    |  |
|                                |                                      | } mjs nsnynfo¢  nsxyfoqji/                                                                                                    |  |

W gg 6/5/2

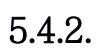

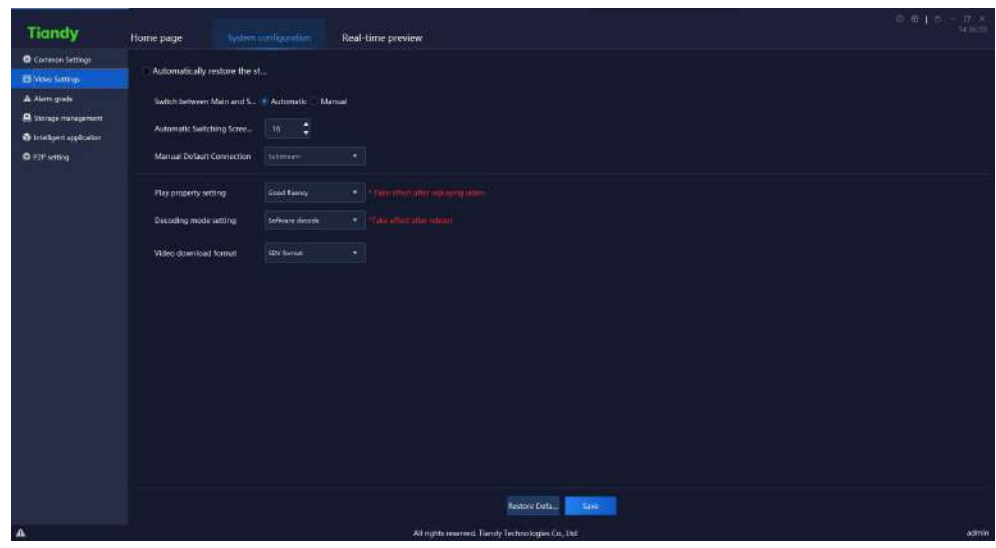

#### Hhiz vj $6/5/3$

Whoji jxhwau yats tkojoqfyji ufw<sup>fr</sup> jyjwxns ymjnsyjwkfhjnxfxktoqt}x;

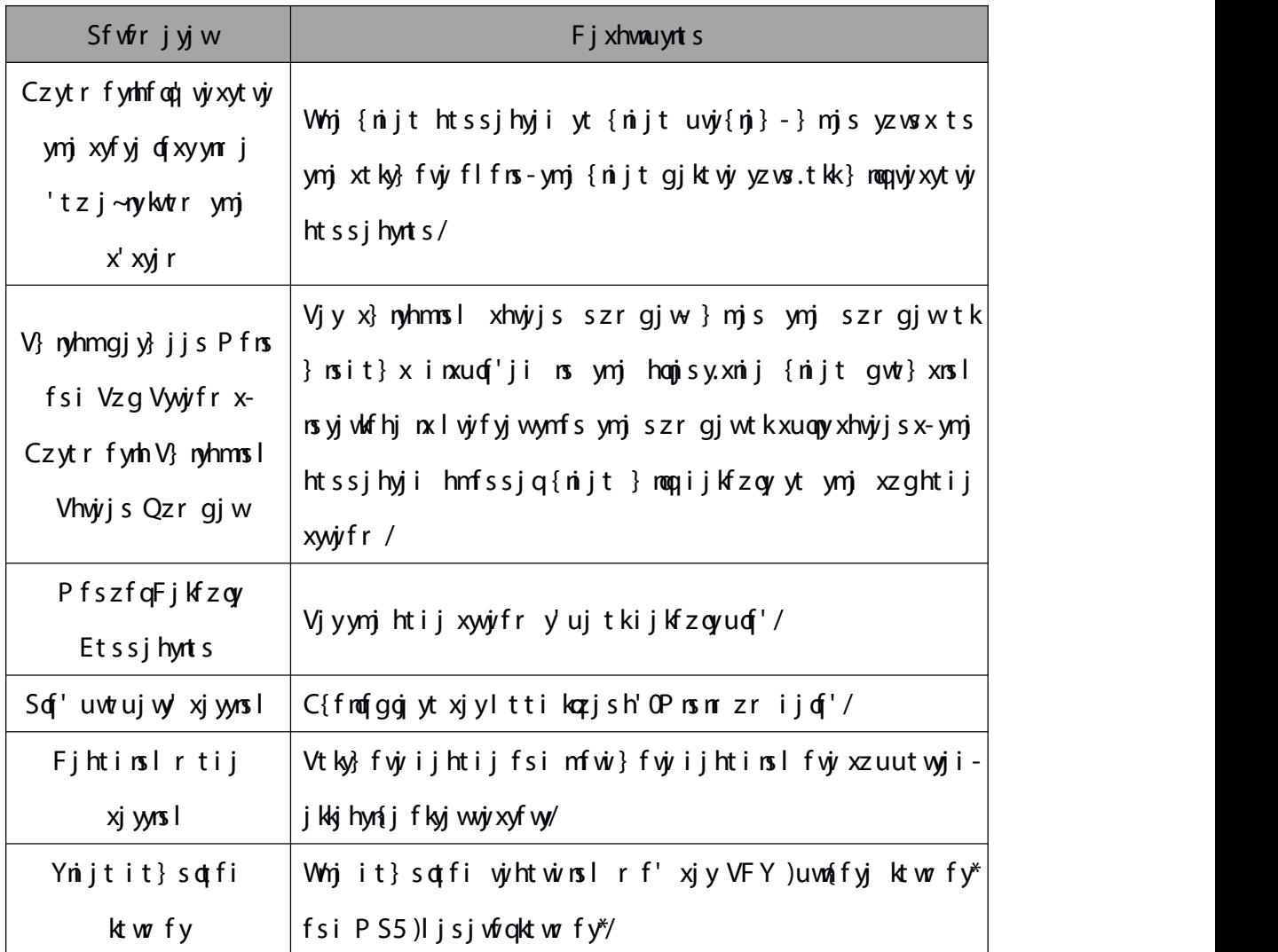

 $W$ gg 6/5/3

5.4.3. **p** 

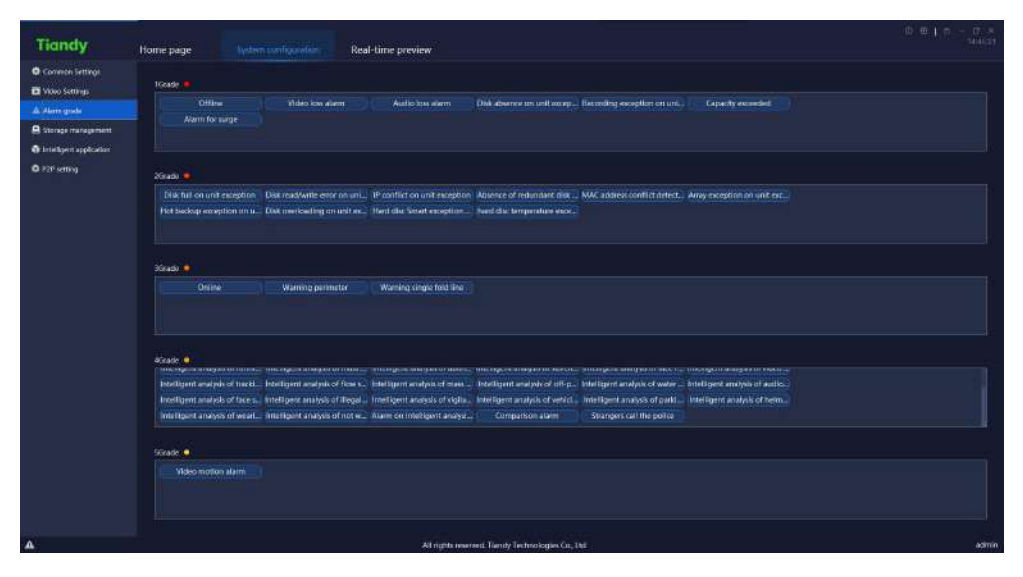

Hh z vj $\frac{6}{5/4}$ 

Fwfl ynj fofwr y'uj ofgjqyt tynjwlwfijxyt xjyynj y'uj yt fsj} lwfij/ Coffwr I wfijnxzxji ktwfofwr wjhtwiknowjw/

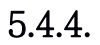

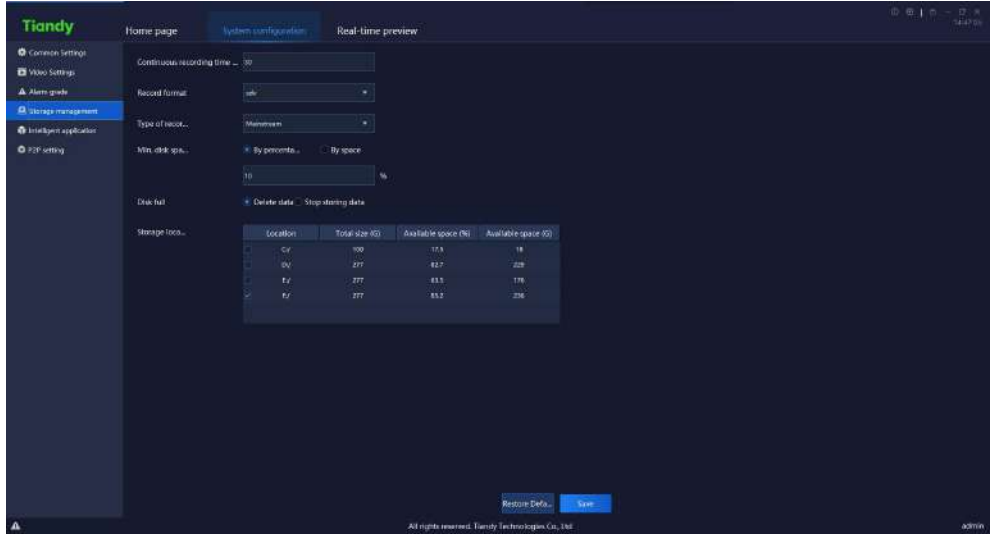

Hizwj $6/5/5$ 

Whjijxhway ats tkoj/ofyji ufwfrjyjwxnsymjnsyjwkfhjnxfxktoqt} $x$ ;

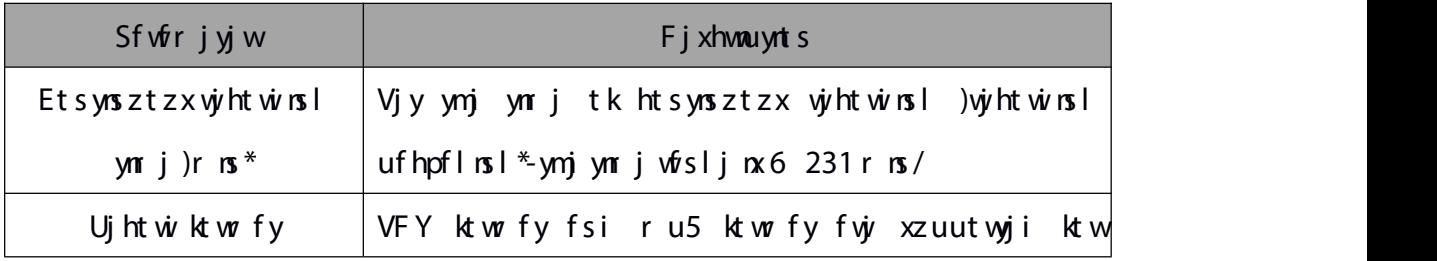

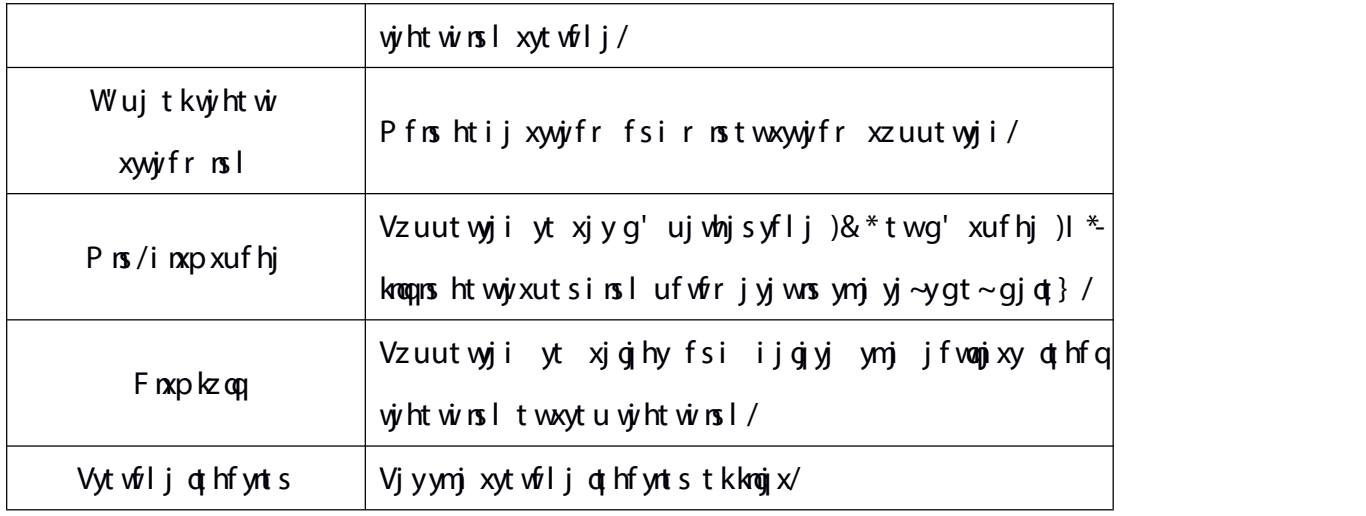

 $W$ gg 6/5/4

5.4.5. **x** 

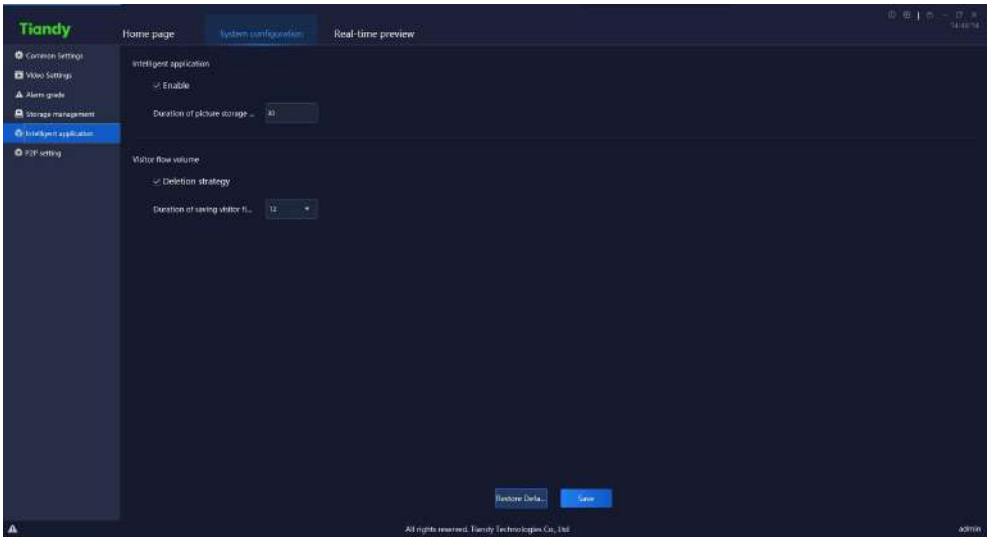

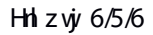

Whip fsi xjojhy Lsyjoqnnljshj fuuqnhfynts- <sup>4</sup>Hfhj vjywnj{fob, <sup>1</sup>Djmf{ntwfsfq'xnxb Hifhj hfuyzvjy b fsi tymjwkz shyntsx fvjy xzuutvyji-ymj izvfynts tkhfuyzvjy unhyzvjy xf{rsl hfs gj hzxytr riji fxvjvvznyi/

Ckyj whnjhprslijgjynt s xywfyjl'-ynj xywfyjl' hfs gjj-jhzyji fkyjwynj zuujw onr nytkymj xytvji lzjxy kot} izvfynts )7.35 r tsymx gj xzuutvyji yt hmttxj kwtr \*  $nx$  vj $f$  hmj i /

5.4.6. S3S xj yyrs I

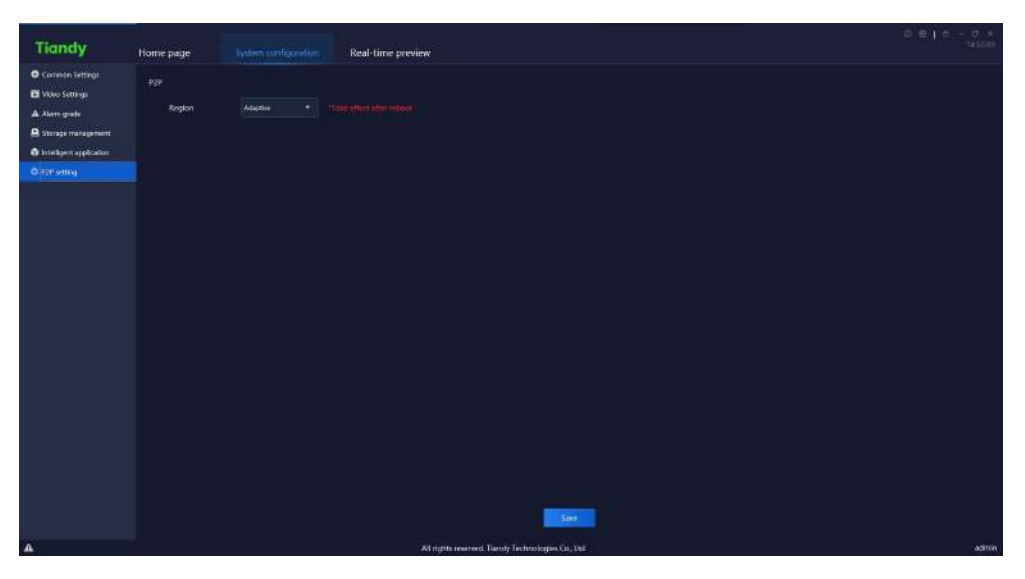

Hh z vj $\frac{6}{5}$ 

S3S xjyynsI xzuutvy vyints xjqjhynts }mmlm }mqqhtrj nsyt jkkjhy fkyjw  $v_j$ *i* xyf vyrs  $l$  /

# 5.5. **Alarm management**

Eqmlp ymjfofwr fsfljrjsymhts ts mtrjufljytjsyjwfofwr r fsfljr jsynsyjwkfhj/

### 5.5.1. **R**

Ujfqynr j fofwr apxy inxuof'x ymj fofwr vjhjn{ji fkyjwymx ot lns/Wmj apxy}napgj wjkwjxmji fzytr fynhfoqj-ynr jtkfofwr-xtzwhjtkfofwr-y'ujtkfofwr-fofwr lwfij fsitynjwfofwr nsktwr fynts}mapgjinxuof'ji-fxxnt}s ns gjot} knlzwj;

| <b>Tiandy</b> | Home page                       | Ahmananadement                                         | System configuration |                | Video playback                                    | Real-time preview             | $0.010 - 0.8$                                                                             |        |
|---------------|---------------------------------|--------------------------------------------------------|----------------------|----------------|---------------------------------------------------|-------------------------------|-------------------------------------------------------------------------------------------|--------|
|               | Real-time alarm. History alarm. |                                                        |                      |                |                                                   |                               |                                                                                           |        |
|               |                                 |                                                        |                      |                |                                                   |                               |                                                                                           |        |
| Chrok:        | <b>DF</b>                       |                                                        |                      |                |                                                   |                               | Filterievel -> Select all -> Grade 1 - + Grade 2 + -> Grade 3 + -> Grade 4 + -> Grade 5 + |        |
|               | <b>Uneidation</b>               | Source of starm                                        | Alum Type            | Alerre status  | <b>Prestow</b>                                    | <b>Alsim grade</b>            | Comment                                                                                   |        |
|               | 2020 11:28 13:58:11             | 192.168.16.221-192.168.16.221                          | Spandors call the    | Alarm.         | PM                                                | 4Grade M                      |                                                                                           |        |
|               | 2020-11-28 13:58:40             | 192.168.16.221-192.168.16.221                          | Strangers call the   | ALam ramoual   |                                                   | <b>Allendar #</b>             |                                                                                           |        |
|               | 2020-11-28 13:58:39             | 192.168.15.184-v21-22中国日 人称。                           | Video shebering      | Alam removal   |                                                   | 4Grade - W                    |                                                                                           |        |
|               | 2020-11-28 13:58:32             | 192.168.16.221-102.168.16.221                          | Strangers call the   | <b>Alarm</b>   | <b>TIGHT</b>                                      | 40mm *                        |                                                                                           |        |
|               | 2020 11:28 13:58:27             | 192.168.15.184-y21-双作用日~人称。                            | Video sheltering     | <b>Ram</b>     | (Flay                                             | 45rade *                      |                                                                                           |        |
|               | 2020 11:28 13:58:13             | 192.168.16.222-192.168.16.222                          | Video motion alarm.  | <b>Alum</b>    | <b>Thay</b>                                       | SGrade .                      |                                                                                           |        |
|               | 2020-11-28 13:57.52             | 192.168.15.184-y2J - 京台出口一人称。                          | Competison signs     | Alarm.         | Play                                              | 4Grade #                      |                                                                                           |        |
|               | 2020-11-28 13:57:50             | 192.168.16.222-192.168.16.222                          | Video motion alarm   | Alam varroval  |                                                   | <b>Standal W</b>              |                                                                                           |        |
|               | 2020-11-28 13:57:38             | 192.168.16.222-192.168.16.222                          | Video motion alarm   | Alarm.         | PM                                                | SGrade .                      |                                                                                           |        |
|               | 2020-11-28 13:57:09             | 19216816222-10216816222                                | Video motion alarm   | ALam ramoual   |                                                   | Science .                     |                                                                                           |        |
|               | 2020-11-28 13:57:00             | 192.165.15.194vgt-双色带目-人能。                             | Video deritering     | Alem remove    |                                                   | $4Grade - 8$                  |                                                                                           |        |
|               | 2020-11-28 13:57:08             | 192.168.16.221-192.168.16.221-                         | Strangers call the   | Alaim removal  |                                                   | <b>Affrage:</b> 0             |                                                                                           |        |
|               | 2020-11-28 13:57:00             | 192.161.16221-192.163.16221-                           | Shareprocal the      | Alarm.         | <b>Hore</b>                                       | <b><i>LGrade</i></b> .        |                                                                                           |        |
|               | 2020-11-28 13:57:00             | 192108.15.184yzj-grewii-人能。                            | Video derheims       | Alerm.         | <b>Play</b>                                       | <b>ASrade #</b>               |                                                                                           |        |
|               | 2020-11-28 11-56-50             | 192.165.15.184-yzj - 亚白草科-- 人能  Intelligent analysis   |                      | Alemmentové    |                                                   | <b>KGrade #</b>               |                                                                                           |        |
|               | 2020-11-28 11-6-50              | 192.108.15.154-yzj - 近合单目--人段  Intelligent analysis    |                      | Alain nemoval  |                                                   | 4Grade <sup>1</sup> *         |                                                                                           |        |
|               | 2020-11-28 13:56:58             | 192.165.15.194vyzj-双位单码--人称: Intelligent.analysis      |                      | <b>Alarm</b>   | <b>Viau</b>                                       | <b>4Grade #</b>               |                                                                                           |        |
|               | 2020-11-28 13:56:58             | 192.168.16.222-192.168.16.222- Video matten alarm-     |                      | Alerm          | <b>Play</b>                                       | Strade *                      |                                                                                           |        |
|               | 2020-11-28 11:56:57             | 192.165.15.184yg - 蓝白草目-人居. Intelligent malphs         |                      | Alem nempty    |                                                   | 4Grade #                      |                                                                                           |        |
|               | 2020-11-28 13:56:57             | f92.168.15.194-yzj-双仓举目-人轮。Intelligent enalysis        |                      | Alerm.         | <b>Flas</b>                                       | <b>Aliceci #</b>              |                                                                                           |        |
|               | 2020-11-28 13:56:57             | 192.165.15.184-yzj - 正在单目 -- 人起  Intelligent.aviatyals |                      | Alaim ventoval |                                                   | 4Grade <sup>®</sup>           |                                                                                           |        |
|               | 2020-11-28 11:56:57             | 192368.15.184-yzj-近色单目-- X 经。 intelligent analysis     |                      | Alerm.         | <b>Play</b>                                       | <b>ASrade #</b>               |                                                                                           |        |
|               | 2020-11-28 11:56:56             | 192.165.15.184-yzj -- 正白单目 -- 人間  Intelligent analysis |                      | Alam.          | (Play                                             | <b><i><u>tGrade #</u></i></b> |                                                                                           |        |
|               | 2020-11-28 11:6652              | 192.168.16.222-192.168.16.222-                         | Video medicm alarm   | Alaim ventoval |                                                   | SGrade .                      |                                                                                           |        |
|               | 2020-11-28 13:56:44             | 192165120                                              | Offine               | Alam.          |                                                   | 1Gade                         |                                                                                           |        |
|               |                                 |                                                        |                      |                |                                                   |                               |                                                                                           |        |
| . п.          |                                 |                                                        |                      |                | All rights reserved. Timsty Technologies Co., 164 |                               |                                                                                           | admin. |

Hn z vj $6/6/2$ 

Whjijxhwaynts tkvjvofyji ufvfrjyjwxnsynjnsyjwkfhjnxfxktoqt};

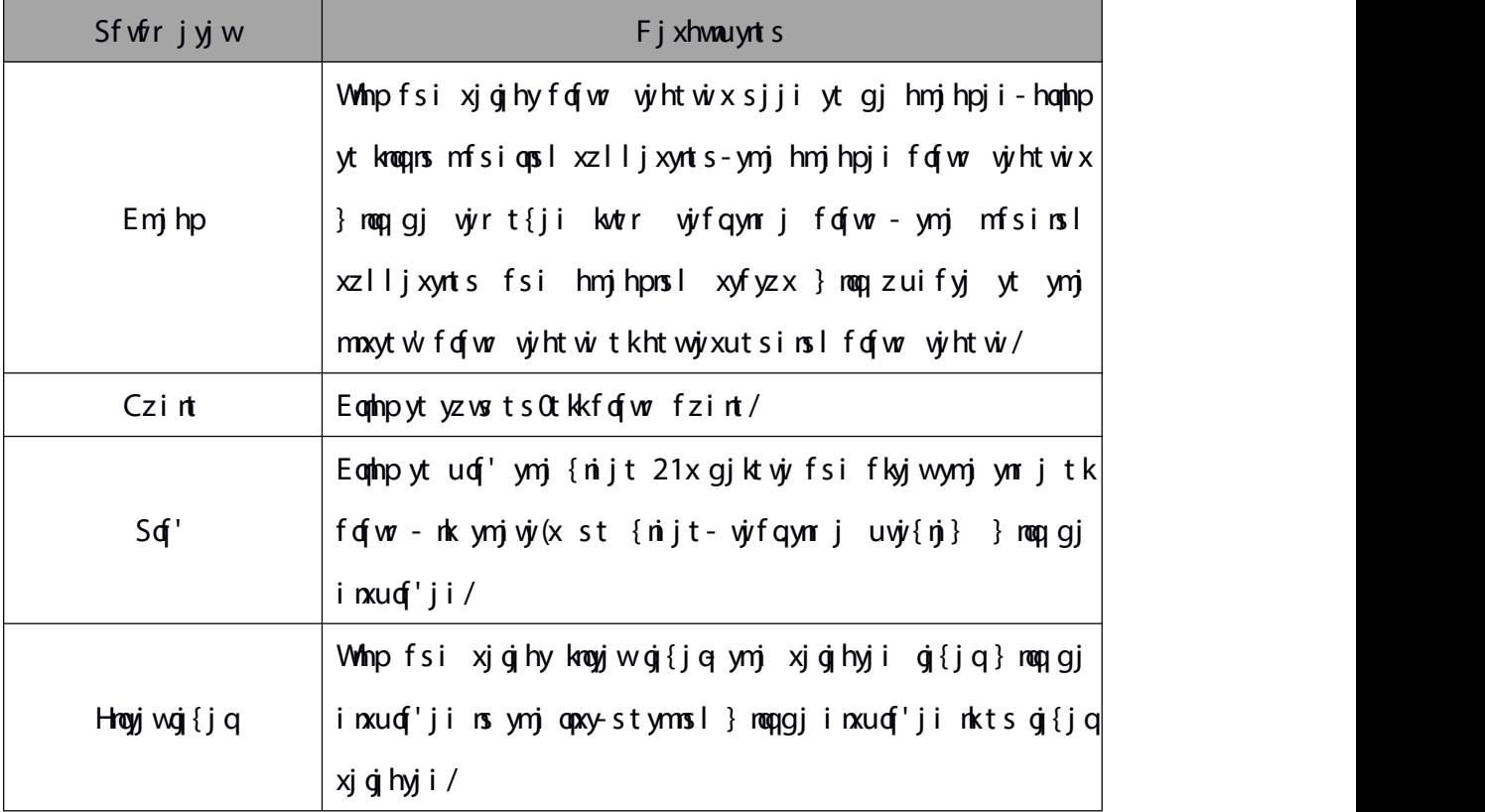

 $W$ gg 6/6/2

## 5.5.2. **H**

Knxytw fofwr opxy inxuof'x foqrfofwr x-nshozins I hmjhpji fsi z shmjhpji fofwr x $f$  x x mt } s  $rs$  gj qt } kn  $z$  vj;

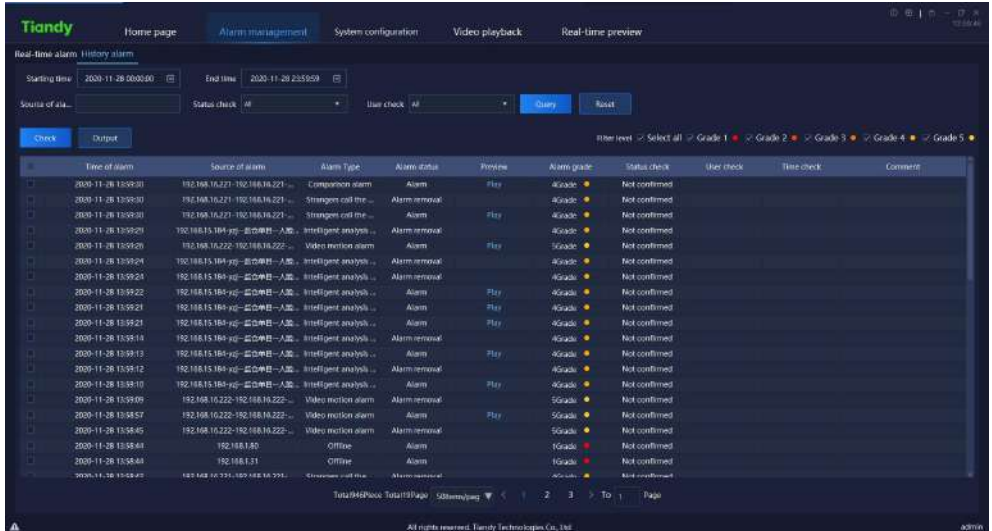

## Hh zvj $6/6/3$

# Whjijxhwaynts tkvjvofyji ufv $\delta$ r jyjvxnsymjnsyjwkfhjnxfxktoq $\sharp$ lx;

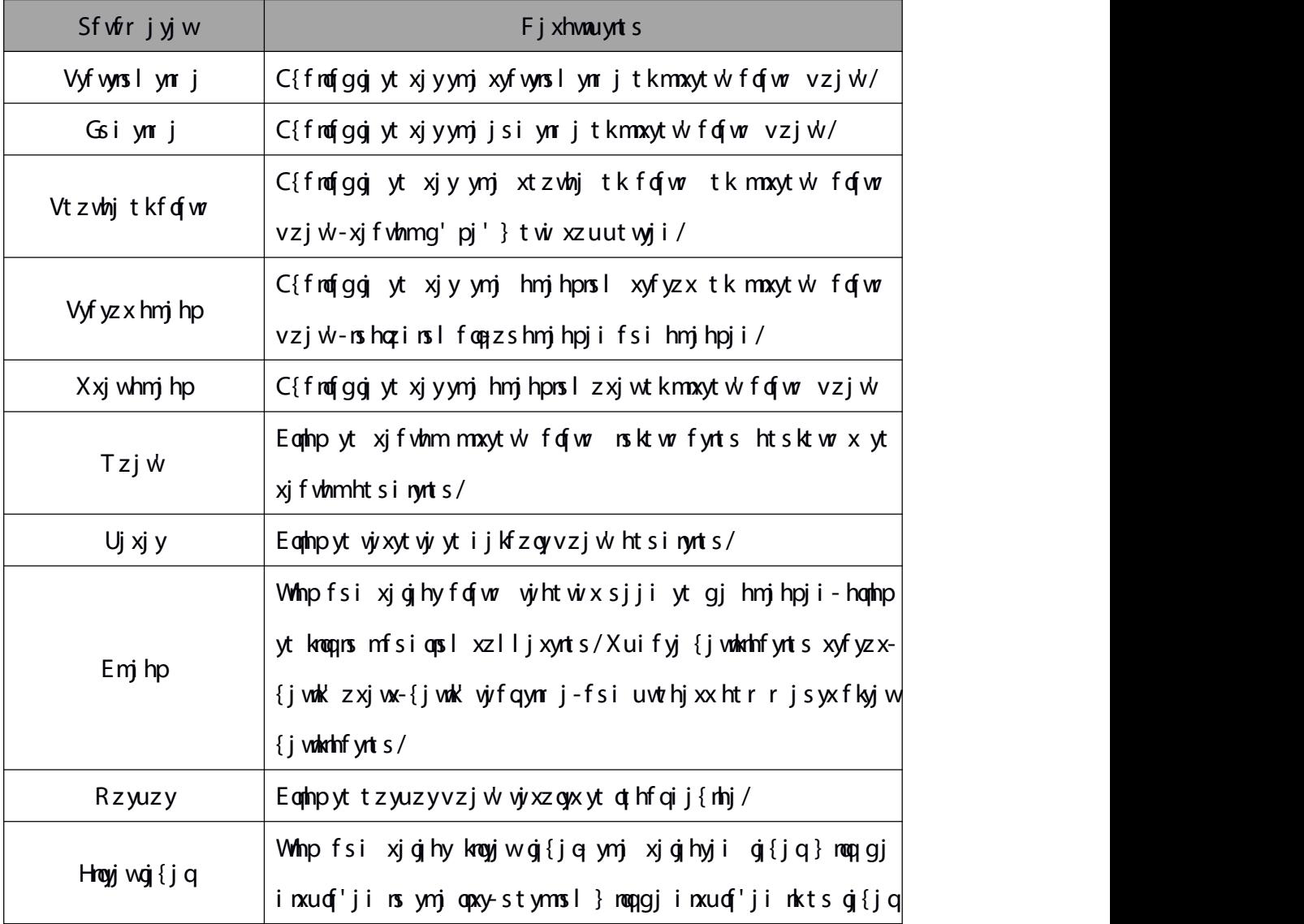

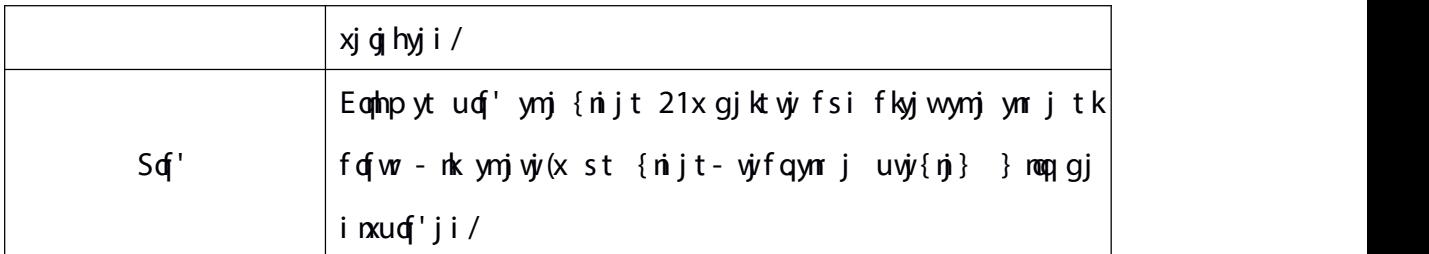

 $W$ gg 6/6/3

# 5.6. **User management**

Eqmlp ymjzyjwrfsfljrjsymhts ts mtrjufljytjsyjwzyjw

r fsfljr jsynsyjwkfhj/Wmjnsyjwkfhj}mqqinxuqf'ymjgfxmhnsktwr fynts tkfqqfiiji zxjwxfyynfyr trjsy-fxxnt}s nsgjqt} knlzwj;

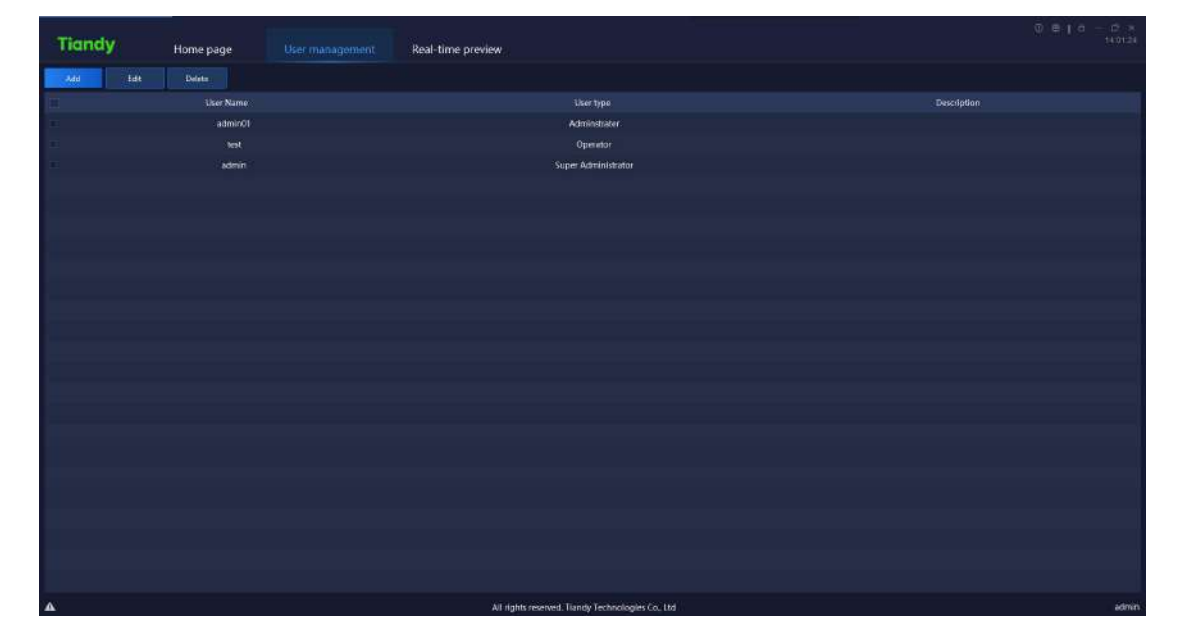

Hh  $z$  vj $v$  6/7

Qtyj Rsqʻfir ms.xzujwfir msnxywfytwfhhtzsymfxymjfzymtwny'ytjsfgqj

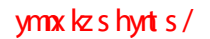

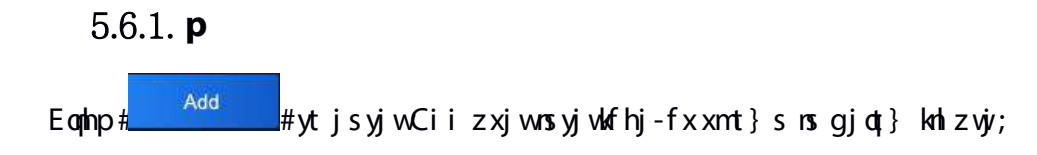

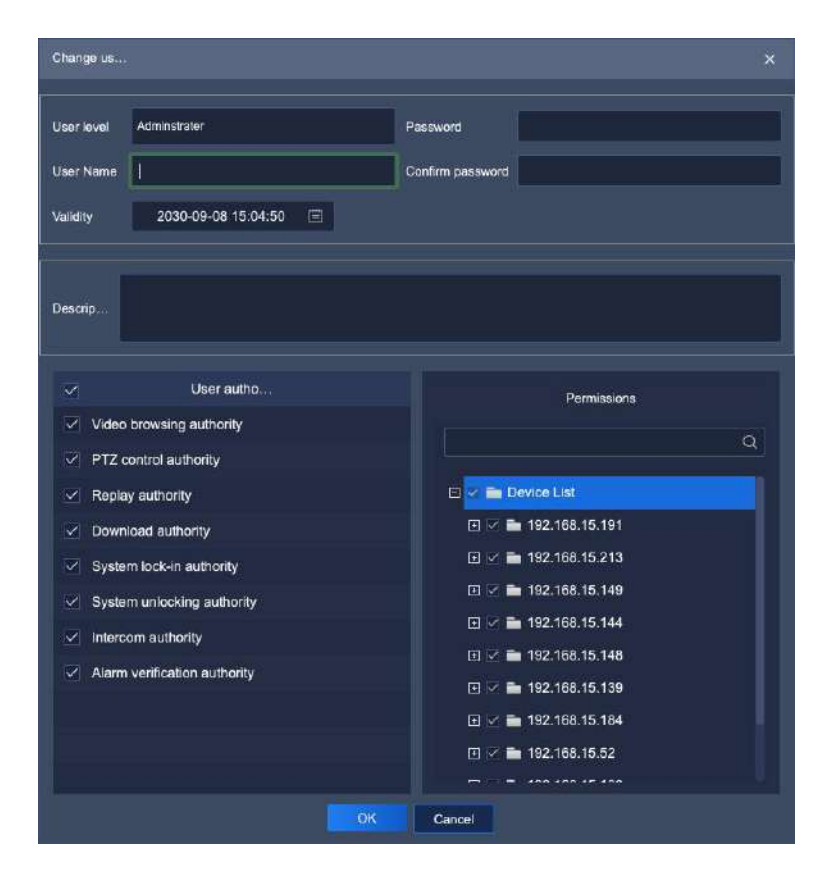

Hh z vj $y$  6/7/2

Whjijxhwaynts tkvjvqfyji ufwfr jyjwxnsynjnsyjwkfhjnxfxktoqt}x;

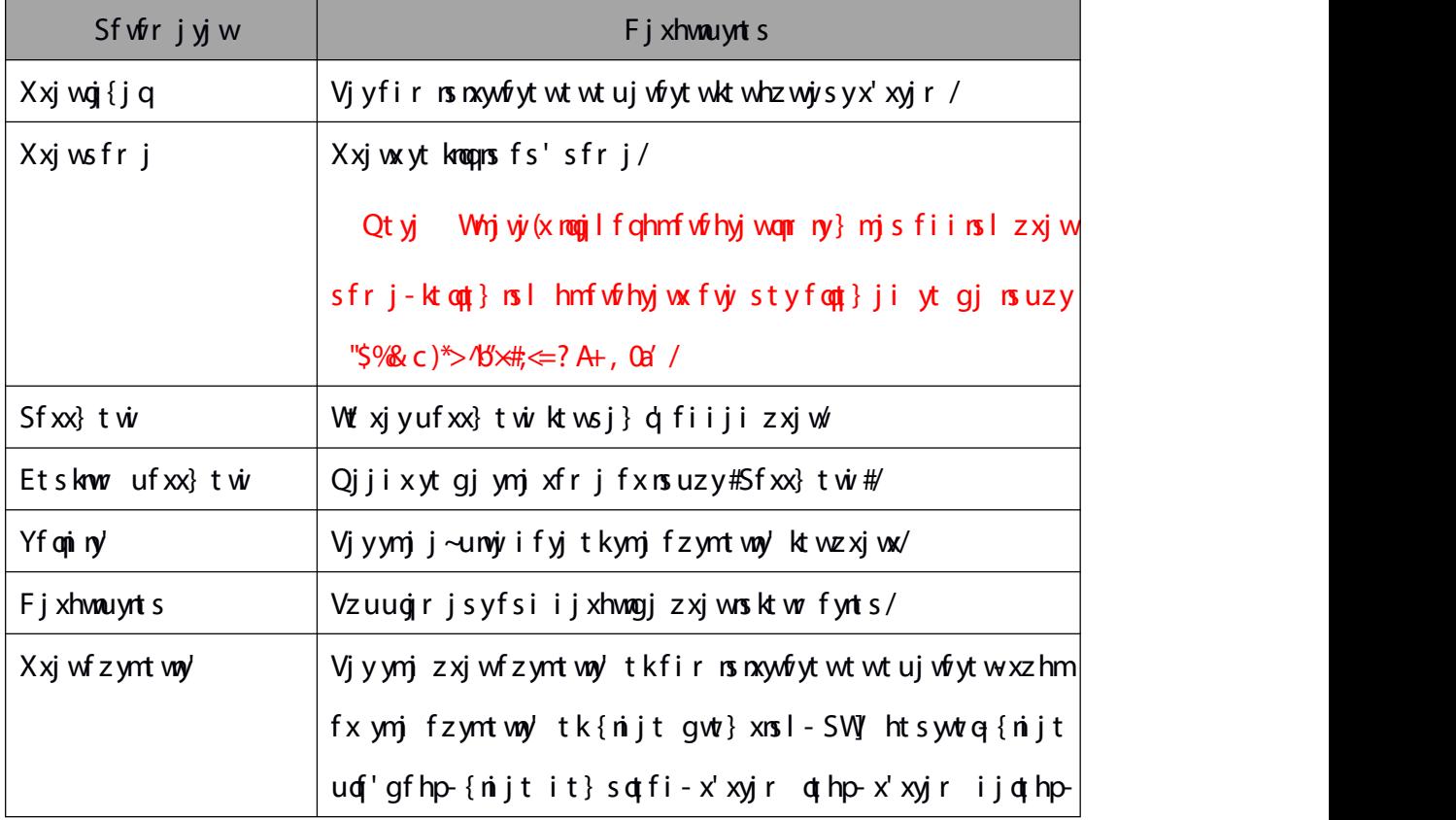

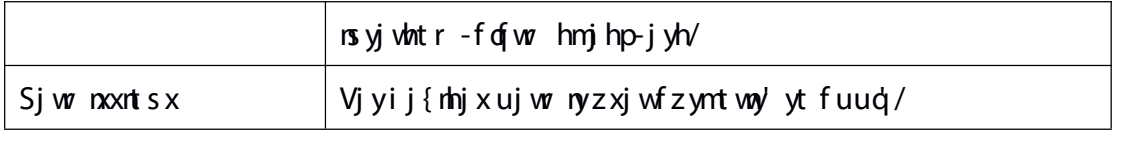

 $W$ ggj 6/7/2

### 5.6.2. **E**

Vjojhy ymj zxjwsji xytogjinyji-hophp# $\frac{1}{\sqrt{2\pi}}$  "  $\frac{1}{\sqrt{2\pi}}$  to be entered in the users to be users to be users to be users to be users to be users to be users to be users to be users to be users to be users to be  $is$  yj whf hj-f x xnt } s  $rs$  gj qt } knl z vjv;

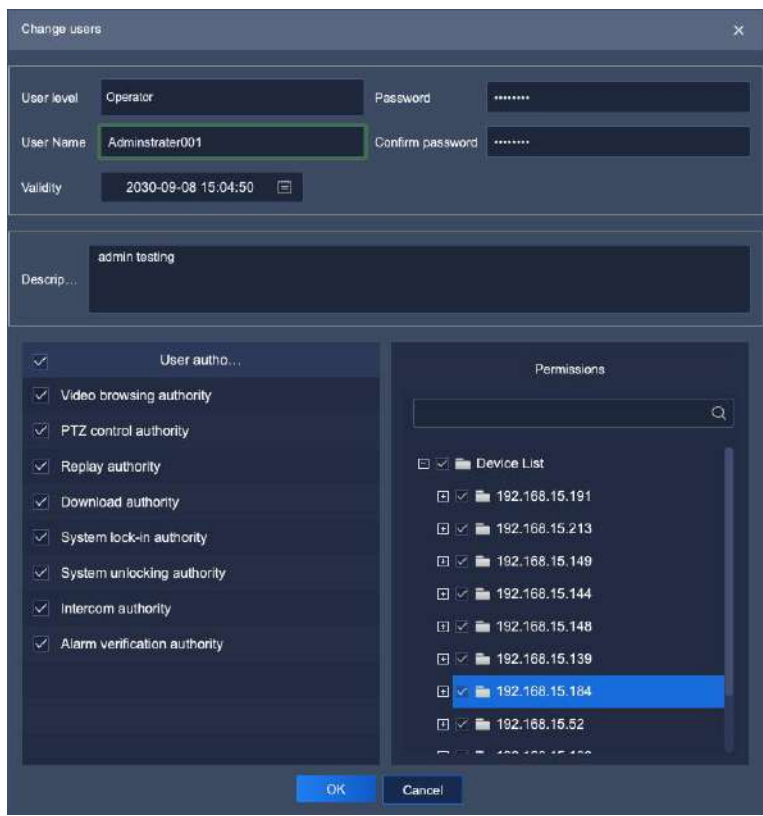

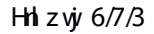

Is ynj jinyns I nsyjwlfhj-ynj vjvofyji nsktwr fynts tkynj zxjwhfs gjhmfsljiinshozins lzxjwoj{jqzxjwsfrj-{foniny'-ufxx}twi-ijxhwnu.ynts-zxjwfzyntwny'fsi ujw nxxntsx/Cir ns. xzujwfir nsnxywfytwhfstsq hmfsljufxx}twi/

### 5.6.3. **s**

Vjojhy vmj zxjwsji xytogjijojyji-hophp# " D<sup>elete</sup> " #fsi fstynhjojt~}mop ut u zu-f  $x$  xnt } s rs gj qt } kn  $x$  vj;

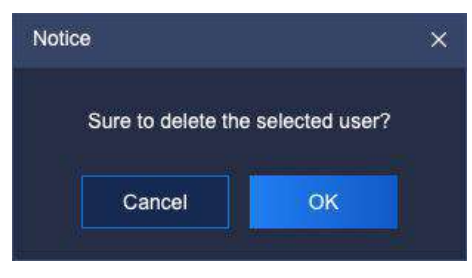

Hh z  $\dot{y}$  6/7/4

Eqmlp#RN#ytijojyjynjxjojhyji zxjw.hqmlp#Efshjq#ythfshjqijojynts/

Qtyj Vj{jwfo;zxjwxhfsgjijojyji fyymjxfrjynrj/

## 5.7. **Intelligent search**

Eqmlp ymj nsyjqqnljshj vjy.wnj{fqmlts ts mtrjufljyt jsyjw.ymj nsyjoannljshj vjyvonj{fonsyjvkfhj/

5.7.1. **u** 

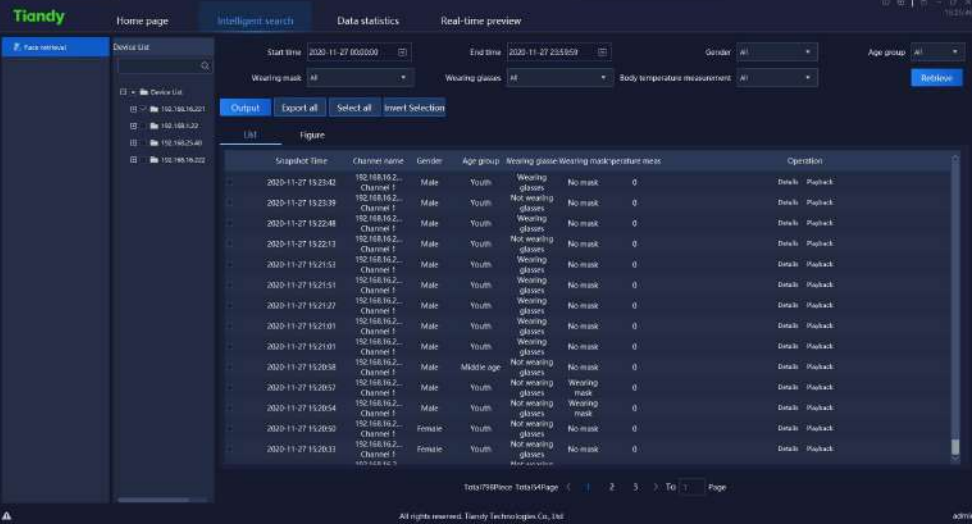

Hh z vj $\frac{6}{8}$ 

Ujyvoj{j g'xyfvynsl fsi jsi ynrj-g'ljsijw g'flj lwtzu-g'}mjymjw }jfwnsI rfxp-g'}mjymjw }jfwnsI lof{xxjx fsi g'gti'yjrujwfyzwj r j f xz vjr j s y f vj xz u u t vyj i /

Xxjwx rf'xjqjhy fs'hmfssjqfrtsl}fyhm utnsyx ts ymj qjky-xjy vzjwl htsinynts fsi hophp#Ujyvoj{j#yt vjyvoj{jymjijyfnojinsktwr fynts vjhtwiji g'ymnx } fyhmut nsy ns ymj ynr jujwati-gtymopxy fsi knl z vji nxuof'ktwr fwjxzuut wyji/

Eqhp #Onxy#fsi ymj vjywoj{fqvjyxzoy} nqqgj inxuqf'jins qnxy-nshqzinsl hfuyzvj ymr j-hmfssjopsfr j-ljsijw fljlwtzu-}mjymjw}jfwr fxp-}mjymjw}jfwlofxxjx fsi gti' yjr ujvfyzvjy rjfxzvjyrjsy<hophp #Fjyfnoq# yt hmjhp ymj ijyfnoji  $is$  ktw. fynts tkhfuyz $yi$  unhyz $yi$ -fxxnt}s  $rs$  gjqt} knliz $yi$ -hoqhp#Sqf'gfhp#ythmjhp  $u$ d<sub>s</sub> 'gfhp{nijt/

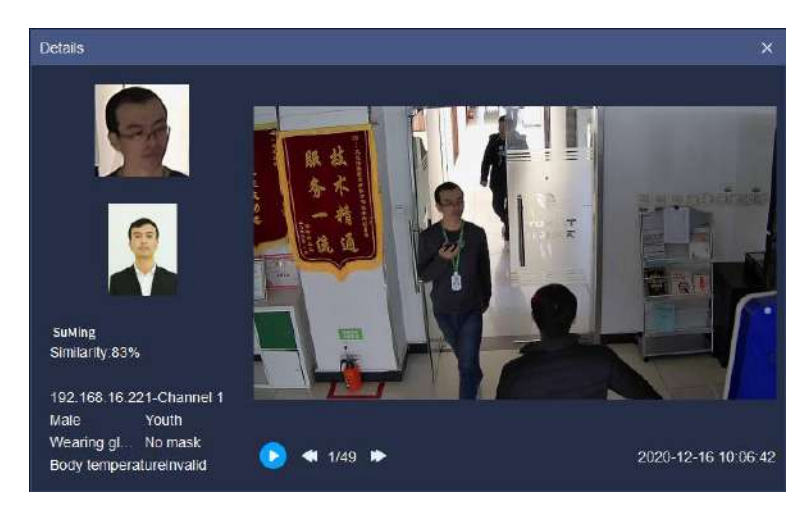

Hh z  $\dot{y}$  6/8/3

Eqhp #Hnlzwj#fsi ymj wjywnj{fqwjxzqy} neqqgj inxuqf'ji ns knlzwj-ymj ijyfnoji  $ns$ ktwr fynts tkhfuyzwji unhyzwj fsi uqf'gfhp nsktwr fynts }noqqgj hmjhpji-fx  $x$ mt } s rsgjqt } kniz vjv;

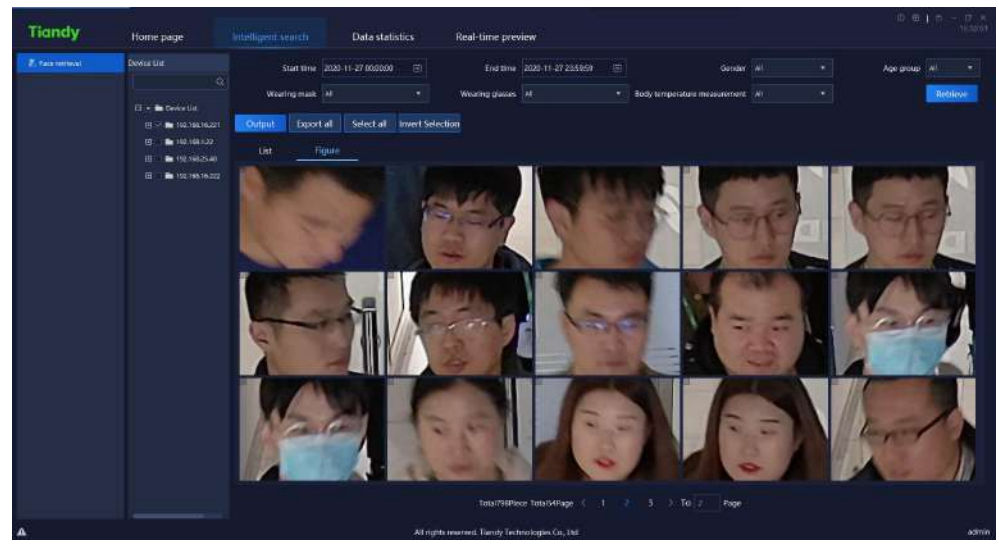

Hh z vj $6/8/4$ 

Vjojhy fs'ifyf ns ymj vjywoj{fqvjyxzqy fsi hoqhp #<mark>www.</mark>#ytit}sqtfi ymnx ifyf wjxzoyyt o‡ hfqij{nhj-ymj j~utwyji wjxzoynxxmt}s fxnsgjot} knlzwj;

| Snapshot Channel rGender |                           |                    | Age groupWearing gWearing mBody tempEig pictuSmall picture path |  |
|--------------------------|---------------------------|--------------------|-----------------------------------------------------------------|--|
| 2020-11-2192.168.1Male   | Youth.                    | Wearing gNo mask   | 0E:/Test/eE:/Test/easy7/FacePic/20                              |  |
| 2020-11-2192.168.1Female | Youth                     | Wearing sNo mask   | 0E:/Test/eE:/Test/easy7/FacePic/20                              |  |
| 2020-11-2192.168.1Male   | Junior                    | Wearing sWearing m | OE:/Test/eE:/Test/easv7/FacePic/20                              |  |
| 2020-11-2192.168.1Male   | Youth                     | Wearing sNo mask   | OE:/Test/eE:/Test/easv7/FacePic/20                              |  |
| 2020-11-2192.168.1Male   | Youth                     | Not weariNo mask   | 0E:/Test/eE:/Test/easv7/FacePic/20                              |  |
| 2020-11-2192.168.1Male   | Youth                     | Wearing sNo mask   | OE:/Test/eE:/Test/easv7/FacePic/20                              |  |
| 2020-11-2192.168.1Male   | Youth                     | Not weariNo mask   | OE:/Test/eE:/Test/easy7/FacePic/20                              |  |
| 2020-11-2192.168.1Male   | Youth                     | Wearing sNo mask   | 0E:/Test/eE:/Test/easy7/FacePic/20                              |  |
| 2020-11-2192.168.1Male   | Youth                     | Wearing sNo mask   | 0E:/Test/eE:/Test/easy7/FacePic/20                              |  |
| 2020-11-2192.168.1Male   | Youth                     | Wearing sNo mask   | 0E:/Test/eE:/Test/easv7/FacePic/20                              |  |
| 2020-11-2192.168.1Male   | Youth                     | Wearing sNo mask   | OE:/Test/eE:/Test/easv7/FacePic/20                              |  |
| 2020-11-2192.168.1Male   | Youth                     | Wearing sNo mask   | OE:/Test/eE:/Test/easv7/FacePic/20                              |  |
| 2020-11-2192.168.1Male   | Middle asNot weariNo mask |                    | OE:/Test/eE:/Test/easy7/FacePic/20                              |  |
| 2020-11-2192.168.1Male   | Youth                     | Not weariWearing m | 0E:/Test/eE:/Test/easy7/FacePic/20                              |  |
| 2020-11-2192.168.1Male   | Youth                     | Not weariWearing m | OE:/Test/eE:/Test/easy7/FacePic/20                              |  |

Hh z vj $6/8/5$ 

 $\mathsf{Eq}$ hp  $t$  Export all  $\#$ yt j~ut vy f qqvj yvnj{j i vj xz qyx/

# 5.8. **Data statistics**

Eqohp ymjifyf xyfynxyrhx mhts **icon home page to enter jufljytjsyj**wymjifyf xyfynxyrhx  $rs$  yj vkf hj /

#### 5.8.1. **u**

Hf hj xyfynxyrhx xzuut vyx yt hfwl tzy xyfynxyrhx g' fl j lwtzu-g' l j s i jw g' ymj szr gjwtkujtugj-g'} mjymjw} jfwlofxxjx-g'} mjymjw} jfwr fxpfsi g'gti' yjr ujwfyzwjr jfxzwjr jsy/

5.8.1.1. **Statistics by age group**

Chhtwins I yt flj Iwtzu-ymj kfhjxyfynxynhx hfs gjin{nijinsyt ozsntw'tzymr niigi flj fsi toj flj yt inxuof'/Whj uofyktwr xzuutwyx opxy fsi lwfummlinxuof' $f$  x x mt } s ns g j qt } kn  $h$  z vj/

| <b>Tiandy</b>    | Home page                   | Intelligent search<br><b>Data</b> statistics | Real-time preview                                            |           |                                    | 中 亚 1   |
|------------------|-----------------------------|----------------------------------------------|--------------------------------------------------------------|-----------|------------------------------------|---------|
| E rate minimum   |                             | Q type of statistics: Age group              | * Type of report: Daly Napod * Date of statistics 2020-11-27 | 回         | <b>Statistics</b><br><b>Output</b> |         |
| A Muschai minter | Elle in term lift.          | <b>USI</b><br>Graphics.                      |                                                              |           |                                    |         |
|                  | 日 - 自 19270546221           | <b>Statistical Time</b>                      | <b>Juries</b>                                                | Youth     | Mitdle age                         | Old age |
|                  | → ● 102105162210            | 0000.0039                                    | a                                                            | 栋         | $\mathbf{0}$                       | ò       |
|                  | THE 182,760,122<br>BUT.     | 01:00-01:59                                  | ۵                                                            | ٠         |                                    |         |
|                  | <b>B</b> 192,162,25.48<br>田 | 02:00-02:59                                  |                                                              | b         | n                                  |         |
|                  | 10019216816222<br>田         | 0300-0359                                    |                                                              | b         | n                                  |         |
|                  |                             | 0400.0450                                    |                                                              |           |                                    |         |
|                  |                             | 0500-0550                                    |                                                              |           |                                    |         |
|                  |                             | 0600-0659                                    |                                                              | n         |                                    |         |
|                  |                             | 07:00 07:59                                  |                                                              | $\sigma$  |                                    |         |
|                  |                             | 0800-0850                                    |                                                              | 98        |                                    |         |
|                  |                             | 0900-0959                                    |                                                              | $\omega$  |                                    |         |
|                  |                             | 10:00-10:59                                  |                                                              | 121       |                                    |         |
|                  |                             | 11:00-11:50                                  |                                                              | 74        |                                    |         |
|                  |                             | 1203-1259                                    |                                                              | 81        |                                    |         |
|                  |                             | 1305-1359                                    |                                                              | <b>GG</b> |                                    |         |
|                  |                             | 1400-1459                                    |                                                              | 100       |                                    |         |
|                  |                             | 1505-1550                                    |                                                              | AZ.       |                                    |         |
|                  |                             | 1600-1659                                    |                                                              | <b>D</b>  | $^{\circ}$                         |         |
|                  |                             | 17:05-17:50                                  |                                                              | n         | n                                  |         |
|                  |                             | 1605-1859                                    |                                                              | ٥         | ۰                                  |         |
|                  |                             | 1903-1959                                    |                                                              | n         | $\mathbf{n}$                       |         |
|                  |                             | 200012059                                    |                                                              | n         | n.                                 |         |
|                  |                             | 2105-21-59                                   |                                                              |           | n                                  |         |
|                  |                             | 2200-2259                                    |                                                              | ٥         | ٠                                  |         |
|                  |                             | 2505-2359                                    |                                                              | b         | n.                                 |         |
|                  |                             |                                              |                                                              |           |                                    |         |
|                  |                             |                                              | All rights reserved. Tiendy Technologies Co., thd.           |           |                                    | admin.  |

Hh zvj 6/9/2/2

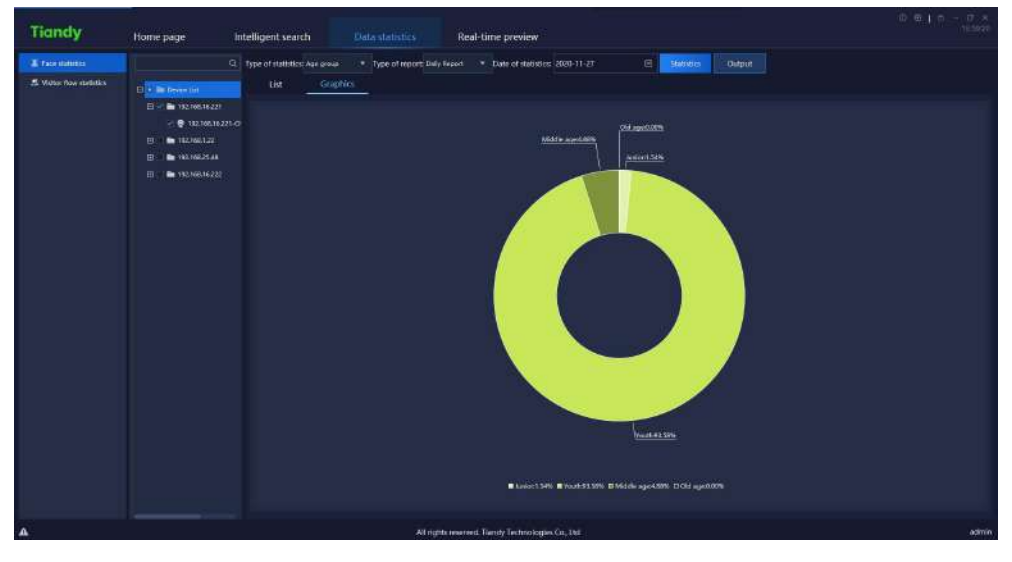

Hh zvj $y$  6/9/2/3

### 5.8.1.2. **Statistics by gender**

Chhtwins I yt I j si jw ymj kfhj xyfynxyrhx hfs gj in{nijinsyt r foj-kjr foj f si zspst}s yt inxuq<sup>t</sup>/Whj uqfyktwr xzuutwyx qnxy fsi lwfummlinxuq<sup>t</sup> - fx xmt}s ns  $gj \notin \}$  kh zwj/

Qtyj ;Zmjsymjij{mhjijyjhyxujtuqjxmfujgzyitjxstyijyjhykfhj-ny  $\}$  moppinxuof' #zspst}s#/

| <b>Tiandy</b>         | Home page                | Intelligent search<br><b>Data</b> statistics                  | Real-time preview                                |                                         | 中 亚 L m   |
|-----------------------|--------------------------|---------------------------------------------------------------|--------------------------------------------------|-----------------------------------------|-----------|
| E rate statuto.       |                          | Q type of statistics: Gindan<br>* Type of report: Daly Nipod: | * Date of statistics 2020-11-21                  | 日<br><b>Statistics</b><br><b>Output</b> |           |
| A Victor Row metables | <b>B In from the</b>     | <b>USI</b><br>Graphies                                        |                                                  |                                         |           |
|                       | В - ■ тольноза           | <b>Standard Time</b>                                          | Firmate                                          | Mide                                    | Lititiown |
|                       | 2 ● 182105162210         |                                                               |                                                  |                                         |           |
|                       | FL 188 182 166 127       | 0000 0089                                                     |                                                  | tá.                                     | Ď         |
|                       |                          | 8100-0159                                                     | D.                                               | x                                       | ñ         |
|                       | <b>B</b> RATIOLICAL<br>田 | 0200-0259                                                     | n                                                | ٥                                       |           |
|                       | 田 (一輪 1983)6836283       | 0300-0359                                                     | n                                                | Ď                                       |           |
|                       |                          | 0400-0459                                                     | ø.                                               |                                         |           |
|                       |                          | 05:00-05:59                                                   | n.                                               |                                         |           |
|                       |                          | 0600-0659                                                     | n.                                               | n                                       |           |
|                       |                          | 07:00:07:59                                                   |                                                  | r                                       |           |
|                       |                          | 0800-0859                                                     | ä                                                | $\Theta$                                |           |
|                       |                          | 09:00-0059                                                    | 16                                               | m                                       |           |
|                       |                          | 1000-1059                                                     | 30                                               | 94                                      |           |
|                       |                          | 11:00-11:59                                                   | u                                                | 61                                      |           |
|                       |                          | 1200-1269                                                     | ü                                                | is.                                     |           |
|                       |                          | 1300-1359                                                     | u                                                | ns.                                     |           |
|                       |                          | 1400-1459                                                     | to                                               | 101                                     |           |
|                       |                          | 1500-1559                                                     | $\mathbf{u}$                                     | 76                                      |           |
|                       |                          | 1600-1659                                                     | $\mathfrak{o}$                                   | O)                                      |           |
|                       |                          | 17:00-17:59                                                   | D.                                               | h                                       |           |
|                       |                          | 1800-1859                                                     | $\mathfrak{a}$                                   | ó                                       |           |
|                       |                          | 19:00-1959                                                    | D.                                               | ň                                       |           |
|                       |                          | 2000-2009                                                     | D.                                               | ۵                                       |           |
|                       |                          | 21:00-71:59                                                   | n.                                               | n                                       |           |
|                       |                          | 2200-2259                                                     | $\mathfrak{o}$                                   | N                                       |           |
|                       |                          | 2300-2359                                                     | D.                                               | D.                                      | b         |
|                       |                          |                                                               |                                                  |                                         |           |
| - 4                   |                          |                                                               | All rights reserved. Tamby Technologies Co., 162 |                                         | admin.    |

Hh z vj 6/9/2/4

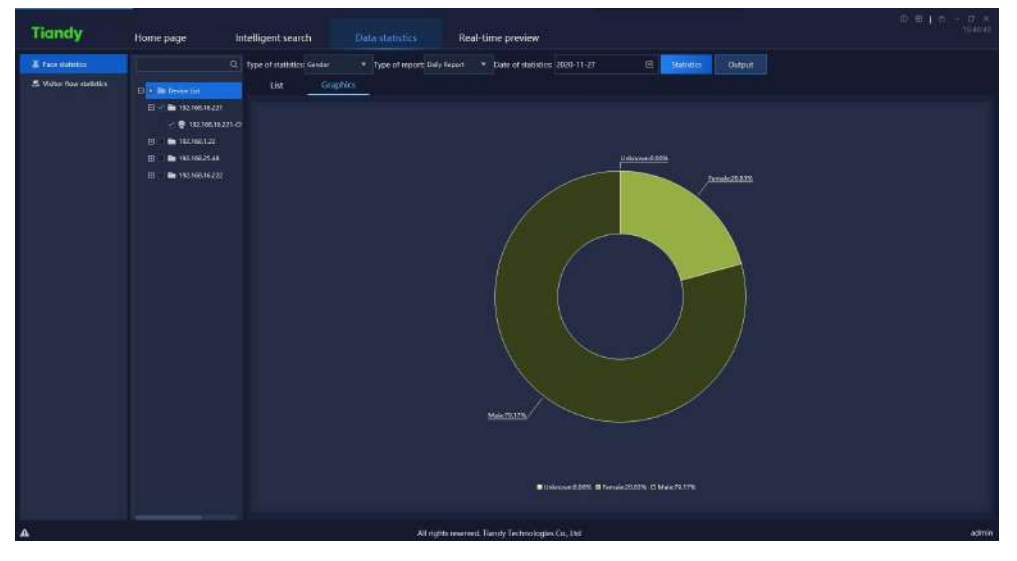

Hh z vj 6/9/2/5

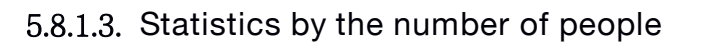

Whj xyfynxyrhx tkymj szrgjwtkujtuqi j{jw'mtzwns kfhj xyfynxyrhx/Whj uqfyktw xzuutvyx qxyfs i lwfum hinxuqf'-fxxmt}s nsgjqt} knizvj/

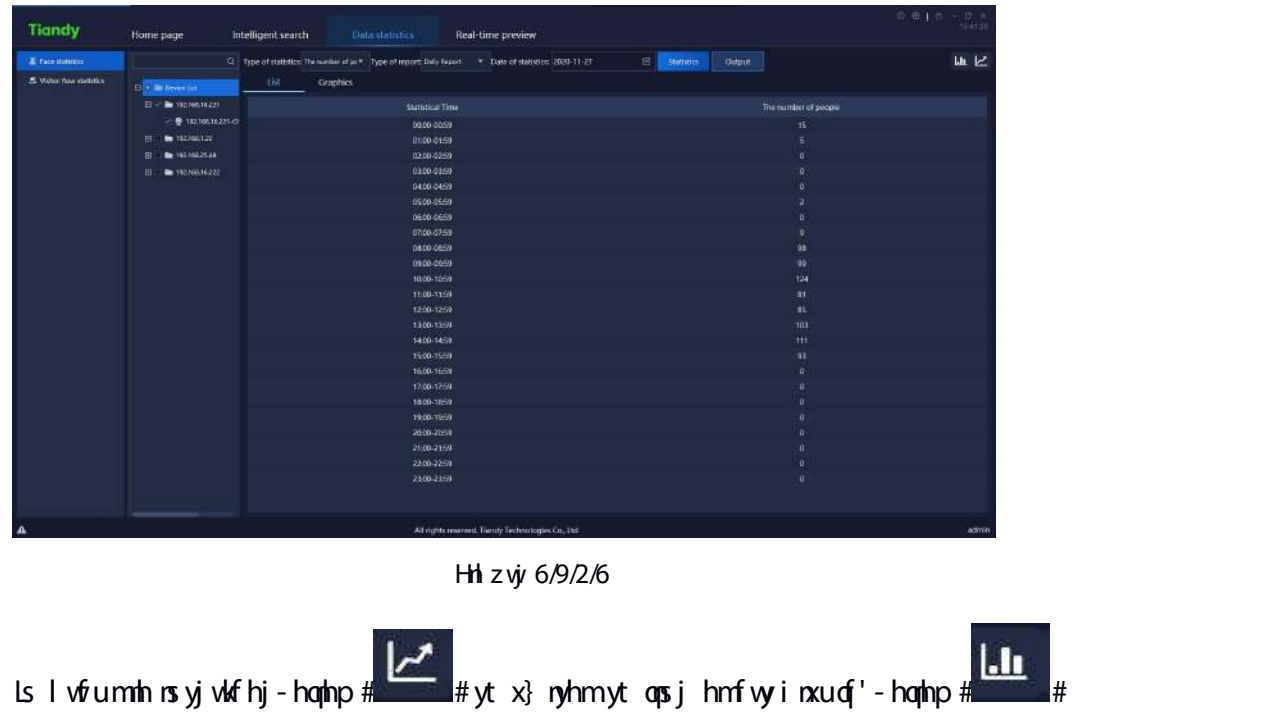

yt x} ryhmyt gfwl vfrumi nxuq'/

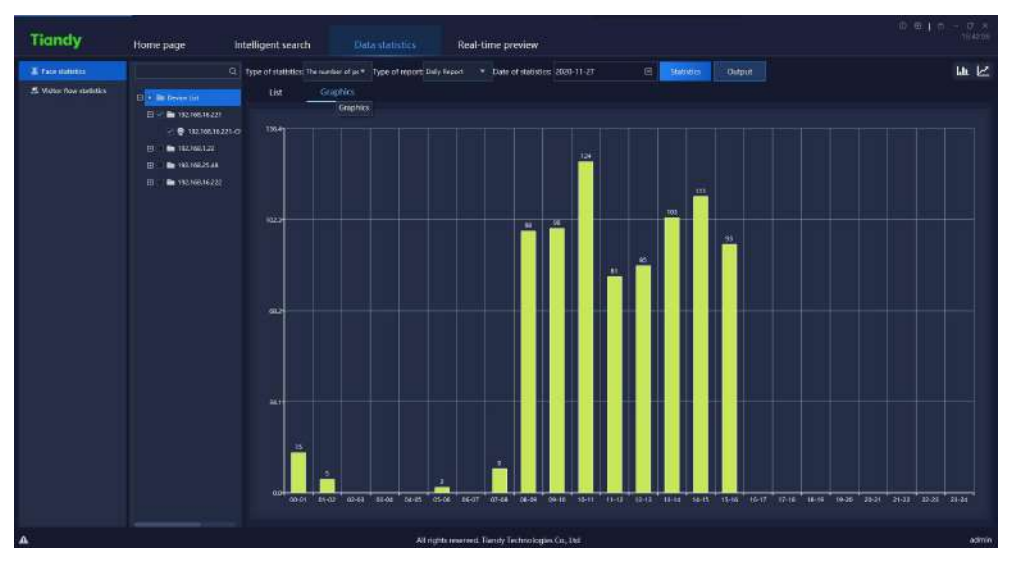

Hh zvj 6/9/2/7

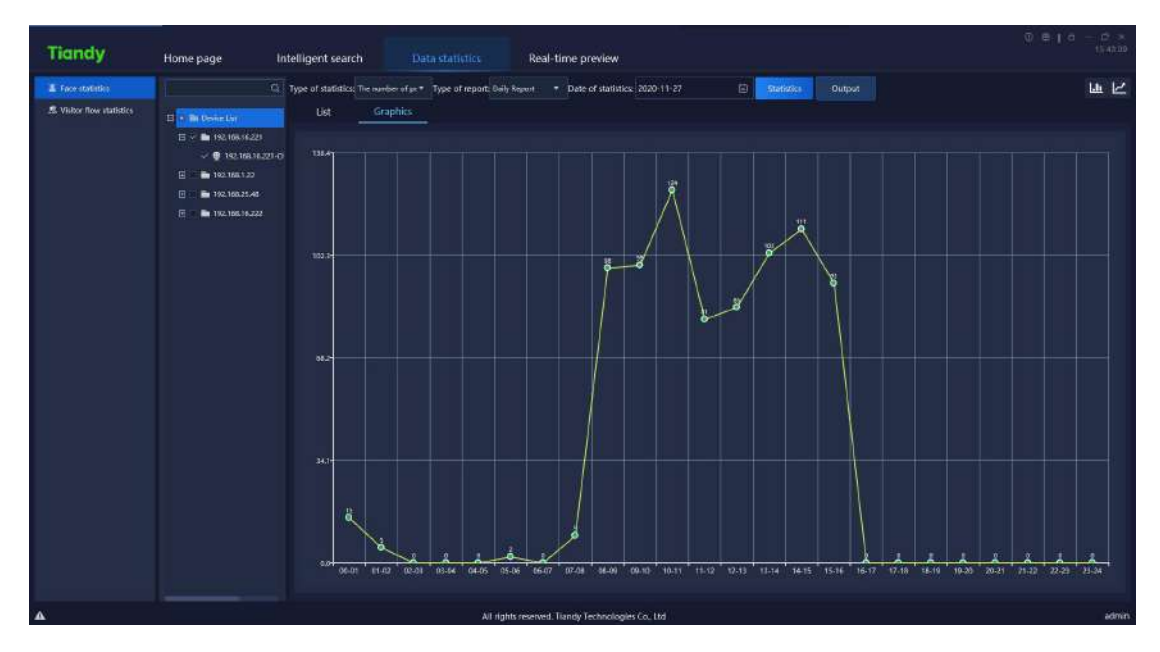

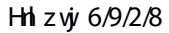

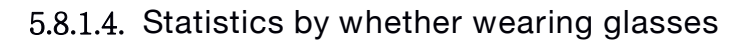

Whj xyfynxynhx tk}mjynjw}jfwosl lofxxjx ns kfhj xyfynxynhx-hfs gjin{niji nsyt sty} jf wosl lofxxjx fsi } jf wosl lofxxjx yt inxuof'/Whj uofyktwr xzuutwyx opxy fsi l wfum hinxuq<sup>t</sup> - fx xmt } s ns gjqt } knl z vj/

| <b>Tiandy</b>       | Home page              | Intelligent search<br><b>Data</b> statistics                                                   | Real-time preview                                   | 中 亚 1 中<br><b>Clevel</b> |
|---------------------|------------------------|------------------------------------------------------------------------------------------------|-----------------------------------------------------|--------------------------|
| E rate statuto.     |                        | Q Type of statistics Wracks shows: * Type of report Daly Nipod * Date of statistics 2000-11-27 | 回<br><b>Statistics</b><br><b>Output</b>             |                          |
| A Moss Row milities | <b>B In from the</b>   | 169<br>Graphics.                                                                               | Statistics.                                         |                          |
|                     | $B = B$ varietings     | <b>Standinal Time</b>                                                                          | Non wearing glassics                                | Wearing places           |
|                     | → ● 18210516221/0      | 0000 0059                                                                                      |                                                     | to                       |
|                     | EU : 00 102/60/122     | 81:00-0159                                                                                     |                                                     | D.                       |
|                     | THE VERTICALS AR<br>B. | 0200-0259                                                                                      |                                                     | ó                        |
|                     | 田 (一輪 192.663.622)     | 0300-0359                                                                                      |                                                     | D.                       |
|                     |                        | 0400-0459                                                                                      |                                                     | b.                       |
|                     |                        | 0500-0559                                                                                      | b                                                   |                          |
|                     |                        | 0600-0659                                                                                      | ь                                                   | ø.                       |
|                     |                        | 07:00 07:59                                                                                    | Ť.                                                  | £.                       |
|                     |                        | 0800-0859                                                                                      | ä                                                   | O)                       |
|                     |                        | 0900-0059                                                                                      | $\infty$                                            | fit.                     |
|                     |                        | 1000-1059                                                                                      | W.                                                  | m                        |
|                     |                        | 11:00-11:50                                                                                    | 28                                                  | AS.                      |
|                     |                        | 12:00-12:59                                                                                    | B.                                                  | жï                       |
|                     |                        | 1300-1359                                                                                      | n                                                   | 61                       |
|                     |                        | 1400-1459                                                                                      | žя.                                                 | <b>BT</b>                |
|                     |                        | 1500-1559                                                                                      | $\mathbf{R}$                                        | $\overline{\mathcal{Q}}$ |
|                     |                        | 1609-1659                                                                                      | ď                                                   | b.                       |
|                     |                        | 17:00-17:59                                                                                    | ö                                                   | D.                       |
|                     |                        | 1800-1859                                                                                      | ٨                                                   | b.                       |
|                     |                        | 19:00-19:59                                                                                    | ń                                                   | $\mathbf{n}$             |
|                     |                        | 2010/2059                                                                                      | ń                                                   | D.                       |
|                     |                        | 2600-2159                                                                                      | ö                                                   | D                        |
|                     |                        | 2200-2259                                                                                      | ö                                                   | D.                       |
|                     |                        | 2300-2359                                                                                      | D.                                                  | D                        |
|                     |                        |                                                                                                |                                                     |                          |
| ۸.                  |                        |                                                                                                | All number reserved. Turnsty Technologies Co., Del. | admin                    |

Hh z vj 6/9/2/9

| <b>Tiandy</b>          | Home page<br>Real-time preview<br>Intelligent search<br><b>Data statistics</b>                                                                                               | 中国十四 一 四 7<br><b>NEART</b> |
|------------------------|----------------------------------------------------------------------------------------------------|----------------------------|
| <b>E</b> racemmen      | Q Type of italiates Wrang plasse. * Type of report Daly Nipot . * Date of italiates 2000-11-27<br>$\Box$<br><b>Statistics</b><br><b>Dirtpot</b>                              |                            |
| A Maticibos statistics | Graphies:<br><b>List</b><br>EL - Permitt<br>$B = B$ varietings<br>→ ● 02105162210<br>日 ● 102/60122<br><b>B</b> RATIOLICAL<br>田<br>田(1 mm 993 N68 1622)<br>Weekly planetwidth | Not enable players (1,64%) |
|                        | If Not westing glasses (33.4% El Wearing glasses 00.36%)                                                                                                    |                            |
| $\Delta$               | All rights inserted. Turnty Technologies Co., 14d                                                                                                    | admin                      |

Hh z vj $y$  6/9/2/:

#### 5.8.1.5. **Statistics by whether wearing mask**

Whjxyfynxynhxtk}mjynjw}jfwnslr fxpns kfhjxyfynxynhx-hfs gjin{nijinsyt st r fxpfsi } jfwosl r fxpyt inxuqf'/Whj uqfyktwr xzuutwyx qnxyfsi lwfummlinxuqf' $f$ x xnt } s rsgjqt} knl z $\dot{y}$ /

| <b>Tiandy</b>        | Home page                 | Intelligent search<br><b>Data</b> statistics                                             | Real-time preview                            | 中国上市一<br>$\frac{1}{2}$ |
|----------------------|---------------------------|------------------------------------------------------------------------------------------|----------------------------------------------|------------------------|
| # rate statution     |                           | Q Type of statistics Wrackg mask Type of report Daly Nipod Date of statistics 2020-11-27 | 回<br><b>Statistics</b><br><b>Dutput</b>      |                        |
| A Matic Ray includes | <b>Elle de never list</b> | tid.<br>Graphics                                                                         |                                              |                        |
|                      | 日 - 自 19270576223         | <b>Standinal Time</b>                                                                    | Nomar                                        | Wearing mask           |
|                      | → ● 10210516221/0         | 0000 0059                                                                                | 古                                            | ٥                      |
|                      | 日 ■ 142,861.22            | 81:00 01:59                                                                              | ŝ                                            | D                      |
|                      | <b>B</b> READER<br>田      | 0200-0259                                                                                | b                                            | <b>D</b>               |
|                      |                           | 0300-0359                                                                                | b.                                           | n                      |
|                      | 田(二輪) 983-668-16-222      | 0400-0459                                                                                | ń                                            | ٠                      |
|                      |                           | 0500-0559                                                                                |                                              |                        |
|                      |                           | 0600-0659                                                                                | <b>D</b>                                     |                        |
|                      |                           |                                                                                          | ë                                            |                        |
|                      |                           | 07:00 07:59                                                                              |                                              |                        |
|                      |                           | 0800-0859                                                                                | $\overline{87}$                              | Ħ                      |
|                      |                           | 09:00-0059                                                                               | $\omega$                                     | ×                      |
|                      |                           | 1000-1059                                                                                | 107                                          | $\sqrt{2}$             |
|                      |                           | 11:00-11:58                                                                              | 76                                           |                        |
|                      |                           | 1209-1209                                                                                | ias                                          | ٠                      |
|                      |                           | 1300-1359                                                                                | $\overline{10}$                              | u                      |
|                      |                           | 1400-1459                                                                                | W.                                           | Ħ                      |
|                      |                           | 1500-1559                                                                                | $\overline{117}$                             | 14                     |
|                      |                           | 1600-1659                                                                                | b)                                           | $\mathbf{a}$           |
|                      |                           | 1740-1759                                                                                | b.                                           | n                      |
|                      |                           | 1809-1859                                                                                | b.                                           |                        |
|                      |                           | 19:00-19:59                                                                              | ń                                            |                        |
|                      |                           | 2010/2059                                                                                | n                                            | ø                      |
|                      |                           | 21:00-21:59                                                                              | n                                            |                        |
|                      |                           | 2200-2259                                                                                | b.                                           | D                      |
|                      |                           | 2300-2358                                                                                | D.                                           | $\overline{D}$         |
|                      |                           |                                                                                          |                                              |                        |
| $\Delta$             |                           |                                                                                          | All numbers and Tangly Technologies Co., 160 | admin.                 |

Hh zvj 6/9/2/21
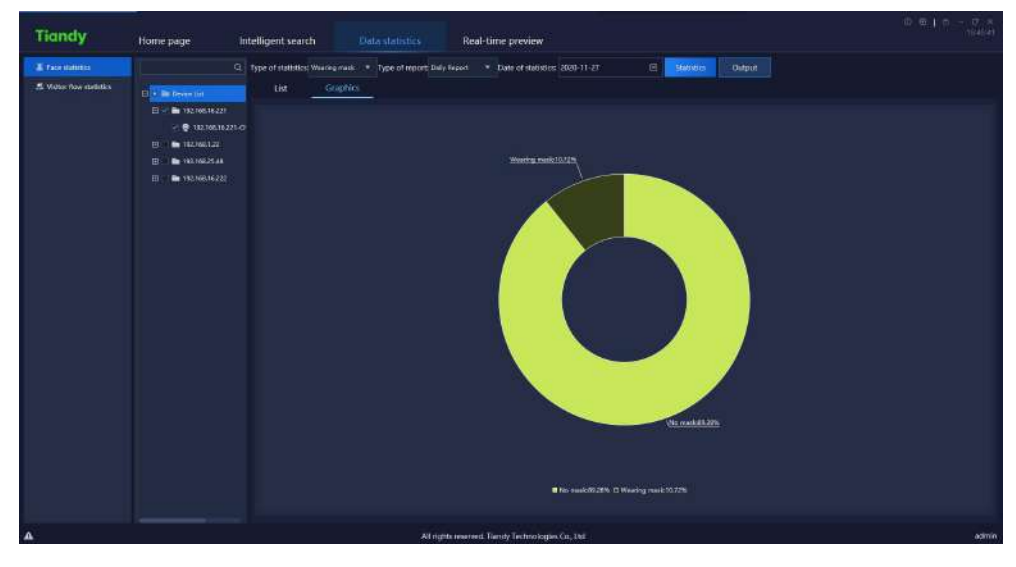

Hh zvj 6/9/2/22

## 5.8.1.6. **Statistics by body temperature measurement**

Whj kfhj xyfynxynhx } mag htsizhy xyfynxynhx tk ymj szr gjw tk ujtuoj } nym fgstwr fqgti'yjr ujwfyzwj j{jw'mtzwg'ynr j/Wmj uqfyktwr xzuutwyx qnxy fsi l wfum hinxuq<sup>t</sup> - fx xmt } s ns gjqt } knl z vj/

| <b>Tiandy</b>           | Home page                         | Real-time preview<br>Intelligent search<br><b>Data statistics</b>                                      |                                       | 0015<br>ਹਾਂ ਕ<br>ਅੰਬਰ |
|-------------------------|-----------------------------------|----------------------------------------------------------------------------------------------------|---------------------------------------|-----------------------|
| E face stations         |                                   | Q. Type of statistics: Registration # Type of report: Daily Report  . * Date of statistics: 2020-11-27 | 日<br><b>Stotten</b><br><b>Distpot</b> | 血ビ                    |
| S. Value flow stability | El a la basella                   | OR.<br>Graphics.                                                                                       |                                       |                       |
|                         | E V C HEMILER                     | Statistical Time                                                                                       | Body temperature unacceptable         |                       |
|                         | $- 0.11336162210$                 | 00:00.0093                                                                                             | ۵                                     |                       |
|                         | <b>BU IN 182,000 LTD</b>          | 01:00-01:59                                                                                            | ٥                                     |                       |
|                         | <b>BE 193,160,25.00</b><br>$\Box$ | 0200.0259                                                                                              |                                       |                       |
|                         | EL   @ 192.160.16222              | 0300-0380                                                                                              |                                       |                       |
|                         |                                   | 0400-0459                                                                                              |                                       |                       |
|                         |                                   | 0500-0659                                                                                              |                                       |                       |
|                         |                                   | 0920-0659                                                                                              |                                       |                       |
|                         |                                   | 0700-0759                                                                                              |                                       |                       |
|                         |                                   | 0800.0893                                                                                              |                                       |                       |
|                         |                                   | 09:00-0959                                                                                             |                                       |                       |
|                         |                                   | 1000-1059                                                                                              |                                       |                       |
|                         |                                   | 11:00-11:59                                                                                            |                                       |                       |
|                         |                                   | 1208-1259                                                                                              |                                       |                       |
|                         |                                   | 1208-1259                                                                                              |                                       |                       |
|                         |                                   | 1400-1459                                                                                              |                                       |                       |
|                         |                                   | 1508-1559                                                                                              |                                       |                       |
|                         |                                   | 1609-1659                                                                                              |                                       |                       |
|                         |                                   | 17:00-17:59                                                                                            |                                       |                       |
|                         |                                   | 1800-1859                                                                                              |                                       |                       |
|                         |                                   | 19:00-19:59                                                                                            |                                       |                       |
|                         |                                   | 2000-2009                                                                                              |                                       |                       |
|                         |                                   | 21:00-2159                                                                                             |                                       |                       |
|                         |                                   | 2206-2259                                                                                              |                                       |                       |
|                         |                                   | 2300-2359                                                                                              | a                                     |                       |
|                         |                                   |                                                                                                    |                                       |                       |
| $\Delta$                |                                   | All rights reserved. Tundy Technologies Co., Ltd.                                                      |                                       | admin                 |

Hh z vj 6/9/2/22

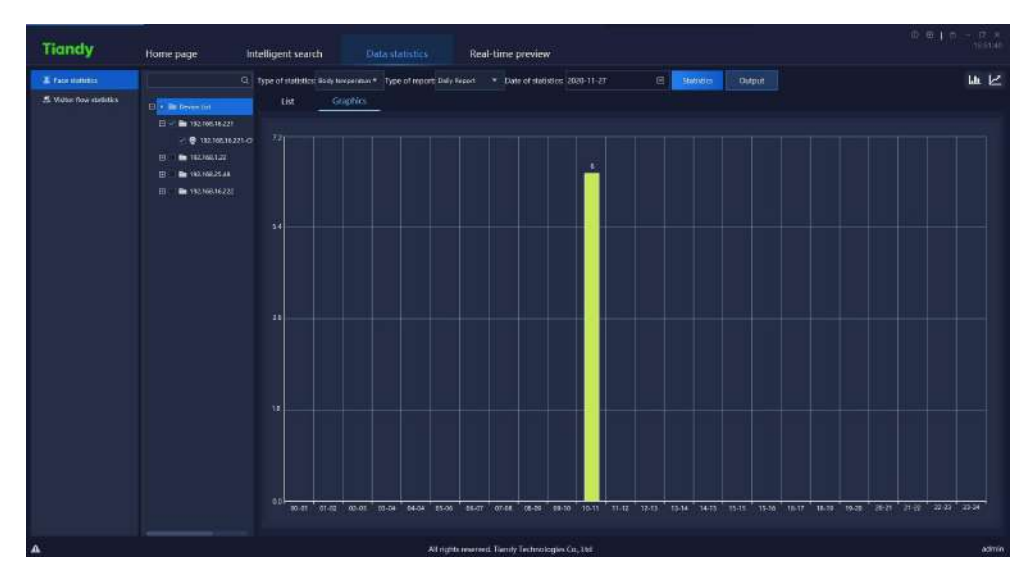

### Hh z vj 6/9/2/23

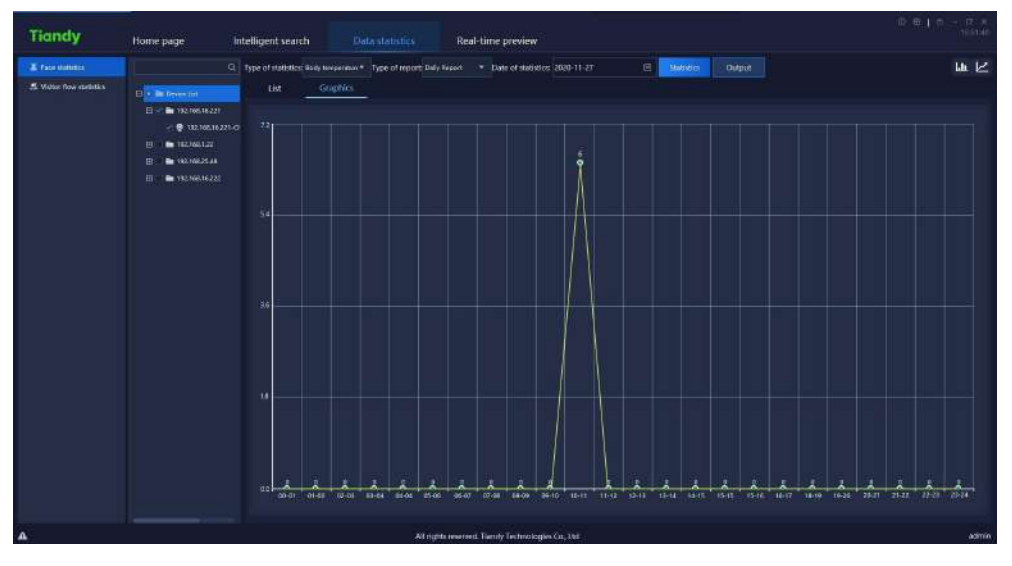

Hh z vj 6/9/2/24

## 5.8.2.

lzjxy kqt} xyfynxyrhx xzuutwyx y}t rjymtix sfrjq`wjfqynrj xyfynxyrhx fsi vjut vyxyfynxyrhx/Ujfqynr jxyfynxyrhx hfs r tsnytwynjvjfqynr jlzjxy kot} fhhtwinsl yt ynj jxyfgopxnji fwjf-fsi ln{j fs fofwr } njs ynj szr gjwtkujwxts mnpjxytt r zhm $x$ ymj vjutvy xyfynxyrhx hfshtzsy ymj szr gjwtkujtuoj jsyjwsl-ojf{nsl fsi ufxxnsl g'ns ymj jxyfgopxmji fwjf-fsi inxuof'ymjr }nym fopxy twf lwfum-fxnx  $x$ mt } s rs gj $t$ } kn z vj;

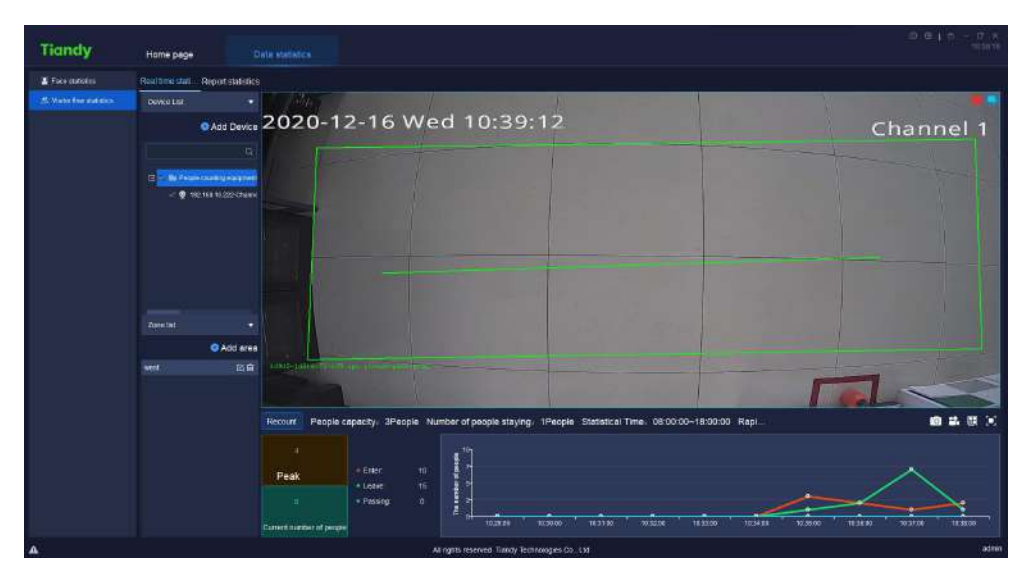

Hh z vj $6/9/3/2$ 

## 5.8.2.1. Uj f qynr j Vyf ynxyrhx F j { rhj Onxy

Gesyjwynjij{nhjopxygfwy'uj nsynjpj'nsktwr fynts nsynjxjfwhmgt~fsi

itzggj.hophpytqthfyjymjlzjxykot} jvznur jsy-fxnxxmt}snsgjqt} knlzwj;

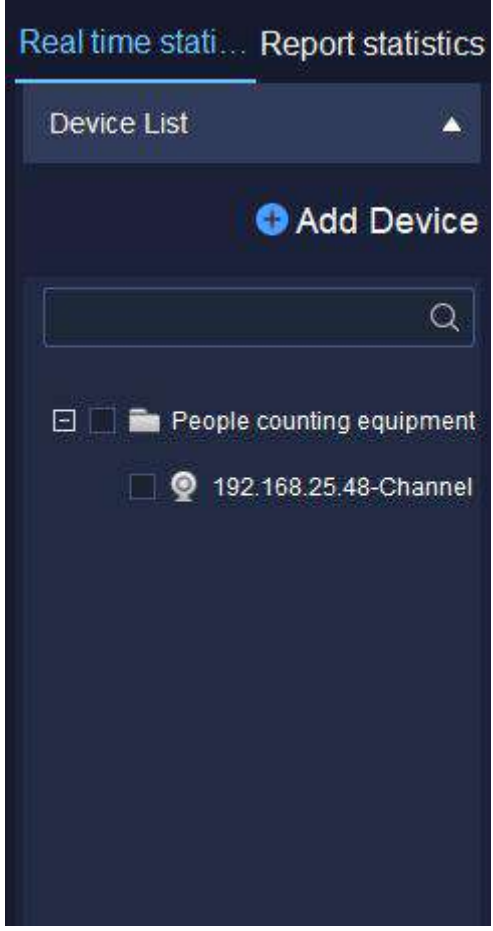

Hh  $z$  vj $6/9/3/3$ 

Vjojhy ymjij{nhjns ymjlzjxy koq}ij{nhjopxy fsi walmy.hoqhpyt utu zu ymj vonlmy.horhpr jsz tklzjxykot} i j{nhjopxy-fxnxxmt}s ns gjot} knlzwj;

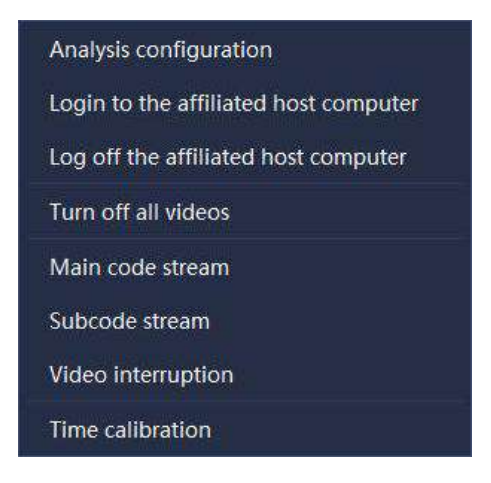

Hh  $z \psi 6/9/3/4$ 

Vjojhy Csfo¦xj Etsknl⁄yt jsyjwhtsknlzwfynts yttquflj yt {nj} ymj ht sknl zwfynt stkj fhmu vjxj syhmfssj q fx nx xmt } sns qjqt } knl zwj;

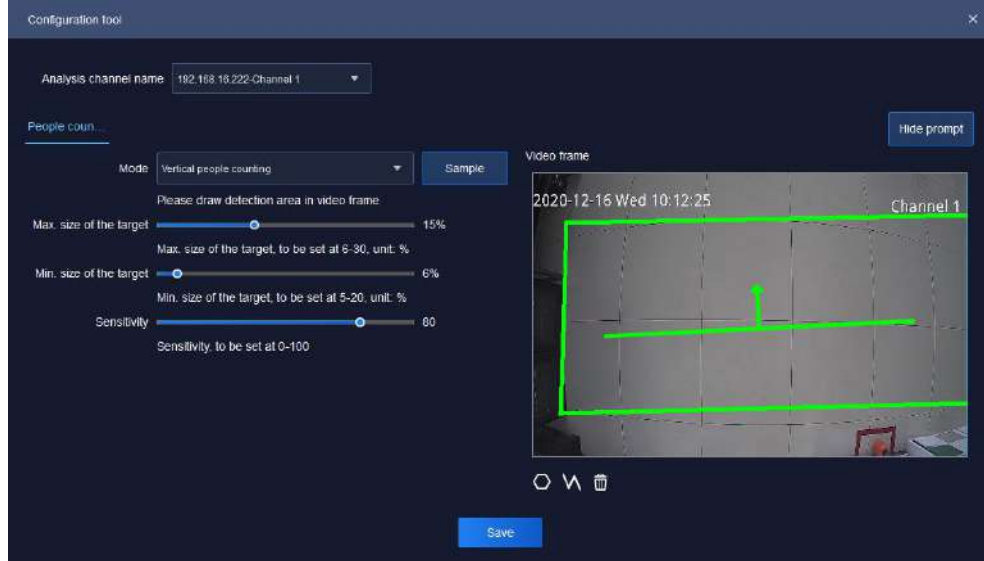

Hh zvj $y$  6/9/3/5

## Ujofyn{jufwfrjyjwxj~uofsfynts tkymjnsyjwkfhjnxfxgjqt};

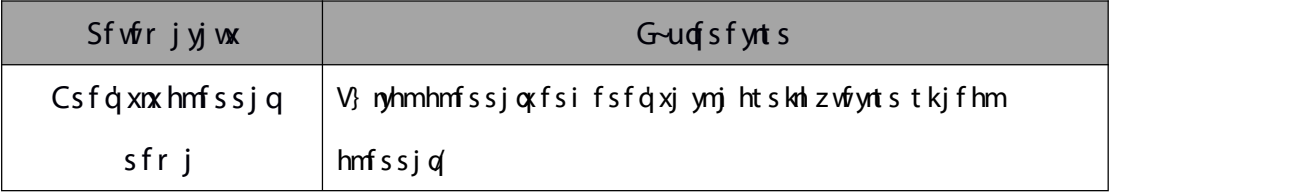

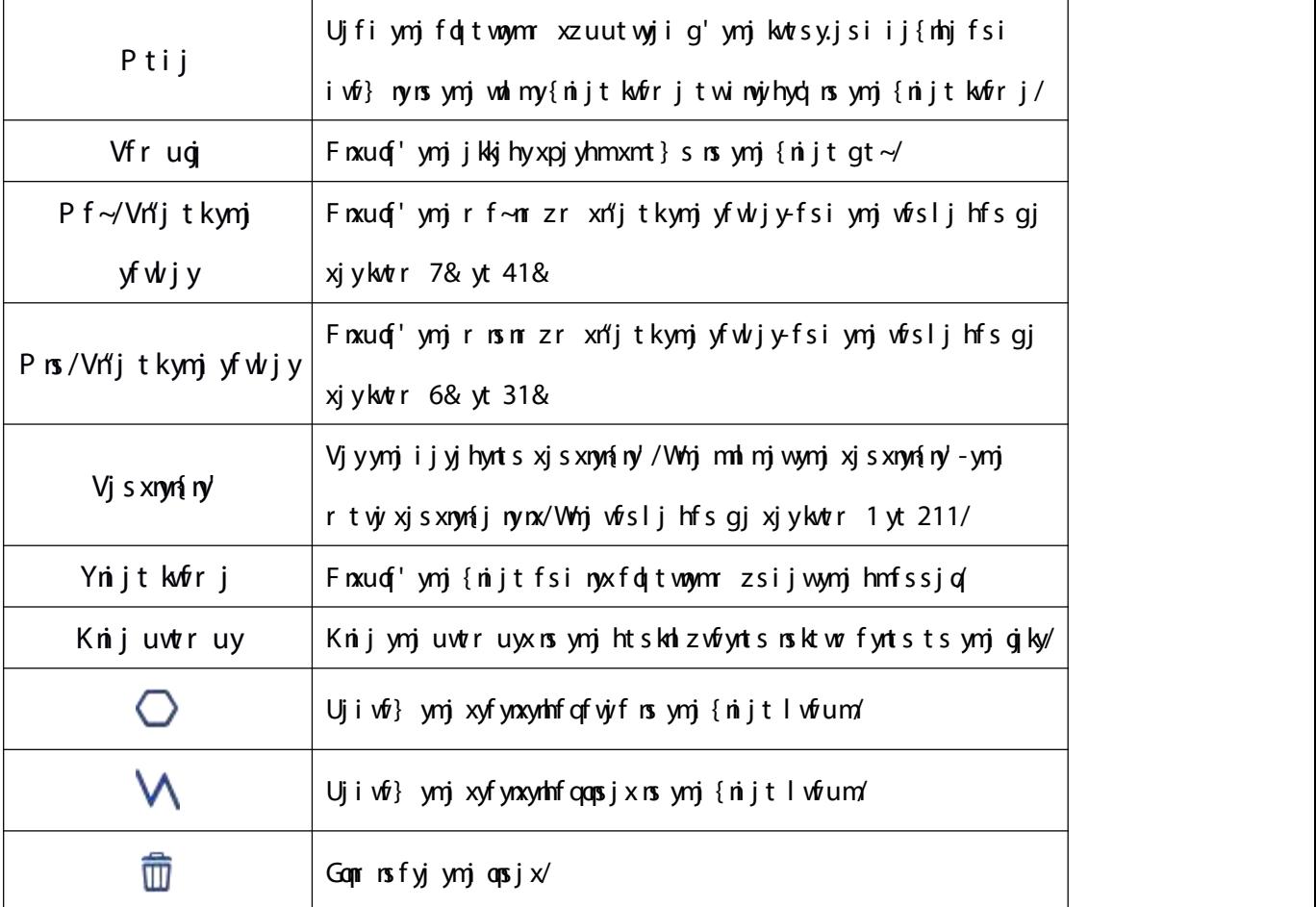

## Wfggj 6/9/3/2

R ynj wwl ny. hophpr jsz gzyyts 6/3/2 i j{nhj opxy

Eqmip Click Add Device ins ij{nhj qpxy yt jsyjwl z jxy kot} hfr jvf htsknliz vfynts  $uflj$ -fxnxxnt}snsgjqt} knlz $\dot{y}$ ;

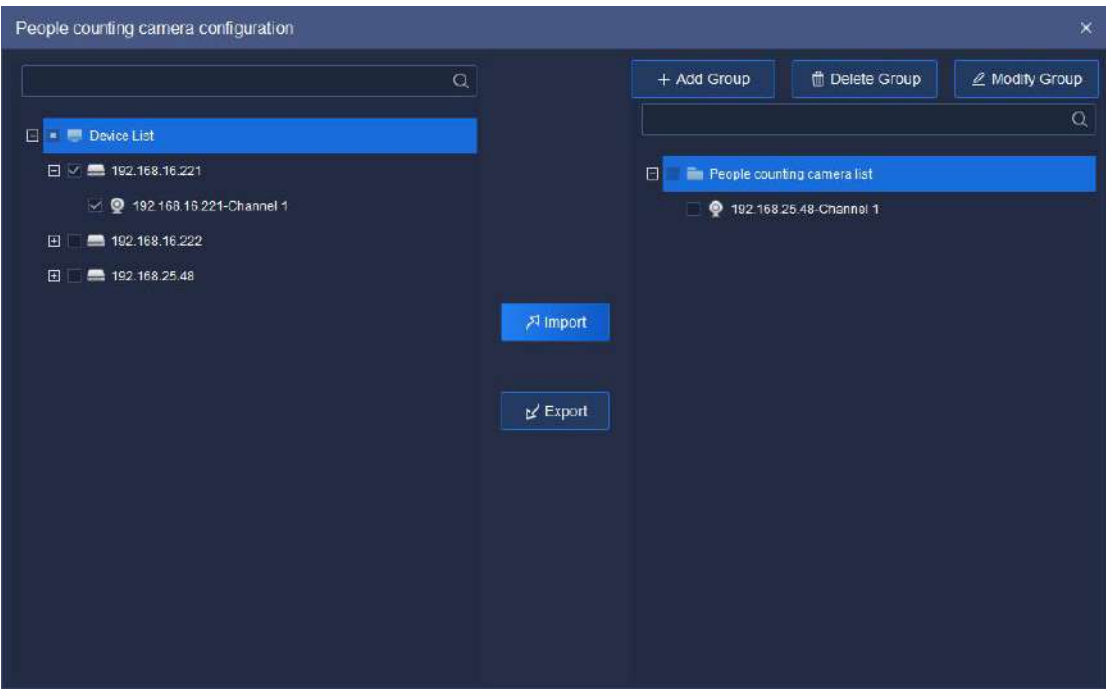

Hn zwj 6/9/3/6

# Ujofynijufwfrjyjwsj~uofsfynts tkymjnsyjwkfhjn $x$ f $x$ gjqt};

| Sfwfrjyjwx               | Gud sf ynt s                                               |
|--------------------------|------------------------------------------------------------|
|                          | lsymjojkyij{nhjopxy-xjojhyymjij{nhjtwij{nhjhmfssjq/ls      |
| <b>A</b> Import          | ymj wal mylzjxykoq} hfr jwfopxy-xjojhyflwtzu-fsi hophpyt   |
|                          | fiiymjij{nhjtwij{nhjhmfssjqytymjlzjxykqt}hfrjwf            |
|                          | 1 wzu/                                                     |
|                          | Lsymj walmylzjxykot} hfrjwfopxy-xjojhyflwtzutwij{mlj       |
| <b>M</b> Export          | hmfssjqfsi hophpytijojyjymjlwtzufsinyxij{nhjhmfssjq        |
|                          | twij{nhjhmfssjqkwtrymjlzjxykqt}hfrjwfqnxy/                 |
|                          | Lsymj walmylzjxykot} hfrjwfopxy-xjojhyymj stij fsi hophpyt |
| + Add Group              | fii ymj Izjxykot} lwtzu/                                   |
|                          | Lsymj walmylzjxykqt} hfrjwfopxy-xjqjhyflwtzufsi hophpyt    |
| n Delete Group           | ijojyjymj Izjxykot} lwtzu/                                 |
|                          | Lsymj walmylzjxykot} hfrjwfopxy-xjojhyymj stij fsi hophpyt |
| $\mathbb Z$ Modify Group | rtink'ymjlzjxykot}lwtzusfrj/                               |

W gg 6/9/3/3

## 5.8.2.2. Uj f qynr j Vyf ynxyrhx Cvjr f Onxy

Gs yj wynj f wj f opcy yt xmnky f wj f xhj s j - f x nx xmt } s ns g j ot } knl z wj;

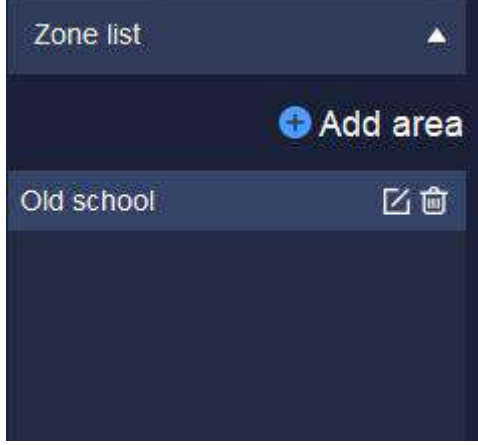

Hh  $z \dot{w} 6/9/3/7$ 

Is ymj fwjf opxy-hoqhp Ŵe yt ijojyj jxyfgopxmji fwjf-hoqhp ⊠ yt zuifyj ymj htsknliz w<sup>f</sup>ynts nsktwr fynts tk u vjxjsy fyjf-hophp **O** Addarea, <sub>yt</sub> jsyjwymj fwjf htsknliz wfynts ufljyt xjy nsktwr fynts tk fwjfijyjhynts ynr j-hfufhny'-szr gjwtk ujtugi xzwlj-} mjymjwtwsty yt jsfggj fofwr-ijyjhynts ij{nhjhmfssjqjyh-fxnx  $x$ nt } s rs gjqt } kn | z vjv;

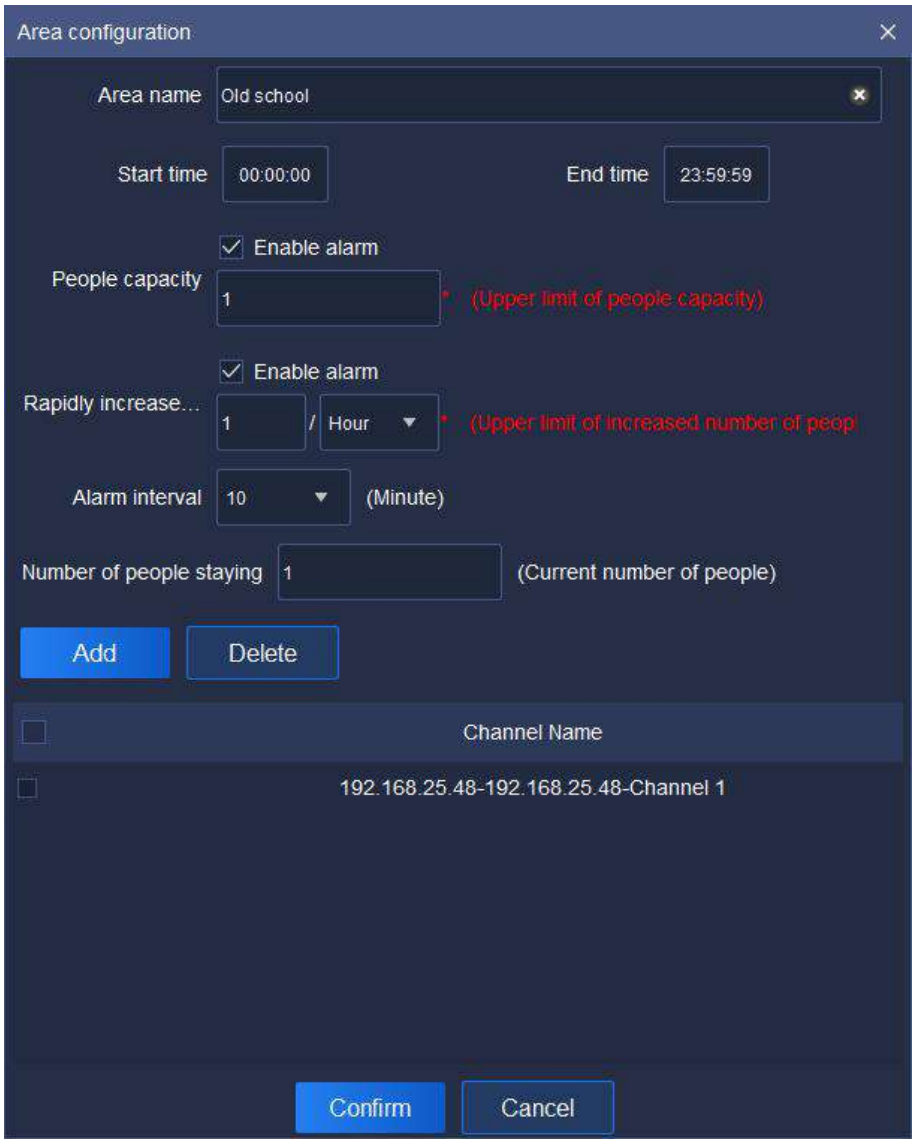

Hh z vj 6/9/3/8

Ujofynijufwfrjyjwsj~uofsfynts tkymjnsyjwkfhjnxfxgjqt};

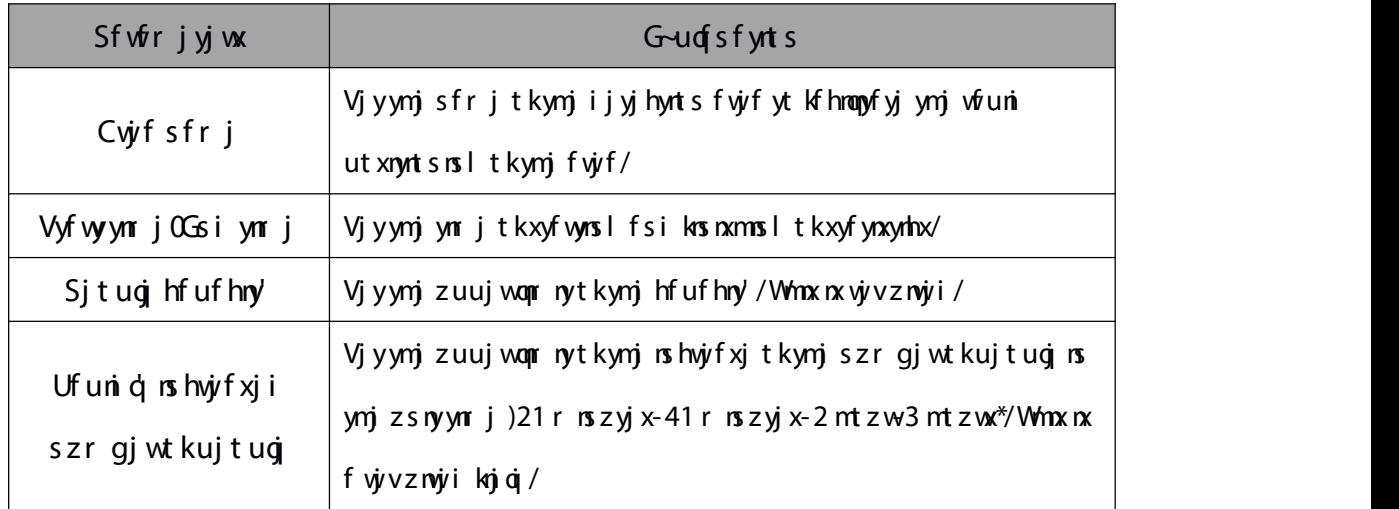

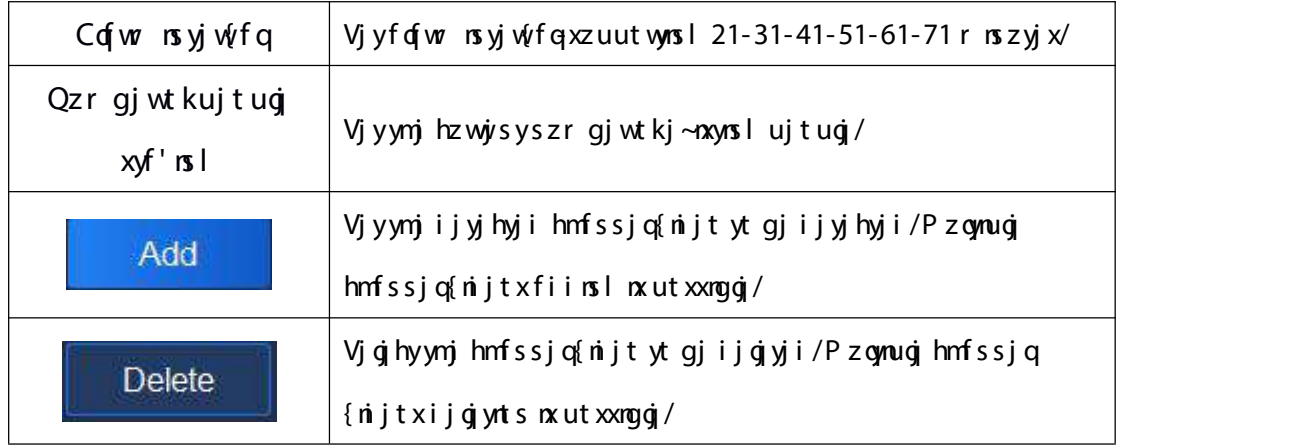

W gg 6/9/3/4

## 5.8.2.3. Uj f qynr j F f yf t kUj f qynr j Vyf ynxyrhx

Vjojhy ynj fwjf yt gj{nj}jins ynj fwjf opxy-fsi ynj htsknlz wfynts nsktwr fynts tkymj fwjf hfs gj {nj} ji fy ymj gtyytr tkymj nsyjwkfhj-fx nx xmt}s ns gjqt}  $kh$  z $\dot{y}$ ;

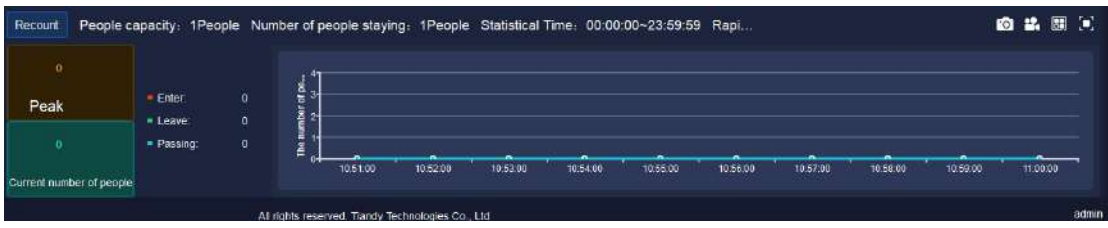

Hn z vj $\frac{6}{9.3.9}$ 

Ujofyn{jufwfrjyjwxj~uofsfynts tkymjnsyjwkfhjnxfxgjqt};

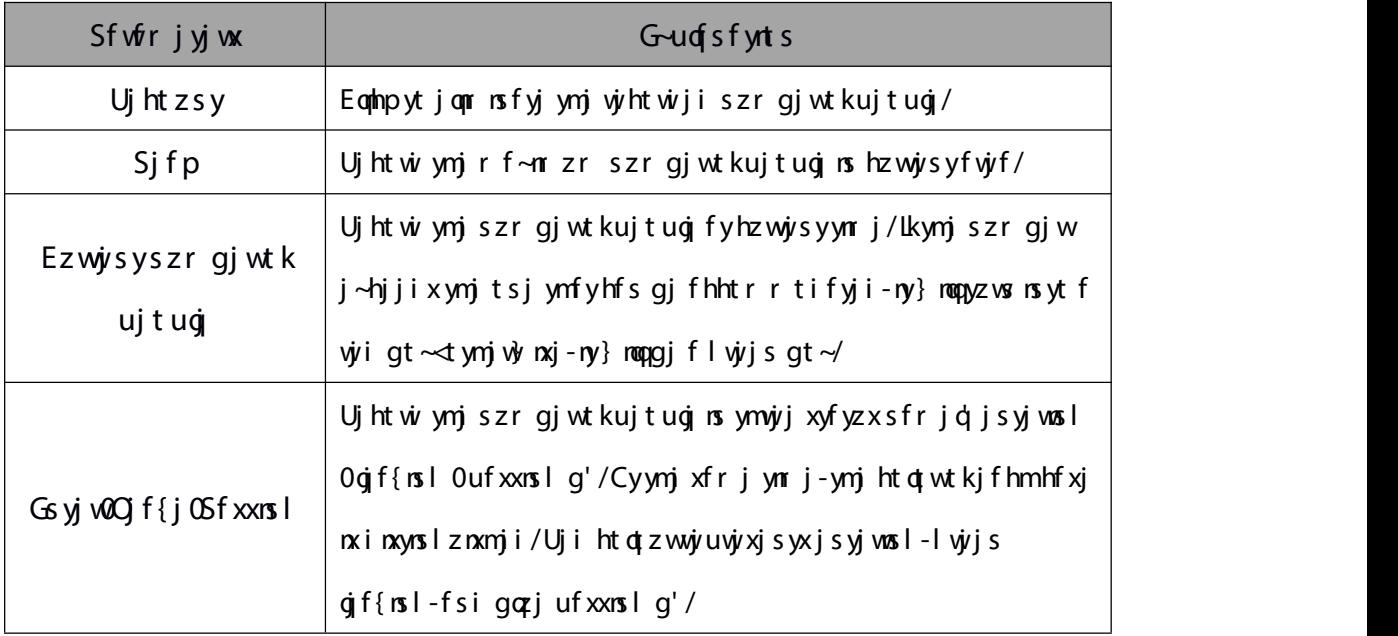

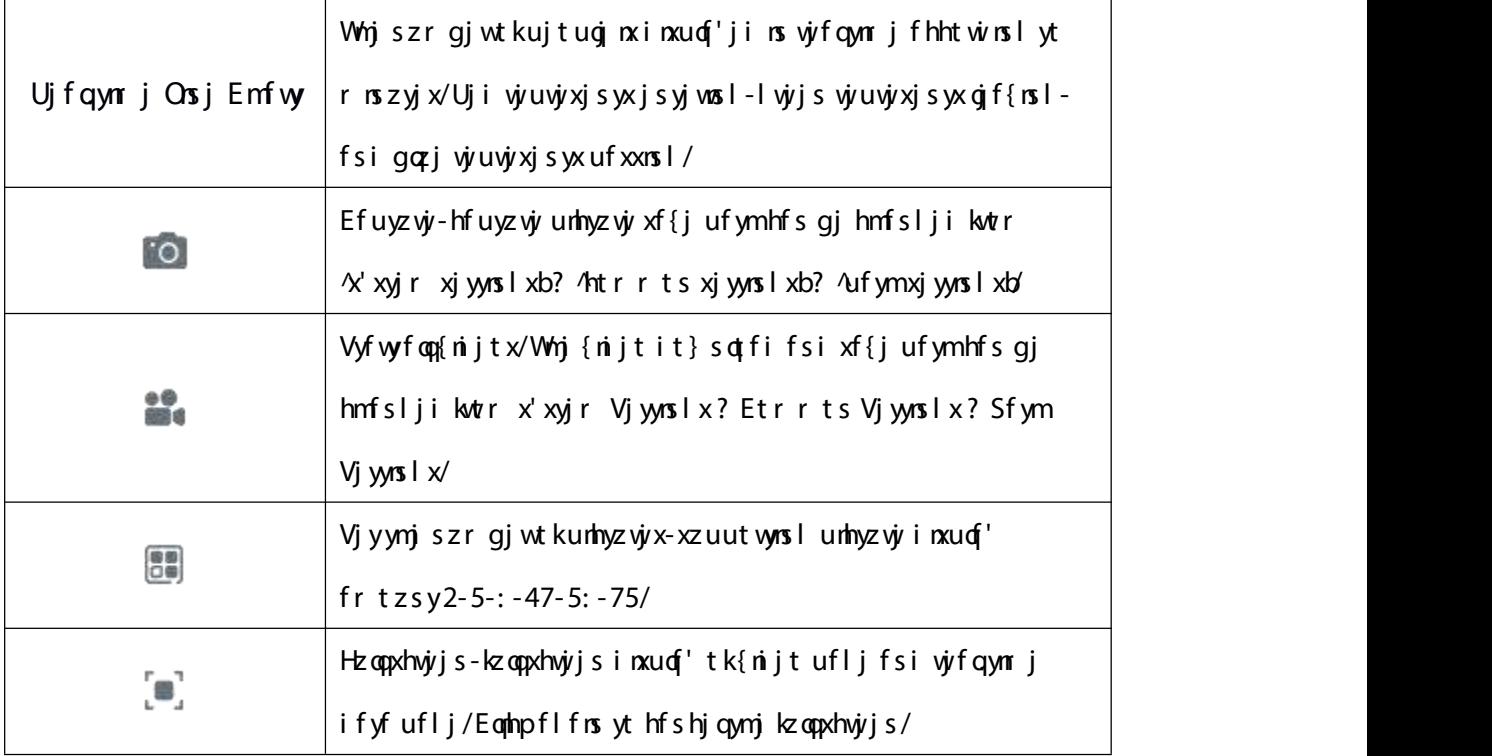

W gg 6/9/3/5

## 5.8.2.4. Ynijt Sflj tkUjfqynr j Vyfynxyrhx

Ynj} ynj {nijt jkkjhytk vjfqynr juvj{nj} ns {nijt uflj-fx nx xnt} s ns gjq}  $\mathsf{kh}$  z $\psi$ ;

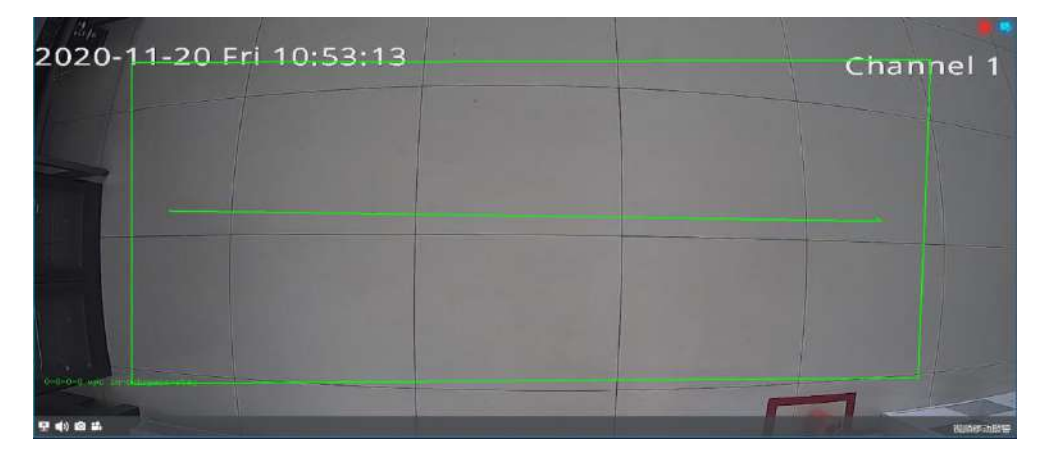

Hh zwj $6/9/3$ :

Ujkjwyt 6/3/3 Ynijt Svj{nj} Znsit} ktwuflj. vjqfyji ufwfrjyjwx/;

## 5.8.2.5. Uj ut wyxyf ynxyrhx

Rs ynj vjut vyxyfynxyrhx uflj-htzsy ynj szr gjwtkujtugins fxjgihyji fvjf/ly xzuutwyx ynj xyfynxynhx tkynj szrgjwtkujtugijsyjwosl-gjf{nsl fsi ufxxnsl g'

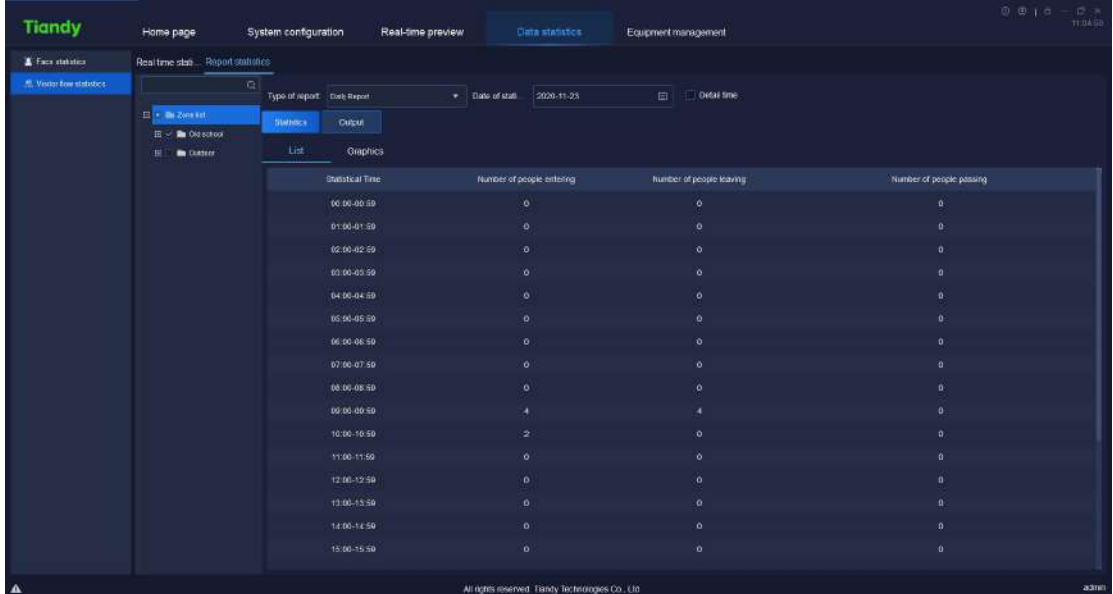

f hht wins I yt yn jijyfngii ynr j-fxnxxnt}s ns gjqt} knl zwj;

#### Hh zwj 6/9/3/21

Vjojhy ymj vjutvy y uj fsi xyfynxymhfqynr j/lk xyfynxymhx sjji yt gj r fij fhhtwinslyt ymjijyfnoji ynr j-jsfgoj ymj #ijyfnoji ynr j#hmjhp gt $\sim$  fsi ymj xyfynxyrhx tkymj szr gjwtkujtuojns ymj ijyfnoji ujwati }noqqgjinxuof'ji izwosl ynj xyfynxynhx/Eqnhp#j~utwy#yt j~utwy ynj xyfynxynhfqifyf yt ynj r fhmnsj-fx nx  $x$ nt } s rsgjot } kniz vj/

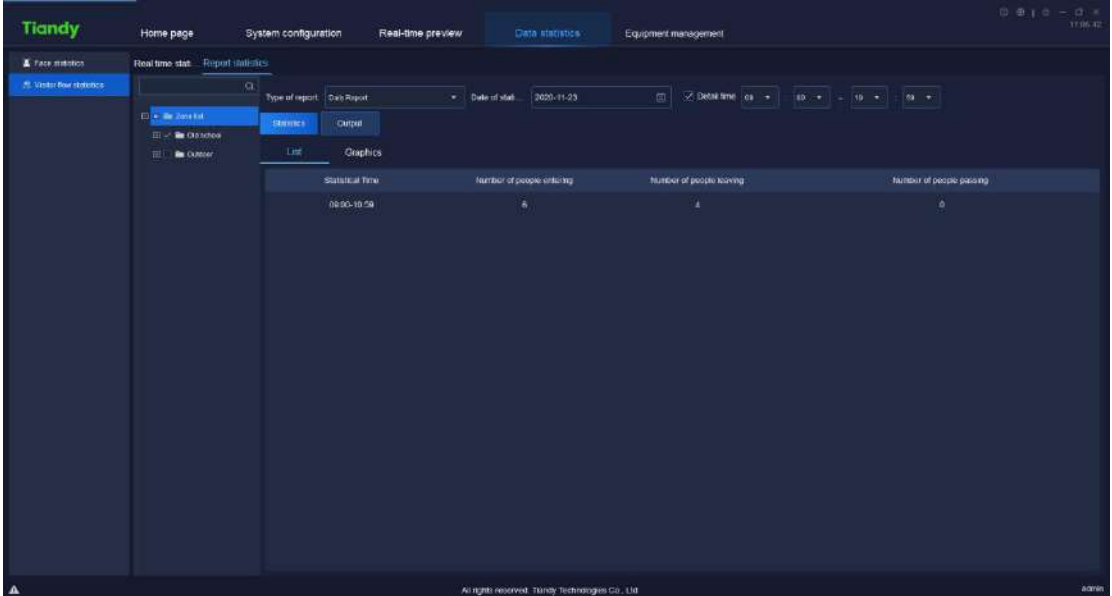

#### Hh z vj 6/9/3/22

Whjifyf hfs gjinxuqf'jins ynjy}t ktwrxsfrjq'qnxytwlwfunn/Whjlwfumnh.

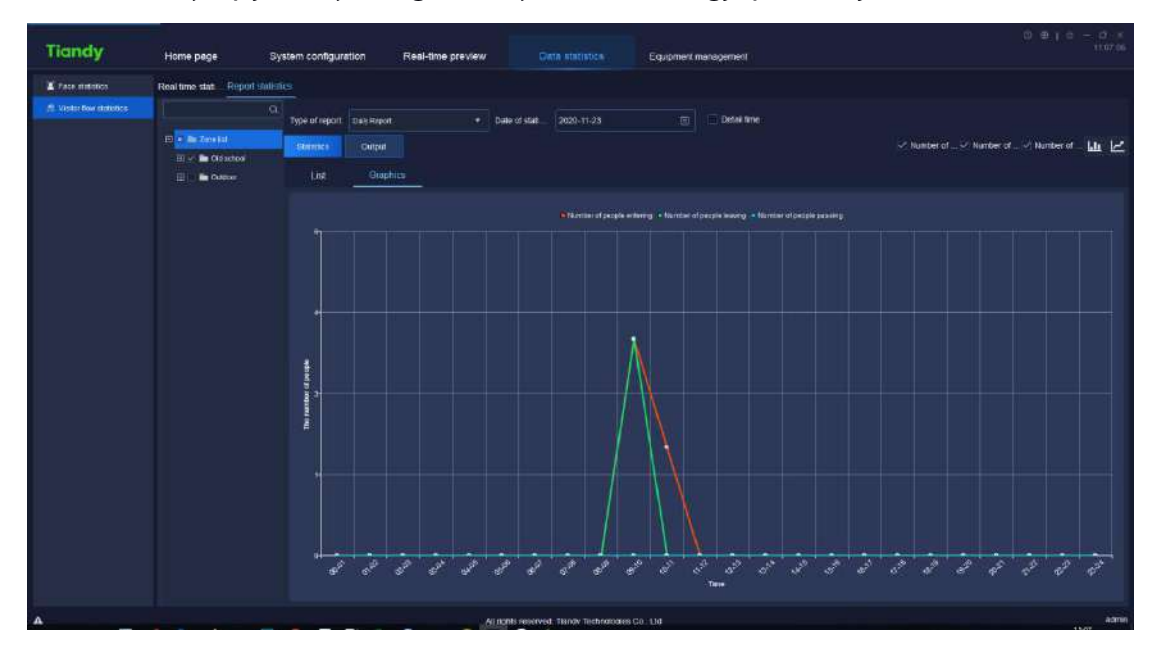

ktw xzuut wx qnsj hmfwy fsi gfwhmfwy-fxxmt}s ns gjqt} knl zwj;

Hh z vj 6/9/3/23

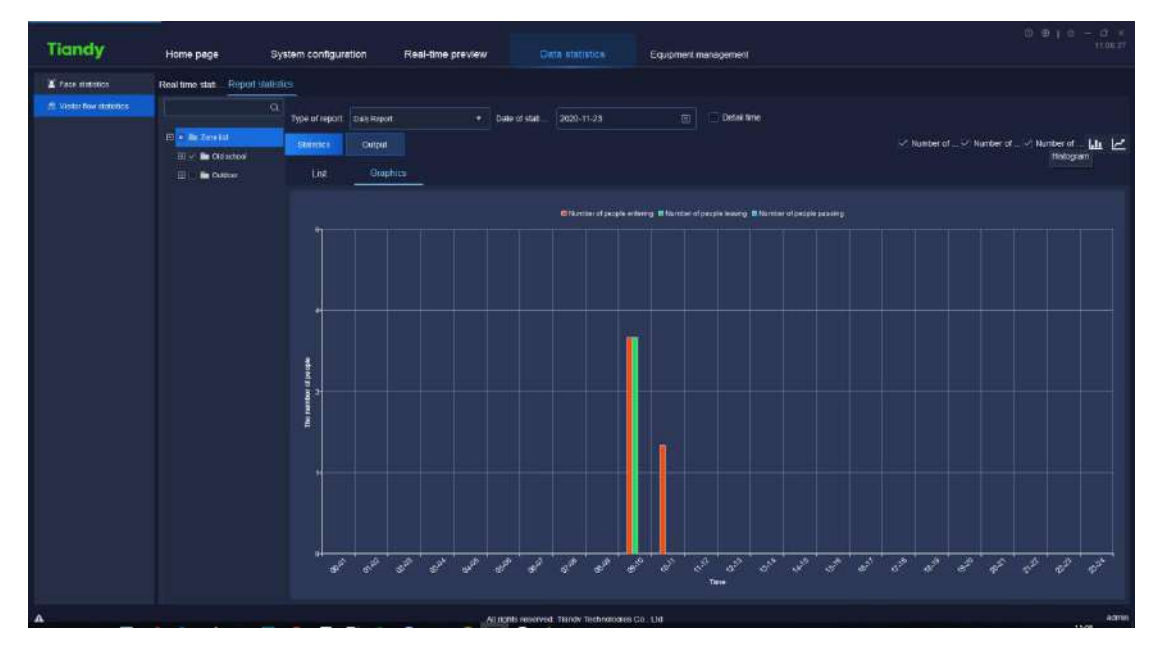

Hh z vj 6/9/3/24

# 5.9. **Alarm configuration**

Eqohp ymj fofwr htsknlizwfynts mits wedd tsmtrjufljyt jsyjwymj fofwr htsknliz vfrynts nsyjwkfhj/Wthtsizhyfqfwr htsknliz vfrynts ts}fyhm utnsyfsi ij{nhj viy xuj hyn{j q nx xz uut vyj i /

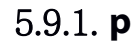

| <b>Tiandy</b>                                                                                 | Home page                                                                                                    |         | Alam configuration                                                                                                    | Intelligent search                                    |                                                                                                    | Data statistics                                                                                 | Real-time preview |                                                                                                 | $0.913 - 0.4$<br>16,19,05 |
|-----------------------------------------------------------------------------------------------|----------------------------------------------------------------------------------------------------|---------|----------------------------------------------------------------------------------------------------|-------------------------------------------------------|----------------------------------------------------------------------------------------------------|-------------------------------------------------------------------------------------------------|-------------------|-------------------------------------------------------------------------------------------------|---------------------------|
| Monitoring point<br>۰                                                                         | Set the inkage action                                                                                                    | Copy to |                                                                                                    | Migrabled   All thisblod                              | Mikancod                                                                                              |                                                                                                 |                   |                                                                                                 |                           |
| $\alpha$                                                                                      | Alarm Type                                                                                                    |         | Atam prade                                                                                                    | Enabled                                               | <b>Domation</b>                                                                                       | Coordinated client action                                                                       |                   | Courdinated monitoring point                                                                    |                           |
| El Be Device Ltd.<br>EL 192.104.16221<br>田 192168122<br>日 m 192.168.25.48<br>世● 192.161.16222 | Interligent analysis of video<br>case disgraphic.<br>intelligent analysis of<br>tracking<br>into Hount analysis of Tiow<br><b>statistics</b><br>intelligent analysis of moss<br>gethering<br>intelligent analysis of off-<br>post detection<br>Intelligeratura lysis of water<br>level detection case<br>intelligent analysis of audio.<br>disponition<br>Intelligent analysis of how-<br>shellering<br>Intuitigent analysis of its gal-<br><b>Darking</b><br>intelligent analysis of<br>Wollance<br>Intelligent analysis of vehicle<br>Nonnee plate recognition<br>intelligent analysis of<br>parking quant<br>Intelligent analysis of helmet<br>detection algorithm<br>Interligent analysis at<br>wearing the mark<br>Intelligent analysis of not<br>wearing the mask. |         | 40rade   *<br>AGGLS *<br>#Grade #<br>#Grade #<br>AScade #<br>4Grade #<br>AGrade #<br>Afrade 18<br>AGrade #<br>Alicado #<br>#Grade #<br>#Grade #<br><b>Stade #</b><br>Ricade #<br><b>Girade #</b> | $\bullet$<br>$\bullet$<br>۰<br>$\bullet$<br>$\bullet$ | Set<br>Set<br>Set<br>Set<br>Set<br>Set<br>Set<br>Set<br>Set<br>Set<br>Set<br>Set<br>Set<br>Set<br>Set | Mm<br>No<br>No.<br>No:<br>No.<br>No.<br>No.<br>No<br>No<br>No<br>No.<br>No.<br>No:<br>No<br>No. |                   | $1$<br>No<br>No<br>No.<br>No.<br>No.<br>No.<br>Nn<br>No.<br>No.<br>No.<br>No<br>No.<br>No<br>No |                           |
|                                                                                               | Warning perimeter                                                                                                    |         | <b>Sirade #</b>                                                                                                    |                                                       | Set                                                                                                   | No.                                                                                             |                   | No                                                                                              |                           |
|                                                                                               | Warning single field line<br>Alarm on intelligent analysis.<br>book temperature                                                                                                    |         | Blinable #<br>aGrade .                                                                                                    |                                                       | Set<br>Set                                                                                            | No.<br>M <sub>0</sub>                                                                           |                   | No<br>No                                                                                        |                           |
| Device<br>Е<br>Poople counting area<br>٠                                                      | Compatition alarm<br>Strangers call the police                                                                                                    |         | assate .<br>double .                                                                                                    |                                                       | Set<br>Set                                                                                            | A40<br>No                                                                                       |                   | No.<br>No                                                                                       |                           |

Hh zvj $y$  6/:  $/2/2$ 

Vjojhy ynj hmfssjqsjjix fofwr htsknl zwfynts ns ynj } fyhm utnsy ts ynj ojkyynhp fsi xjojhy vývznývi fofwr y'uj-xjy}mjymjwyt jsfgoj # <sup>@</sup> # hoqhp#xjy#tw <mark>#</mark> Setcoordinated action #ytxjy ymjtujvfynts tkhttwinsfyji fofwr twhttwinsfyji vj/htwinsInshtwjxutsinsIfo[wryluj-fxxnt}snsgjqt}knlzwj;

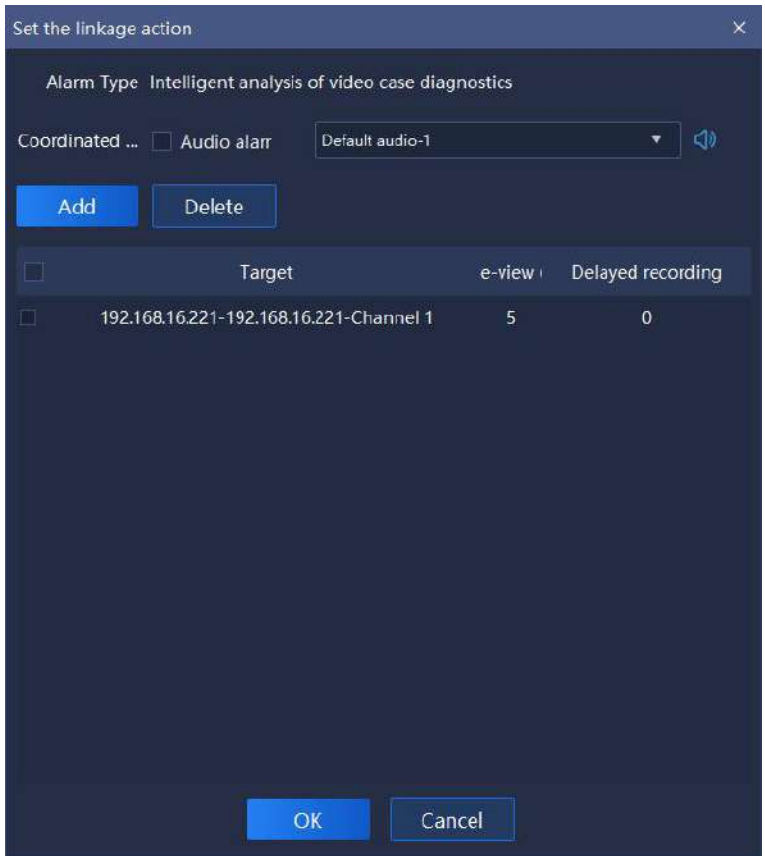

Hh zwj 6/:  $/2/3$ 

5.9.1.1. **Set coordinated alarm**

Whip fsi xjojhy ymj hmjhp gt~fmjfi tk#Czingoj fofwr#xjojhy fofwr fzint jkkjhy nsymjiwtu.it}s opxy-hzxytr n"ji fofwr fzint xzuutwyji )xzuutwyji fzint ktwr fynx /} f{ \*- fofwr fzint fzinynts xzuutwyji/

5.9.1.2. **Set coordinated recording**

Eqhp Ciifsi xjy#Ettwinsfyjirtsnytwoslutnsy#fx xmt}snsgjqt} knlzwj;

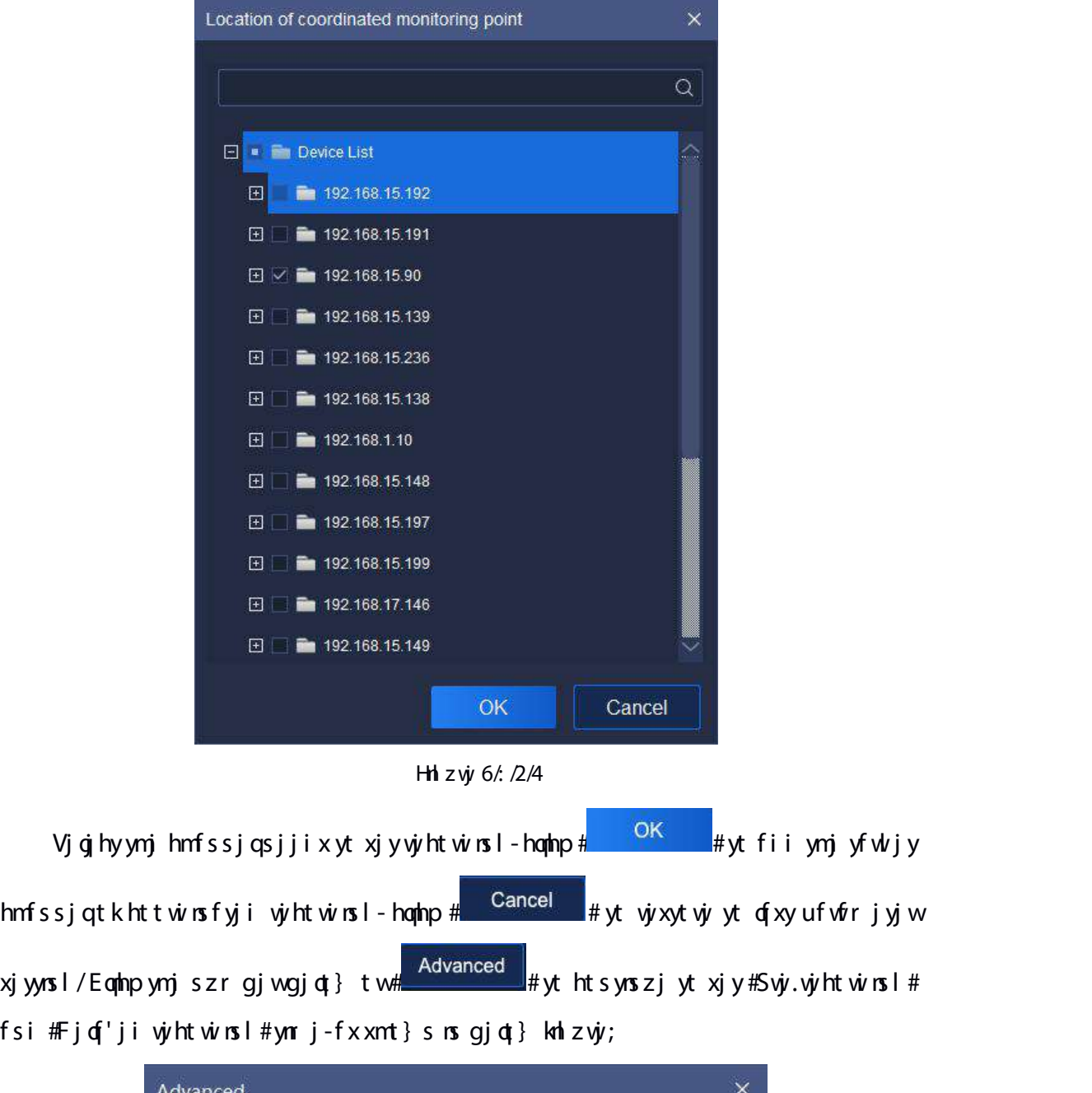

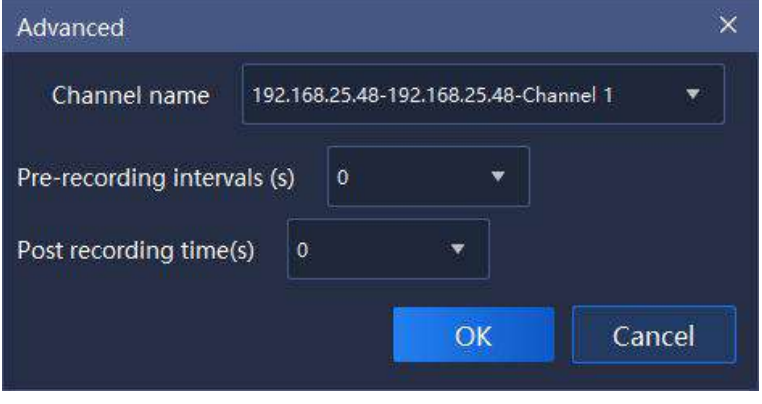

Hh zvj 6/: /2/5

Svj. vj/htwinsIfsi ijof'ji vj/htwinsInsyjw{fqxzuutvyxymjynrjxjyynsItk1x-

 $6x - 21x - 26x - 36x$  fsi 41x-homph  $\frac{4}{x}$  <sup>ok</sup>  $\frac{4}{x}$ yt xf{j ynr j xjyynsl-homphp#  $\frac{26}{x}$  <sup>Cancel</sup> # yt viy xyt viy yt of xyuf vir jyj wxjyyns l/

5.9.1.3. **Copy to other channel**

Eqmlp fsi xjqjhyymjy'ujtk fqfwr - hqmlp  $\frac{\mu}{\mu}$  <sup>Copy to</sup>  $\frac{\mu}{\mu}$ yt htu'ymjufwfr jyjwtk Gefgoji xyfyzx-Ettwinsfyji hanjsy fhynts fsi Ettwinsfyjir tsnytwoslutnsy tkymj xjoj hyji htu'yt tymj whmfssjojfxxmt}s ns gjot} knl z $\dot w$ ;

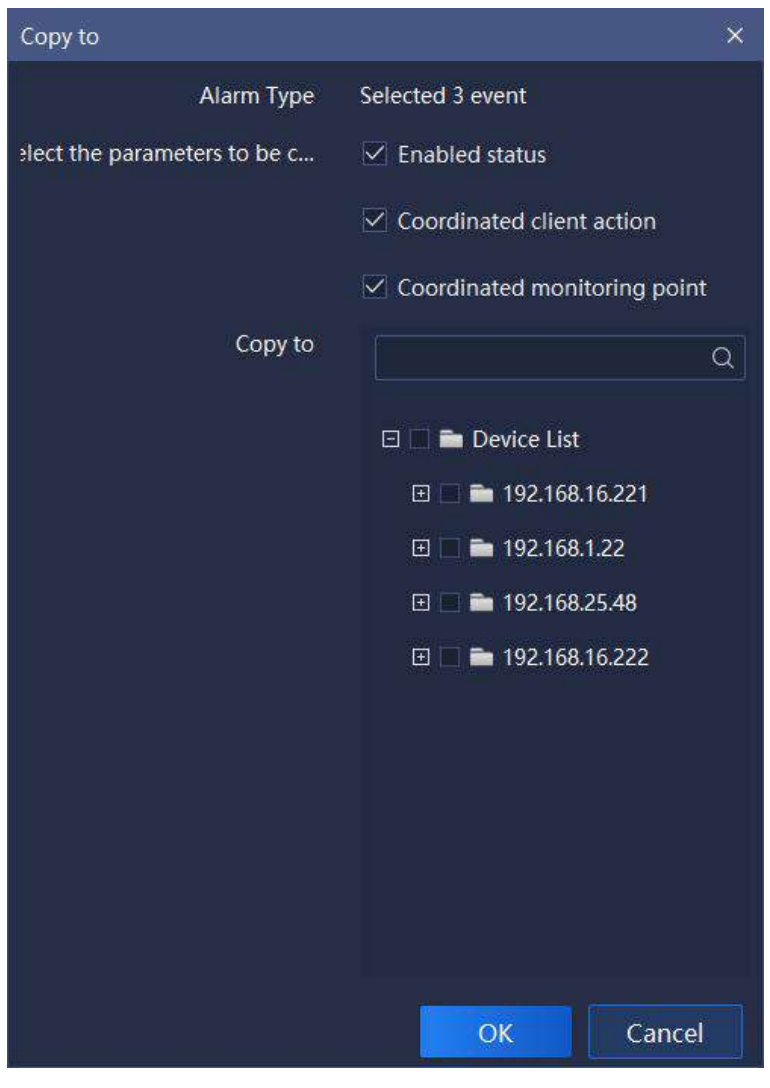

Hh zwj 6/:  $/2/6$ 

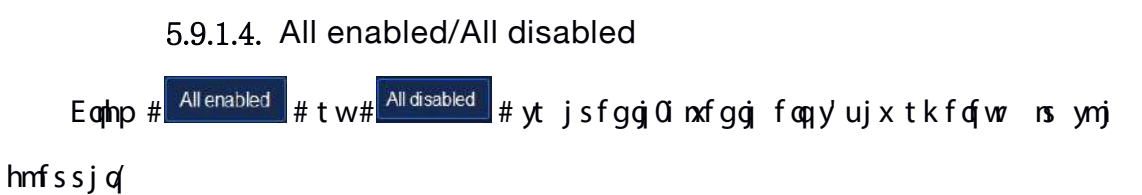

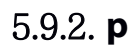

| <b>Tiandy</b>              |        | Home page                                           |                      | Alam comparation<br>Intelligent search |            | Real-time preview<br>Data statistics         |                              | 中 亚土市  |
|----------------------------|--------|-----------------------------------------------------|----------------------|----------------------------------------|------------|----------------------------------------------|------------------------------|--------|
| Manitoring point<br>Device | ٠<br>۰ | <b>Set the Inkage action</b>                        | Copy to              | All enabled M disabled                 | Advanced   |                                              |                              |        |
| 102366.1.22                |        | Alarm Type                                          | Alam made            | Environt                               | Comment    | Coordinated client action                    | Coordinated munitoring point |        |
| SSSAT, 601-5FT             |        | Centre                                              | Birade *             | $\bullet$                              | Sit        | $3$                                          | No.                          |        |
| ■ 日2,6825.48               |        | omne                                                | tGrade               |                                        | Sit:       | $\overline{\text{Na}}$                       | No.                          |        |
| 19210816221                |        | Audio loss starm                                    | tGrade               | $\bullet$                              | Sit        | $700$                                        | No.                          |        |
|                            |        | Disk full an unit exception                         | 26san                | $\bullet$                              | Sit        | $\overline{\text{Na}}$                       | No.                          |        |
|                            |        | Disk absence on unit<br>exception.                  | tGrade               | $\bullet$                              | Sit        | $700$                                        | No.                          |        |
|                            |        | Disk responts enter on unit<br>exception            | $26 \mu \text{cm}$ = | $\bullet$                              | Sit.       | No:                                          | No.                          |        |
|                            |        | Ficentist on unit exception                         | 26rad <sub>2</sub>   |                                        | Sit        | $\overline{\mathbf{X}}$                      | No.                          |        |
|                            |        | Attorice of redendant disk<br>on unit exception     | 26666                |                                        | Sit        | $\overline{\text{Na}}$                       | No.                          |        |
|                            |        | MAC address conflict<br>detection on unit exception | 20mmle =             | ۰                                      | <b>Set</b> | No.                                          | No                           |        |
|                            |        | Array exception on unit.<br>monoption:              | 20mm =               | $\bullet$                              | Set        | No                                           | <b>No</b>                    |        |
|                            |        | Hot hackup morphor on<br>unit esception             | 20mmle =             | $\bullet$                              | Set:       | No                                           | No                           |        |
|                            |        | Divisionerizacting an unit<br>exception:            | 20mm =               | $\bullet$                              | Set        | No                                           | No                           |        |
|                            |        | flerrating exception on unit<br>ancection           | 1Grade               | $\bullet$                              | Set:       | No                                           | No                           |        |
|                            |        | Hard disc Smart escaption<br>on unit exception.     | 20mm                 | $\bullet$                              | Set.       | No                                           | No                           |        |
|                            |        | hard the temperature<br>morphismalarm               | 20mm =               |                                        | Set        | No.                                          | No                           |        |
|                            |        |                                                     |                      |                                        |            |                                              |                              |        |
| People counting area.      | ٠      |                                                     |                      |                                        |            |                                              |                              |        |
| $\pmb{\Lambda}$            |        |                                                     |                      |                                        |            | All numbers and Tangly Technologies Co., 160 |                              | admin. |

Hh zvj $y$  6/:  $/3/2$ 

Whj xujhnknh tujvfynts nx ymjxfr j fx ymj fofwr htsknl zwfynts tkr tsnytwosl  $ut$  rs  $y'$ 

5.9.3. **p** 

| <b>Tiandy</b>         |   | Home page               |                        | Data statistics |             | Equipment management |                  | Alarm configuration       | ٠ | $0.9 + 0.7263$   |
|-----------------------|---|-------------------------|------------------------|-----------------|-------------|----------------------|------------------|---------------------------|---|------------------|
| Monitoring point      | ٠ |                         | Set the linkage action | Copy to         | All enabled | All disabled         | Advanced         |                           |   |                  |
| Device                | ٠ |                         | Alarm Type             |                 | Alarm grade | Enabled              | <b>Operation</b> | Coordinated client action |   | Coordinated more |
| People counting area. | ۰ | $\overline{\mathbf{v}}$ | Capacity exceeded      |                 | 1Grade      | $\bullet$            | Set              | No.                       |   | No               |
| M. westdoor.          |   | TT                      | Alarm for surge        |                 | 1Grade      | $\bullet$            | Set              | No:                       |   | No.              |
|                       |   |                         |                        |                 |             |                      |                  |                           |   |                  |
|                       |   |                         |                        |                 |             |                      |                  |                           |   |                  |

Hh zwj 6/:  $/4/2$ 

Whj xujhnknh tujvfynts nx ymj xfr j fx ymj fofwr htsknliz vfynts tkr tsnytwosl  $ut$  rs  $y'$ 

# 5.10. **Operation logs**

Eqmlp ymjtujwfyntsqtImhts tsmtrjufljytjsyjwymjtujwfyntsqtI  $\int$ nsyjwlfhj/Otlns qtl-tujv $\delta$ ynts qtl fsi htsknlzv $\delta$ ynts qtl vzjwlxzuutwyji-fx  $x$ nt} s ns gj $t$ } knl z $y$ ;

| Tiandy               | Home page                | Operation log-    | Alerm configuration                | Intelligent search                           | Data statistics | Real-time preview      | <b>中田1</b><br>$rac{17}{2160}$<br>n                              |
|----------------------|--------------------------|-------------------|------------------------------------|----------------------------------------------|-----------------|------------------------|-----------------------------------------------------------------|
| <b>Starting time</b> | 盲<br>2020-11-27 16:00:00 | Ending time       | 2008-11-27 23:59:59                | 启                                            | User Name admin |                        |                                                                 |
| Log Type (A)         |                          | Detailed Type All |                                    |                                              | Log description |                        | Reset<br>Cherry.                                                |
| Exportings           |                          |                   |                                    |                                              |                 |                        |                                                                 |
|                      | Operation time           | User              |                                    | Log Type                                     |                 | Data led Type          | Lee own jutter-                                                 |
|                      | 2020-11-27-1004-44       | advisi            |                                    | Operation                                    |                 | <b>Utart presion</b>   | there advantages country statistic rocke statis pressure        |
|                      | 2020-11:27 10:06:40      | admin.            |                                    | Operation                                    |                 | <b>Diographieur</b>    | Uniru radinin People usunling idaliziiz inadiak stops joinie    |
|                      | 2020-11-27 10:04:40      | a delet           |                                    | Operation                                    |                 | <b>Unit president</b>  | there fadvin Regis inserting statistic readule starts presists. |
|                      | 2020-11-27 10:04:40      | stein             |                                    | Operation                                    |                 | <b>Diopipholism</b>    | Usara radioin People counting staticial models stops preview.   |
|                      | 2020-11-27 10:04:40      | a delés           |                                    | Operation                                    |                 | <b>Dep pressure</b>    | there "advan Paople counting statistic module stups presis      |
|                      | 2020-11:27.10/A30        | adelin            |                                    | Operation                                    |                 | <b>Dart printing</b>   | Usaru delmin Pecipia upanting statistic module stants previa    |
|                      | 2020-11-27 5004:37       | a delén           |                                    | Constitut                                    |                 | <b>Dog preview</b>     | there "advin Reigie izunting statistic incide stups presis      |
|                      | 2020-11-27 10:04:26      | stein             |                                    | Operation                                    |                 | <b>Dart presince</b>   | Usara: admini-leggia asading staticic models starts previate    |
|                      |                          |                   |                                    | Operation                                    |                 | <b>Utart president</b> | there advin Regis country statists rocke stats press            |
| $\mathbf{a}$         |                          |                   | Tradition Total IPage Soberistic W | All numbers and Canaly Technologies Co., 160 | To:<br>Page     |                        | admin                                                           |

Hh z $\dot{\mathsf{w}}$  6/21

Whij i jxhway at stkyig fyjiuf wfrijyjwns: ymjnsyjwlfhjnxfxktogt}x;

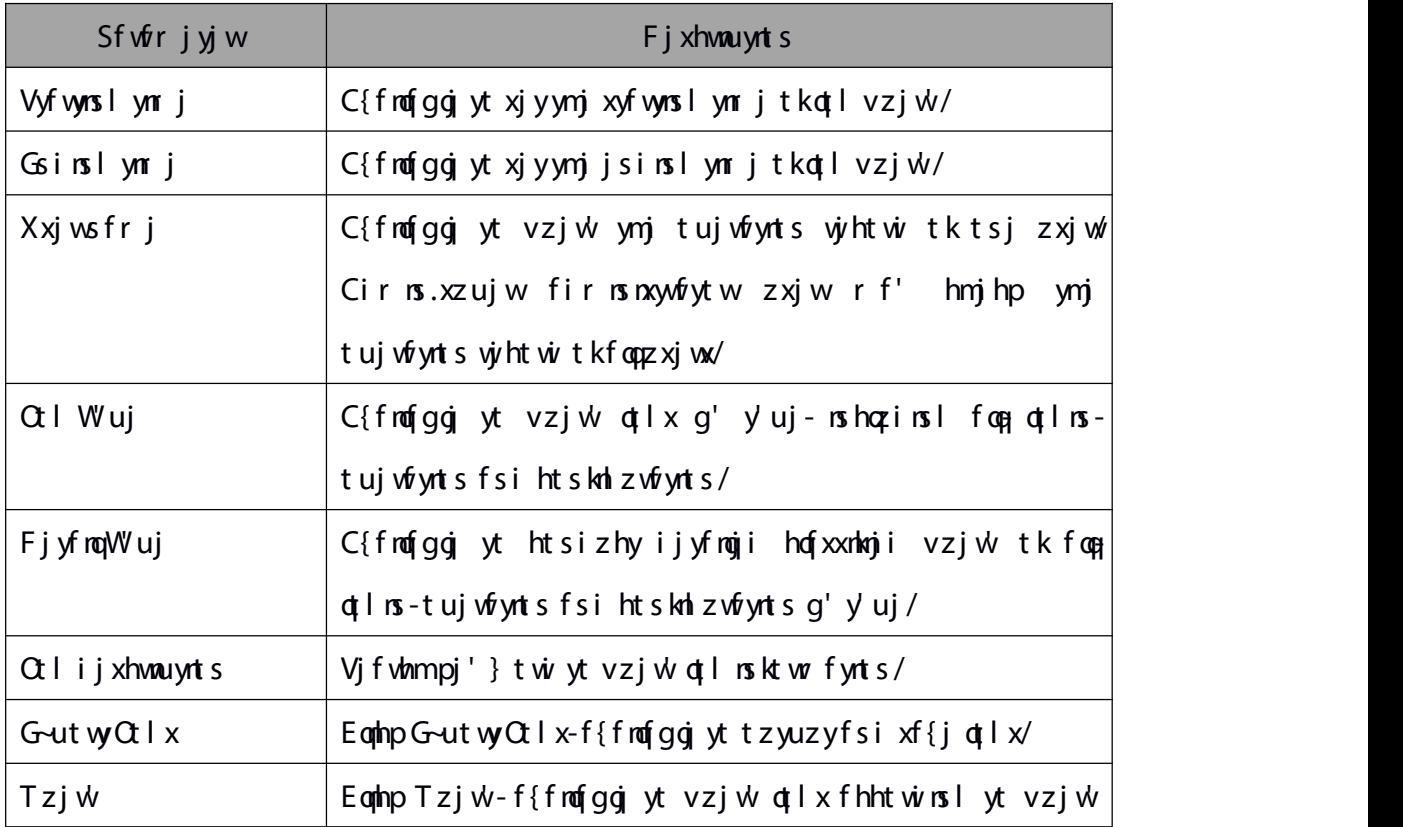

|             | htsinyntsx/                                          |
|-------------|------------------------------------------------------|
| Uj xj y     | Eqnip Ujxjy-ytwjxytwjvzjw'htsinyntsxytijkfzqyxyfyzx/ |
| Wtyfq[Sfljx | Fnxuqf'mt}rfs'ufljxitjxymjvzjwlvjxzoymfx⁄            |
| WY [Sflj    | Vjojhyfufljytozru ytymjotl wihtwitsymfyuflj/         |

 $W$ gg 6/21